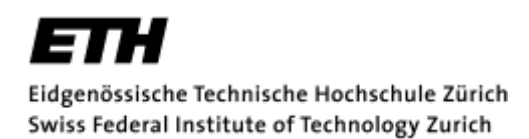

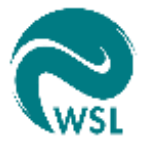

Masterarbeit FS 2015

# Photogrammetrie-basierte Analyse der Murgangereignisse in der Val Parghera

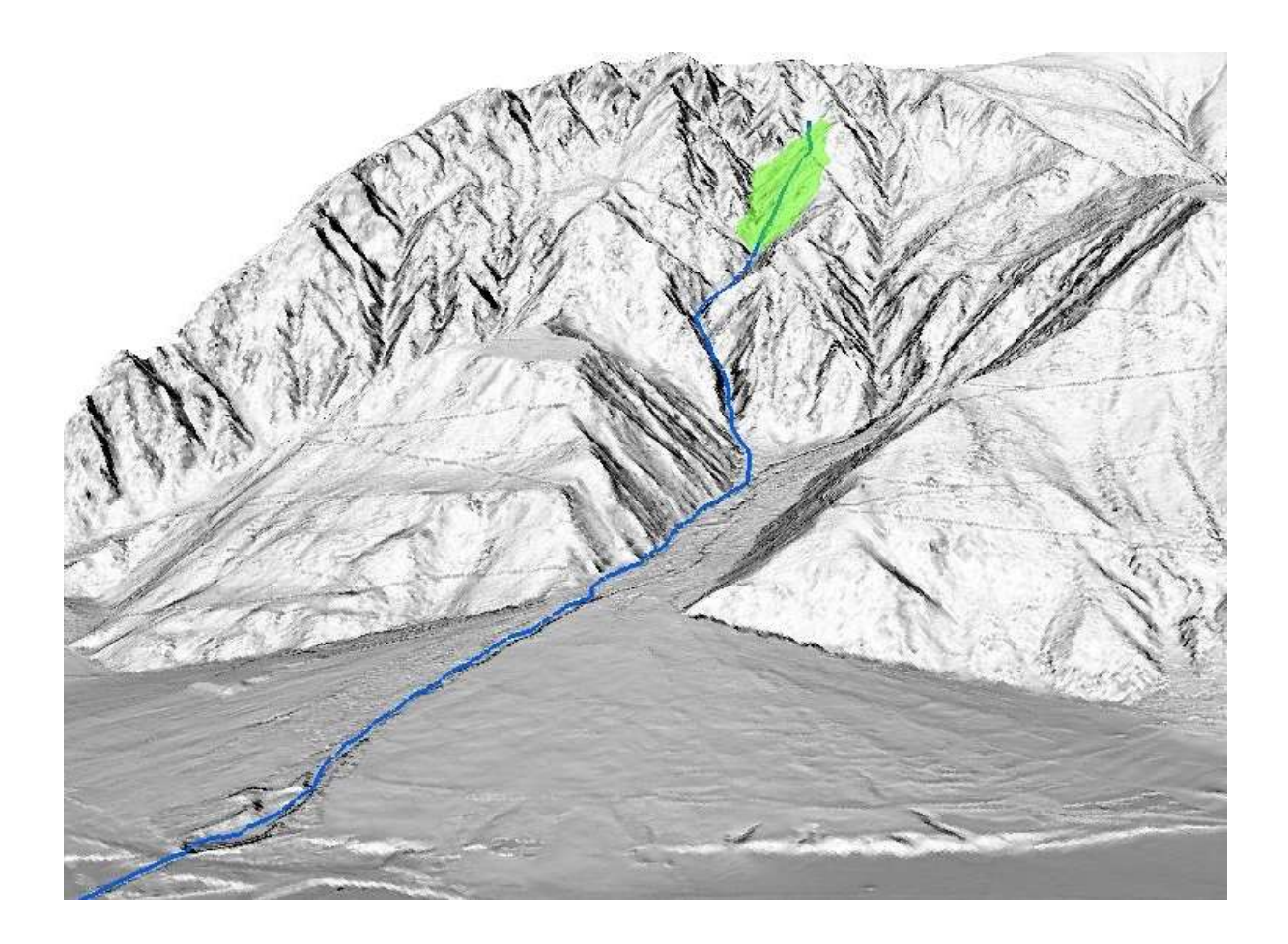

Verfasser: Nicolas Zogg, nicolas.zogg@gmx.ch

Leitung: Prof. Dr. Peter Molnar, Institut für Umweltingenieurwissenschaften, ETH Zürich

Betreuung: Dr. Brian McArdell, Eidg. Forschungsanstalt für Wald, Schnee und Landschaft WSL

Zürich: 31. August 2015

# **Zusammenfassung**

Seit dem Frühjahr 2013 lösen sich aus einer aktivierten Rutschung in der Val Parghera (GR) zahlreiche kleinere und mittlere Murgänge. Aus Bildern von fest montierten Kameras wurde mittels Optical Flow die Oberflächengeschwindigkeit im unteren Bereich der Rutschung abgeschätzt. Die gewonnenen Werte für Pixelbewegungen werden mit einem Nebel- und einem Dunkelheitsfilter bereinigt und in Raumbewegungen transformiert.

Messreihen für Niederschlag, Temperatur und Abflusspegel werden gefiltert und aggregiert. Aus der Bildhelligkeit wird die schneebedeckte Fläche berechnet und daraus ein Schneemodell abgeleitet. Die gewonnenen Datenreihen werden in Bezug zueinander gesetzt.

Aus digitalen Geländemodellen wird die Massenbilanz für verschiedene Zonen berechnet. Diese Werte werden mit den aus dem Abflusspegel und der Oberflächengeschwindigkeit bestimmten Frachten verglichen. Die Werte stimmen mit einer erklärbaren Abweichung überein.

Die gefundenen Korrelationen sind schwach. Die Rutschung reagiert träge und mit über einem Tag Verzögerung auf Niederschlagsereignisse. Aus langjährigen Niederschlags- und Ereignisdaten sowie aus den gewonnenen Datenreihen konnte kein klarer Hinweis auf den aktivierende Niederschläge gefunden werden.

# **Abstract**

Numerous small and medium-sized debris flows are triggered from an activated landslide in Val Parghera (GR) since spring 2013. The surface hillslope velocity was estimated by Optical Flow from images obtained by permanently installed cameras on a slope facing the landslide. The displacement magnitudes on a pixel scale are reassessed with a fog filter and a darkness filter and transformed in effective displacements in room.

Series of measurements of rainfall, temperature and discharge data are filtered and aggregated. The snow covered area is calculated from brightness to determine a snow model. The data series are analysed in relation to each other.

From digital terrain models the mass balance over several zones are calculated. These values correspond reasonably with the total loads determined from discharge data and displacement magnitudes.

The correlations found are rather weak. The landslide reacts slowly and with more than 1 day delay to precipitation events. Precipitation and flow data from many years don't deliver a definitive cause for the recent activation of the landslide.

# **Danksagung**

Im Frühling und Sommer 2013 leistete ich an der WSL bei der Forschungseinheit *Gebirgshydrologie und Massenbewegungen* sechs Monate Zivildienst. Als in dieser Zeit die (seit längerer Zeit) ersten Murgänge aus der Val Parghera bis ins Tal flossen, entschied ich mich, meine Masterarbeit zu diesem Ereignis zu schreiben. Dr. Brian McArdell, Leiter der Forschungsgruppe *Massenbewegungen* an der WSL, stellte sich als Betreuer zur Verfügung. Dafür danke ich ihm.

Meine Motivation war, dieses Murgangereignis in möglichst allen Facetten zu erforschen. Die Dynamik und Gewalt dieses Naturphänomens fasziniert mich. Es bietet die Möglichkeit, innert kurzer Zeit Einblick in geomorphologische Prozesse zu erhalten.

Nachdem die Idee der Masterarbeit konkretisiert wurde, übernahm Prof. Dr. Peter Molnar, Titularprofessor an der *Professur für Hydrologie und Wasserwirtschaft*, ETH Zürich, die Leitung. Für seine Unterstützung danke ich ihm.

Die Bearbeitungszeit dieser Arbeit betrug vier Monate. Um genügend Datenmaterial für die Umsetzung der Arbeit zu haben, installierte ich schon vor der Bearbeitungszeit drei Kameras in der Val Parghera. Diese wurden regelmässig ausgelesen. Bei dieser Feldarbeit und beim mehrmaligen Einmessen von Geländepunkten mittels GPS unterstützten mich mein Vater, Jean-Marie Zogg, und mein Bruder, Michel Zogg. Beiden danke ich vielmals. Das GPS-Gerät wurde vom *Institut für Geodäsie und Photogrammetrie* der ETH Zürich zur Verfügung gestellt, vielen Dank.

Während der Arbeit war ich im Bereich Photogrammetrie auf Unterstützung angewiesen, da ich mit diesem Bereich bis dahin keine Erfahrungen hatte. Christoph Vogel, Doktorand am *Institut für Geodäsie und Photogrammetrie* an der ETH Zürich, stellte mir seinen von ihm entwickelten Code für *Optical Flow* zur Verfügung. Dafür danke ich ihm herzlich. Ebenso Maros Blaha, in gleicher Stellung, für seine Hilfe bei der Kalibrierung.

Petri Tanskanen, Doktorand der *Computer Vision and Geometry Group*, investierte viel Zeit in die Verbesserung meiner Kalibrierung. Dafür gebührt ihm ein besonderer Dank.

Das *Amt für Wald und Naturgefahren AWN* Graubünden stellte mir die erhobenen Daten unkompliziert zur Verfügung. Dafür danke ich dessen Mitarbeitern vielmals, insbesondere Andreas Huwyler vom Fachbereich Naturgefahren in der Zentrale in Chur, und Magnus Rageth, Regionalleiter Rheintal/Schanfigg.

Bei der Kalibration der Webcam Schönegg und bei mehreren kleinen Fragen standen Lorenz Meier und Lukas Kuster von der *Geopraevent AG* hilfreich zur Verfügung. Dafür besten Dank. Dumeng Schreich von *CSD Ingenieure* in Thusis brachte mir die Geologie des Untersuchungsgebietes näher, vielen Dank.

Für die Recherche von historischen Ereignissen führte mich Theo Haas, Präsident der Bürgergemeinde von Domat/Ems, ins Archiv der Gemeinde Domat/Ems ein, wofür ich ihm vielmals danke. Ebenso Adrian Collenberg, der mir seine noch unveröffentlichten Transkripte alter Urkunden zur Verfügung stellte.

Weiter möchte ich allen Personen, die mir mit diversen Auskünften halfen, danken. Und schliesslich danke ich meinen Kindern und allen Menschen, die mich in dieser Lebensphase in irgendeiner Form unterstützt haben, herzlich.

# Inhaltsverzeichnis

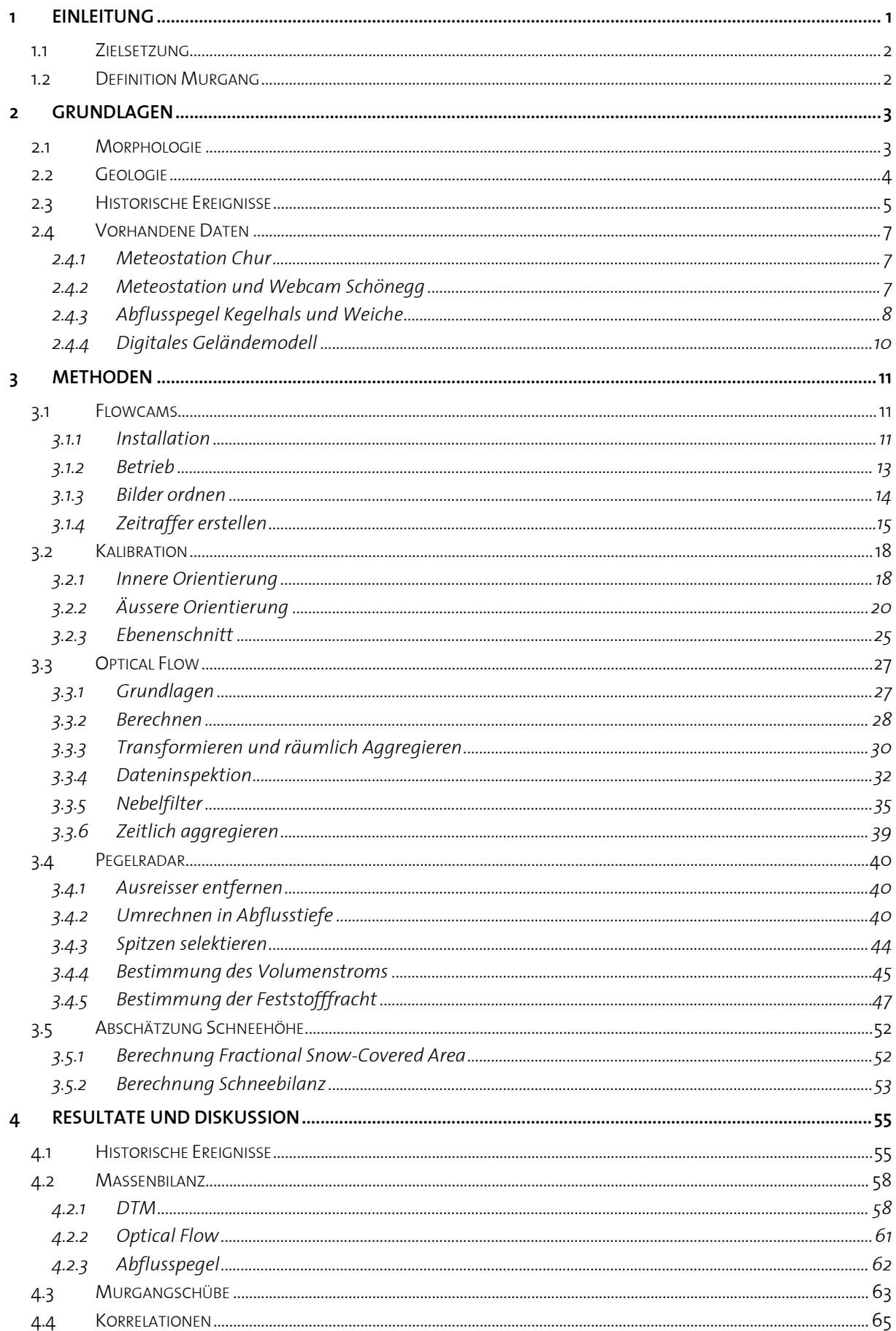

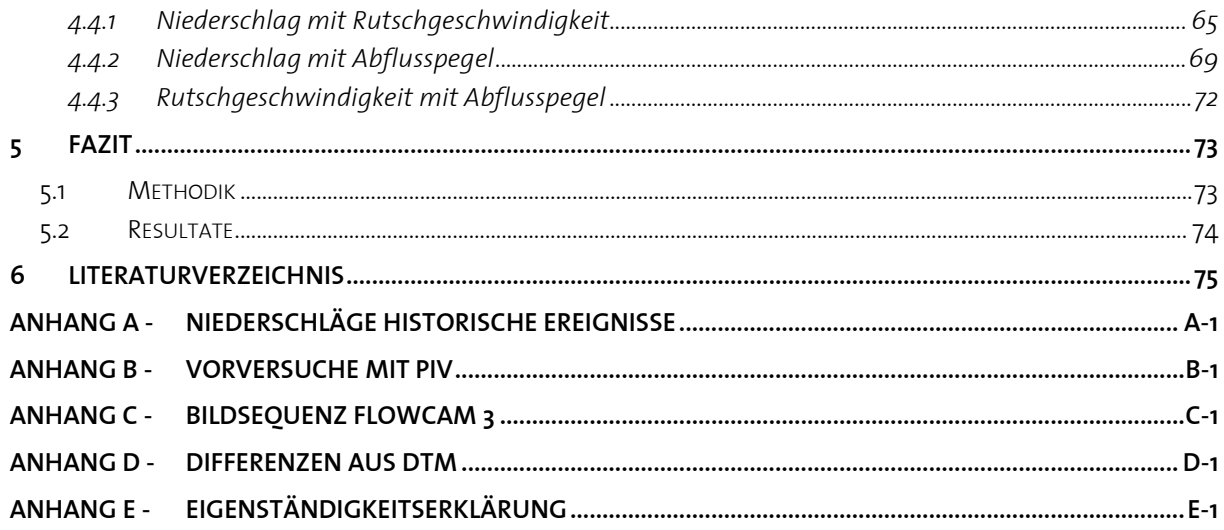

# <span id="page-5-0"></span>**1 Einleitung**

Wie kann ein über längere Zeit andauerndes Murgangereignis untersucht werden? Das Ereignis in der Val Parghera seit dem Jahr 2013 zeichnet sich durch eine kontinuierliche Rutschung im Anrissgebiet und sporadische Murgangschübe sowie einen länger anhaltenden murgangartigen Abfluss im Transitbereich aus. Dass ein Zusammenhang zwischen Niederschlag und Murgangschüben und auch zwischen Niederschlag und Rutschgeschwindigkeit im Anrissgebiet besteht, scheint aufgrund der beobachteten Einzelereignisse klar zu sein.

Doch lässt sich dieser Zusammenhang mit Messdaten belegen und eventuell quantifizieren? Diese grobe Fragestellung stand zu Beginn dieser Arbeit im Zentrum.

Nach Ereignisbeginn im April 2013 wurde vom *Amt für Wald und Naturgefahren* Graubünden (AWN) ein umfangreiches Mess- und Überwachungsnetz in Auftrag gegeben und von *Geopraevent AG* erstellt. Dieses Messnetz liefert (nebst für diese Arbeit nicht relevanten Daten) Bilder zum oberen Anrissgebiet, Niederschlags- und Temperaturdaten bei Schönegg (1120 m ü.M.) sowie Radarmessungen der Abflusshöhe am Kegelhals sowie in der Kegelmitte.

Die Bilder des oberen Anrissgebietes [\(Abbildung 1\)](#page-5-1) werden aus über einem Kilometer Entfernung in einem zeitlichen Abstand von meist einer Stunde aufgenommen. Auf der linken Bildseite ist ein grosser Teil des Anrissgebietes durch den bewaldeten Kamm verdeckt. Deshalb beschloss der Verfasser, weitere Kameras im unteren Anrissgebiet aufzustellen (direkt unterhalb des i[n Abbildung 1 s](#page-5-1)ichtbaren Bereiches).

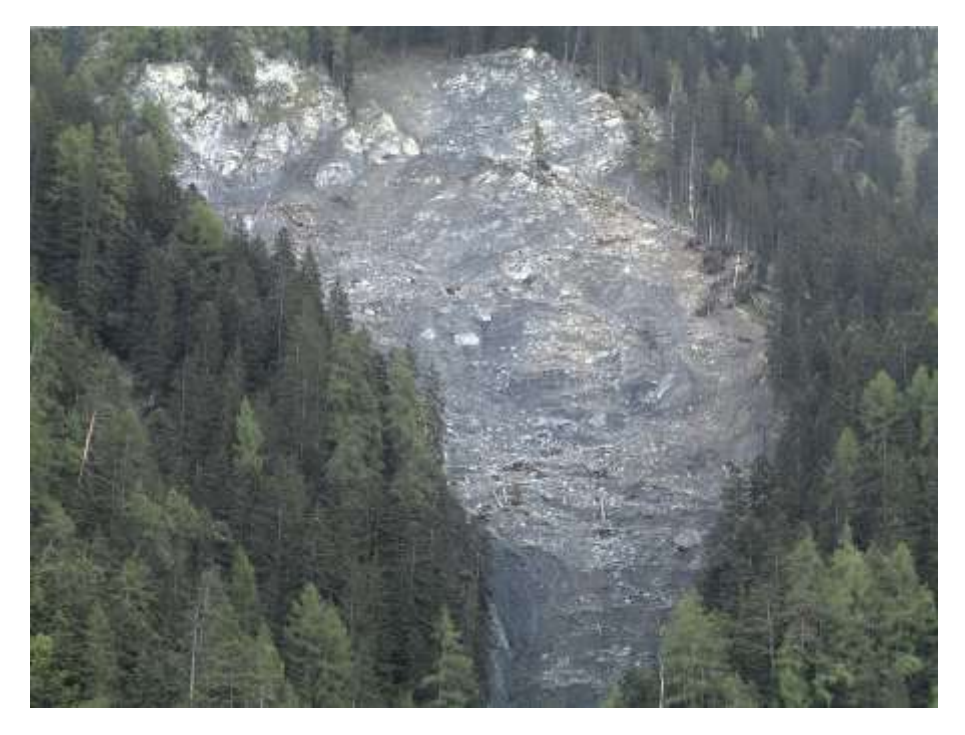

<span id="page-5-1"></span>Abbildung 1. Webcam-Aufnahme des Anrissgebietes von Schönegg aus. Quelle: AWN GR (durch Geopraevent AG aufgenommen).

Die photogrammetrische Auswertung dieser selbst aufgenommenen Bilder stand in der Folge im Zentrum der vorliegenden Arbeit.

### <span id="page-6-0"></span>**1.1 Zielsetzung**

Zwei Fragestellungen werden mit dieser Arbeit geklärt, eine methodische und eine physikalische:

- Kann mittels Bildaufnahmen des Anrissgebietes die Rutschgeschwindigkeit bestimmt werden?
- Besteht ein messbarer Zusammenhang zwischen Niederschlag und Rutschgeschwindigkeit im Anrissgebiet einerseits und zwischen Niederschlag und Murgangabfluss andererseits?

Die räumliche Systemgrenze bildet das Einzugsgebiet der Val Parghera von den Spundisköpfen bis zur Mitte des Kegelhalses, wo das Gerinne aufgrund des Geschiebemanagements phasenweise umgeleitet wurde ("Weiche").

Die zeitliche Systemgrenze ist durch den Ereignisbeginn Mitte April 2013 (bzw. de Messbeginn der verschiedenen Datenreihen) und das Auswertungsende Ende Juni 2015 definiert. Meteorologische Daten der MeteoSchweiz-Station Chur werden seit Messbeginn 1887 berücksichtigt, ebenso historische Aufzeichnungen.

### <span id="page-6-1"></span>**1.2 Definition Murgang**

Ein Murgang ist eine schnelle, durch Gravitation erzeugte Massenbewegung, die aus granularen Feststoffen, Wasser und Luft besteht (Varnes, 1978). Andere nennen als die drei massgeblichen Komponenten Wasser, Feinmaterial und grobe Steine. "Diese können jeweils in unterschiedlichen Mengen vorhanden sein und beeinflussen so das physikalische Verhalten der Mischung" (Weber, 2004). Der Feststoffanteil beträgt 30% bis 60% (VAW, 1992). Liegt der Feststoffanteil tiefer, so wird von einem Schlammstrom gesprochen.

Die Abgrenzung zu einer Massenbewegung ist nicht eindeutig, da das Murganggemisch auch als Masse betrachtet werden kann (Tognacca, 1999). Liegt innerhalb des Mediums ein Geschwindigkeitsgradient vor, so fliesst das Medium. Bei einer Massenbewegung hingegen liegt ein Geschwindigkeitsgradient nur in der Trennfläche zwischen bewegter Masse und festem Untergrund vor.

Damit Murgänge entstehen können, muss erstens mobilisierbares Gesteinsmaterial vorhanden sein, zweitens eine erhöhte Wasserzufuhr (erhöhter Porenwasserdruck) sowie drittens ein minimales Gefälle.

Auf die Beschreibung weiterer physikalischer Eigenschaften wird hier verzichtet, da diese Parameter in dieser Arbeit aus zeitlichen Gründen nicht berücksichtigt werden konnten.

# <span id="page-7-0"></span>**2 Grundlagen**

# <span id="page-7-1"></span>**2.1 Morphologie**

Die Val Parghera umfasst ein Einzugsgebiet von rund 1.65 km<sup>2</sup> zwischen der Malixer Alp und dem Bahnhof Felsberg (Hunziker, Zarn und Partner AG, 2013). Nach BAFU (2012) beträgt die ef-fektiv entwässerte Fläche nur 1.4 km², vgl. [Abbildung 61.](#page-53-0) Das Einzugsgebiet ist Nord-Nordwestlich exponiert [\(Abbildung 2\)](#page-7-2).

![](_page_7_Figure_3.jpeg)

<span id="page-7-2"></span>Abbildung 2. Situationsplan des Anrissgebietes mit dem Gerinne in der Val Parghera bis zur Kantonsstrasse. Quelle Landeskarte: swisstopo.

Im oberen Bereich ist das Tal in zwei parallel verlaufende Täler geteilt: die Vordere Val Parghera östlich, in dem die aktuelle Rutschung stattfindet, und die Hintere Val Parghera westlich. Unterhalb des Anrissgebietes folgt eine felsige Steilstufe, unterhalb dieser ist das Gerinne mit Sperrentreppen verbaut. Die Vereinigung der Gerinne aus der Vorderen und der Hinteren Val Parghera erfolgte bis vor dem aktuellen Ereignis auf einer Höhe von 740 m ü. M., seither auf rund 880 m ü. M.

# <span id="page-8-0"></span>**2.2 Geologie**

In der Val Parghera kommen hauptsächlich Bündnerschiefer vor, d.h. Abfolgen von kalkigen und teils sandigen Bänken mit Tonschieferzwischenlagen (Steinmann, 1994). Die folgenden Beschreibungen in diesem Kapitel sind meist wörtlich CSD Ingenieure AG (2015, S. 4-6) entnommen.

Die unterschiedlich stark geschieferten Gesteinsschichten fallen meist mit 30° bis 40° gegen Nordosten bis Südosten ein. Zudem sind steil stehende Kluftsysteme feststellbar.

Da ausser im Bereich des Schuttkegelhalses und der aktiven Rutschmasse wenig Lockergestein vorhanden ist, kommt Grundwasser insbesondere als Kluftgrundwasser vor. Aufgrund des Schichtgefälles und der Klüftungen sind (nebst dem Oberflächenabfluss) auch unterirdische Wasserzutritte in die Val Parghera möglich.

In der Hinteren Val Parghera konnten Versickerungsstellen auf einer Höhe von rund 1'500 m ü.M. festgestellt werden. Die wahrscheinlich damit verbundenen Vernässungs- und Wasseraustrittsstellen befinden sich auf einer Höhe von rund 1'350 m ü. M.

Im Bereich der aktiven Rutschmasse (1'300 – 1'600 m ü. M.) ist das anstehende Gestein stark zerrüttet. Es zerfällt schnell in eine rutschfähige Masse mit hohem Feinanteil.

# <span id="page-9-0"></span>**2.3 Historische Ereignisse**

Die Val Parghera wird auf romanisch *Val Purchéra* ("purkera" ausgesprochen) genannt. *Val* bedeutet 'Tal'. *Parghera* ist eine deutsche Ableitung von *purchéra*. Purchéra geht nach Planta und Schorta (1985) auf lateinisch *porcus* (Schwein) zurück, in der Bedeutung 'zum Schwein(-stall) gehörig'. Demnach stand in diesem Gebiet wahrscheinlich ein Schweinestall, oder Schweine wurden in den Wäldern auf dem Schwemmkegel oder im Tal oberhalb geweidet.

Schon sehr früh lieferte die Val Parghera, bzw. deren Schwemmkegel Anlass zu Nutzungskonflikten zwischen Chur und Domat/Ems. Dies lässt darauf schliessen, dass sich das Gerinne immer wieder einen neuen Weg gesucht hat. Da der Grenzverlauf mutmasslich durch den Verlauf des Gerinnes definiert war, waren wiederkehrende Auseinandersetzungen unvermeidlich.

Eine frühe Erwähnung aus dem Jahre 1472 lautet: "entz[w]ûschent den zwayn toblern Walporgeren und Wal Molinas gelegen" (Gemeindearchiv Domat/Ems, Urkunde Nr. 13, 1472). 1702 lassen die Nachbarschaft Domat/Ems und die Stadt Chur ihre Streitigkeiten wegen Wald und Weide in der Val Parghera einem Schiedsgericht übertragen: "Demnach entzwischen lob. statt Chur und einer ehrs. gmeindt Embs ander seits wegen des waldts und weidung in Valpargera und was demselbigen anhängig, streit und span erwachsen, welcher zu zimmlicher weitläufigkeit und gricht und recht das ansehen bekommen, alss hat man zu abschneidung ohnbeliebigen strenge des rechtens und fortpflanzung guter nachbarlicher liebe und vertraulichkeit, sich miteinander dahin verstanden und dise ihre habende differenzen rechtlichen zu erörtern übergeben…" (Gemeindearchiv Domat/Ems, 1702).

Der Schiedsspruch ergibt unter anderem: "Jm fahl obgemelte oberste Valporchera wisen wassers oder rüfij noth leiden wurden, solle die einhaber zum schutz und schirm deselben, wie auch zue zeünung sich der nechsten püschen und felen mit bescheidenheit bedienen mögen." (Gemeindearchiv Domat/Ems, 1703). Im selben Dokument wird auch die Schreibweise *Vall Porchera* verwendet.

Da der Schiedspruch nicht akzeptiert wird, erfolgt bereits 1704 eine neue Ausmarchung in der Walpurgära (Gemeindearchiv Domat/Ems, 1704). 1763 geht es um den Weg zwischen Chur und Domat/Ems: "Und damit künftighin viertens die der gemeind Embs angehörige wun und weyd mit vihlen waagen wegen nach Walpargera / und zu der rüfi nicht verderbt werden, hat man sich gegen von seithen der stadt Chur an die gemeind Embs bezahlter ergetzlichkeit von fl. 225, sage gulden zweyhundert zwanzig / und fünff, dahin verglichen, das von seiten der stadt Chur der fahrweeg nach Wallpargera und zu der in Churer iurisdiction sich befindenen rüfj noch ferner solle mögen durch / die Embsische weyd gebraucht werden." (Gemeindearchiv Domat/Ems, 1763)

Aus der zweiten Hälfte des 19. Jahrhunderts sind mehrere Steinganten (Versteigerungen von Steinen) in der Val Parghera bekannt. Es liegt auf der Hand, dass es sich dabei um Murgangmaterial handelte. Ebenso sind Wuhrbauten dokumentiert, nicht jedoch konkrete Murgangereignisse.

Einzelne Murgangereignisse können erst im 20. Jahrhundert datiert werden [\(Tabelle 1\)](#page-10-0). Weiter sind verschiedene Verbauungsprojekte dokumentiert, die mit grosser Wahrscheinlichkeit mit der Murgangaktivität korrelieren. Diese sind hier jedoch nicht berücksichtigt.

<span id="page-10-0"></span>Tabelle 1. Dokumentierte Murgangereignisse in der Val Parghera im 20. Jahrhundert.

![](_page_10_Picture_257.jpeg)

 $\overline{\phantom{a}}$ 

l,

l,

In (TBA GR, 2014) ist als Datum der 2. Juli 1916 eingetragen. Aufgrund der dortigen Beschreibung ("Zerstörung Sperren (Überführung Kantonsstrasse)") kann angenommen werden, dass es sich um dasselbe Ereignis handelt.

<sup>2</sup> Aufgrund der Niederschläge liegen der 29. Juli 1924 oder der Zeitraum ab diesem Datum bis Mitte August nahe (vgl[. Anhang A - \)](#page-82-0).

<sup>3</sup> Aufgrund der Niederschläge liegen der 17. Juli 1924 oder Datum ein paar Tage später nahe (vgl. [Anhang](#page-82-0)  [A - \)](#page-82-0).

# <span id="page-11-0"></span>**2.4 Vorhandene Daten**

### <span id="page-11-1"></span>**2.4.1 Meteostation Chur**

Von der MeteoSchweiz-Messstation Chur liegen Niederschlagstagessummen und Temperatur-Tagesmittelwerte (Lufttemperatur 2 m über Boden) seit 1887 vor. Diese wurden für den Vergleich mit den historischen Ereignissen verwendet (Kapite[l 4.1\)](#page-59-1).

Für den Untersuchungszeitraum 2013-2015 finden sich 10-Minuten-Werte für Niederschlag und Temperatur. Diese Daten wurden ebenfalls zu Stundenwerten aggregiert. Die Stundenwerte zur Stunde HH enthalten die Werte von (HH-1):01 bis HH:00.

Mit diesen Daten kann die Plausibilität der Messwerte der Meteostation Schönegg überprüft werden. Für genauere Untersuchungen hätten auch vereinzelt aufgetretene Aufzeichnungslücken (z.B. verstopfter Regensammler) überbrückt werden können. Die Daten wurden jedoch nur für einen kurzen optischen Vergleich verwendet [\(Abbildung 3\)](#page-11-3).

![](_page_11_Figure_5.jpeg)

<span id="page-11-3"></span>Abbildung 3. Vergleich der Messungen der Meteostationen Schönegg mit Chur. Links: 24h-Niederschlagsummen von Januar bis April 2015. Rechts: Temperatur-Tagesmittelwerte von Mitte 2013 bis Ende 2014. Quelle Rohdaten: MeteoSchweiz und AWN GR (durch Geopraevent AG erhoben).

### <span id="page-11-2"></span>**2.4.2 Meteostation und Webcam Schönegg**

[Abbildung 2](#page-7-2) zeigt die Standorte der Meteostation Schönegg sowie der beiden Pegelmessstationen. I[n Abbildung 4 \(](#page-12-1)links) ist die Meteostation Schönegg dargestellt. Die Niederschlags- und Temperaturmesswerte liegen seit dem 23. Juni 2013 vor. Bis zum 26. März 2014 wurden die Messwerte stündlich erhoben, danach alle fünf Minuten [\(Abbildung 4,](#page-12-1) rechts). Vereinzelt fehlten Einträge (eine bis zwei Stunden), die manuell ergänzt wurden (Niederschlag gleich null, Temperatur interpoliert).

Die 5-Minuten-Werte (ab 26. März 2014) wurden zu 10-Minuten- und zu Stunden-Werten aggregiert, diese sowie die Stundenwerte der Zeitreihe bis zum 26. März 2014 wiederum zu Tageswerten. Die Stundenwerte zur Stunde HH enthalten die Werte von (HH-1):01 bis HH:00, die Tageswerte die Werte des Kalendertages.

Die hochaufgelösten Bilder der Webcam (2044 x 1536 Pixel) werden tagsüber jede Stunde mit einer Mobotix M12d Kamera (Objektiv d135) aufgenommen [\(Abbildung 1\)](#page-5-1). Es gibt jedoch auch Tage, an denen keine Bilder aufgenommen wurden.

![](_page_12_Figure_0.jpeg)

<span id="page-12-1"></span>Abbildung 4. Links: Meteostation Schönegg mit Webcam (nicht sichtbar), installiert und betrieben von Geopraevent AG im Auftrag des AWN GR. Im Hintergrund ist das Anrissgebiet erkennbar. Rechts: zeitliche Auflösung der Messwerte. Quelle Rohdaten: AWN GR (durch Geopraevent AG erhoben).

### <span id="page-12-0"></span>**2.4.3 Abflusspegel Kegelhals und Weiche**

Beim Kegelhals (ab Mai 2013, vgl[. Abbildung 2\)](#page-7-2) und bei der Weiche (ab August 2013) wird mit einem Radar die Distanz zwischen dem Radar und der Abflussoberfläche gemessen [\(Abbildung](#page-12-2)  [5\)](#page-12-2).

![](_page_12_Picture_4.jpeg)

<span id="page-12-2"></span>Abbildung 5. Radar zur Messung des Abflusspegels beim Kegelhals. Installiert und betrieben von Geopraevent AG im Auftrag des AWN GR.

Die zeitliche Auflösung dieser Daten ist in [Abbildung 6 u](#page-13-0)nd [Abbildung 7](#page-13-1) dargestellt. Die zeitliche Auflösung fällt sehr unterschiedlich aus. Der überwiegende Anteil an Werten liegt in einer zeitlichen Auflösung von zwei Sekunden vor. Zwei weitere relevante Auflösungen betragen eine Minute und zwei Minuten. In der Darstellung kommen die zeitlich fein aufgelösten Werte weniger zur Geltung. Da auch zwischen diesen Werten Auflösungen vorliegen, wurden Sammelkategorien gebildet.

I[n Abbildung 6](#page-13-0) ist gut erkennbar, wie sich das Gerinne verschiebt: Im Winter 2013 misst der Radar das Levée, erst im März 2014 wird der Pegelradar wieder über das Geschiebe verschoben.

![](_page_13_Figure_2.jpeg)

<span id="page-13-0"></span>Abbildung 6. Zeitliche Auflösung der Pegelradar-Messungen am Kegelhals. Die Daten sind um grobe Ausreisser bereinigt. Quelle Rohdaten: AWN GR (durch Geopraevent AG erhoben).

![](_page_13_Figure_4.jpeg)

<span id="page-13-1"></span>Abbildung 7. Zeitliche Auflösung der Pegelradar-Messungen bei der Weiche. Die Daten sind um grobe Ausreisser bereinigt. Quelle Rohdaten: AWN GR.

### <span id="page-14-0"></span>**2.4.4 Digitales Geländemodell**

Als Ausgangszustand der Geländeformation dient das DTM-AV (engl. *Digital Terrain Model* der Amtlichen Vermessung) aus dem Jahr 2003 als 2-m-Rasterdatensatz. Die mittlere Punktdichte beträgt 0.5 Punkte pro m<sup>2</sup>, die Höhengenauigkeit 0.5 m in offenem und 1.5 m in bewachsenem Gebiet (swisstopo, 2005). Das Titelbild zeigt eine 3-D-Ansicht der Schummerung des DTM-AV 2003.

An folgenden Daten wurden helikoptergestützte Laserscans des Untersuchungsgebietes im Auftrag des AWN GR aufgenommen:

- 2. Mai 2013
- 11. November 2013
- 3. Juli 2014
- 2. Juli 2015

Die Punkt-Rohdaten liegen in einer Dichte von 3-4 Punkten pro m<sup>2</sup> vor (Hunziker, Zarn und Partner AG, 2015). Die daraus erstellten und hier verwendeten 1-m-Rasterdatensätze verfügen über eine Höhengenauigkeit von 0.1 m.

I[n Abbildung 8 s](#page-14-1)ind die unterschiedlichen Begrenzungen der Aufnahmen zu sehen. Die erste Aufnahme umfasste fast den gesamten Kegel bis zum Rhein, im Anrissgebiet sind die Ränder jedoch abgeschnitten. In den folgenden Aufnahmen wurde nur der Kegelfuss, dafür aber eine erweiterte Anrisszone erfasst.

![](_page_14_Picture_9.jpeg)

<span id="page-14-1"></span>Abbildung 8. Schummerungen des mit Heli-Laserscan erstellten DTM. Links: Aufnahme vom 2. Mai 2013. Rechts: Aufnahme vom 2. Juli 2015 (diese Untersuchungsgrenzen sind repräsentativ für alle Aufnahmen ausser der ersten). Quelle: AWN GR.

# <span id="page-15-0"></span>**3 Methoden**

# <span id="page-15-1"></span>**3.1 Flowcams**

Wie kann eine Hangrutschung kostengünstig und zeitlich hochaufgelöst überwacht und dokumentiert werden? Wild-Beobachtungskameras stellen eine mögliche Lösung dar, für die sich der Verfasser entschied. Drei solcher Kameras (*Bushnell Trophy Cam HD 2013*) zu einem Stückpreis von knapp CHF 200 wurden im Frühjahr 2014 beschafft und am 2. April 2014 montiert – drei, weil dies die Möglichkeit bietet, verschiedene Stellen zu überwachen. Diese Kameras werden in der Folge Flowcams (weil sie den Fluss dokumentieren) oder einfach Cams genannt, in Abgrenzung zu Fotoaufnahmen von variablen Standorten und zu der Webcam Schönegg.

### <span id="page-15-2"></span>**3.1.1 Installation**

Die Installation musste möglichst frühzeitig erfolgen, um einen grösstmöglichen Zeitraum zu erfassen. Sobald das Grobkonzept dieser Arbeit bewilligt war, wurden die Kameras beschafft und montiert. Zu diesem Zeitpunkt war noch nicht klar, welche Parameter aus den aufgenommenen Bildern mit welcher Methode gewonnen werden sollen – einzig, dass die Rutschgeschwindigkeit im Verlaufe der Zeit bestimmt werden soll. Zudem verfügte der Verfasser über keine Erfahrungen hinsichtlich der automatisierten Bildauswertung bezüglich Bewegungsgeschwindigkeit.

![](_page_15_Figure_5.jpeg)

<span id="page-15-3"></span>Abbildung 9. Situationsplan der drei selbst installierten Flowcams. In oranger Farbe ist das Rutschgebiet dargestellt. Quelle Landeskarte: swisstopo.

Zuerst bestand die Absicht, die Flowcams entlang der Transportstrecke ober- und unterhalb der Kaskaden aufzustellen. Es war jedoch klar, dass die Flowcams im Intervallmodus (ein Bild alle x Minuten) und ohne Infrarot-Auslöser betrieben würden. Also war deutlich, dass Murgangschübe, die zwischen den Intervallen oder nachts stattfinden, nicht erfasst würden. Zudem waren mit der Pegelmessung mittels Radar am Kegelhals und bei der Weiche bereits Rückschlüsse über den Murgangabfluss möglich.

So wurde entschieden, dass Rutschgebiet zu überwachen. Dieses ist sehr gross und kann mit den gewählten Flowcams nicht vollständig und in genügend grosser Auflösung überwacht werden. Das Anrissgebiet läuft trichterförmig in einen verengten Gerinneabschnitt, welcher aufgrund der zeitweise scheinbar auftretenden Stauwirkung als Pfropfen bezeichnet wird. Unterhalb dieses Propfens beginnt die Transportstrecke mit steilen Felskaskaden. Ab diesem Abschnitt tritt vollständig murgangartiger Abfluss auf, während im Anrissgebiet die generelle Rutschbewegung nur vereinzelt durch Murgangschübe überlagert wird.

Die gesamte Rutschmasse musste auf dem Weg talwärts durch diesen Pfropfen hindurch. Hier konnte sie also auf relativ kleinem Raum überwacht werden. Eine Kamera (Flowcam 1) wurde in der Verlängerung des Pfropfens auf der gegenüberliegenden Rippe montiert [\(Abbildung 9\)](#page-15-3). Sie bietet einen Überblick über den unteren Bereich und dokumentiert insbesondere das Abbruchverhalten des Pfropfens bzw. den Übergang in murgangartigen Abfluss[. Abbildung 10](#page-16-0) zeigt die Flowcam 1 vom Rutschgebiet aus, [Abbildung 17](#page-21-0) die Perspektive von Flowcam 1.

![](_page_16_Picture_2.jpeg)

<span id="page-16-0"></span>Abbildung 10. Flowcam 1 (im roten Kreis) vom Rutschgebiet aus gesehen.

Flowcam 2 wurde am linken Rand des Pfropfens montiert [\(Abbildung 11\)](#page-17-1)[. Abbildung 16](#page-21-1) zeigt die Perspektive von Flowcam 2. Die Montage erfolgte bei allen drei Flowcams mittels einer Spalierschraube, die in Fichten und Tannen getrieben wurde. Am abgeplatteten Kopf der Spalierschraube wurden die Flowcams angeschraubt. Bei der Montage wurde auf eine waagrechte Ausrichtung geachtet. Die Flowcams wurden zusätzlich durch ein Band am Baum gesichert. Auf ein Dach zum Schutz vor Sonnenblendung und Schnee wurde verzichtet, weil Komplikationen durch Spinnennetze befürchtet wurden.

Diese Montage ist nicht baumgerecht, jedoch einfach und stabil, und schien aufgrund der Umstände angemessen. Im Falle von Flowcam 1 war die Fichte bereits abgestorben, die Fichte von Flowcam 3 steht auf gefährdetem Grund.

![](_page_17_Picture_0.jpeg)

<span id="page-17-1"></span>Abbildung 11. Installation der Flowcam 2.

[Abbildung 12](#page-17-2) zeigt die Installation der Flowcam 3[, Abbildung 15 d](#page-20-0)ie Perspektive von Flowcam 3.

![](_page_17_Picture_3.jpeg)

<span id="page-17-2"></span>Abbildung 12. Installation der Flowcam 3.

#### <span id="page-17-0"></span>**3.1.2 Betrieb**

Die Flowcams wurden im Fieldscan-Modus betrieben: Alle fünf Minuten machen die Kameras eine Aufnahme, gleich, ob sich im Sichtfeld etwas bewegt oder nicht – dies jedoch nur tagsüber von 5 bis 22 Uhr (bzw. im Frühling, Herbst und Winter reduzierte Betriebszeiten). Die Zeit wurde das ganze Jahr über in Winterzeit (MEZ) angegeben. Im Nachhinein wäre es sinnvoller gewesen, direkt auf UTC zu stellen, weil die anderen Messnetze in UTC betrieben werden.

In den Flowcams befindet sich eine 32-GB-SD-Karte. Für die Bilder wurde die maximale Auflösung von 8 MB (3264 x 2448 Pixel) gewählt. Dies erfordert pro Bild rund 700 kB Speicherplatz. Nach der Inbetriebnahme am 2. April 2014 wurden die Flowcams nach zwei Wochen kontrolliert und die Speicherkarten ausgelesen. Da ein problemloses Funktionieren festgestellt, die Lebensdauer der speziellen Lithium-Ionen-Batterien massiv überschätzt und die Speicherkartenkapazität als limitierend betrachtet wurde, fand die nächste Kontrolle erst Mitte September 2014

statt. Die Batterien haben die Kameras jedoch nur bis Anfang Juli 2014 (Flowcam 1: 8. Juli 2014; Flowcam 2: 7. Juli 2014; Flowcam 3: 11. Juli 2014) mit Strom versorgt, so dass bis zum 18. September 2014 eine grosse Datenlücke entstand.

In der Folge wurden die Flowcams alle vier Wochen ausgelesen und die Batterien gewechselt, ab Februar 2015 alle zwei Monate. Für zwei Monate reicht die Lebensdauer der Batterien aus, vermutlich können die Flowcams im gewählten Betriebsmodus bis zu drei Monate betrieben werden, was jedoch auch von der Temperatur abhängt.

Die Aufnahmen bis zum 26. Juni 2015 werden für diese Arbeit ausgewertet. Pro Flowcam liegen somit knapp 70'000 Bilder vor. Die Flowcams werden weiterhin betrieben, jedoch in einem 10- Minuten-Intervall.

Zu Beginn und am Ende einer Aufnahme-Serie können durch Manipulation an der Kamera (Öffnen des Gehäuses) verschobene Bildausschnitte auftreten, oder der Bildausschnitt ist durch die auswertende Person verdeckt. Solche Bilder wurden gelöscht.

#### <span id="page-18-0"></span>**3.1.3 Bilder ordnen**

Für die vorhandenen Flowcam-Aufnahmen wurde mittels *Matlab* (Matlab, 2013) ein sogenanntes Bildraster erstellt. Dieses enthält in der ersten Spalte die Zeit als 5-Minuten-Zeitschritt (Matlab-numerisch, MEZ), in den folgenden Spalten die zum entsprechenden Zeitschritt gehörigen Bilder jeder Flowcam mit relativem Pfad [\(Tabelle 2\)](#page-18-1).

<span id="page-18-1"></span>Tabelle 2. Ausschnitt aus dem sogenannten Bildraster, in dem die Aufnahmen der Flowcams einem 5-Minuten-Zeitschritt (angegeben im numerischen Matlab-Format) zugeordnet sind.

![](_page_18_Picture_134.jpeg)

An Tagen, an denen die Flowcams neu bzw. nach Batteriewechsel wieder in Betrieb genommen wurden, begannen die Aufnahmen zu einem beliebigen Zeitschritt (z.B. 7:58:43 Uhr, gemäss Zeitstempel in der Bilddatei). Diese Bilder wurden dem nächstliegenden Zeitschritt zugeordnet, was in der Auswertung an diesen Tagen zu kleinen Verschiebungen führt. Diese Verschiebung ist jedoch nicht von Bedeutung.

An allen anderen Tagen begann die Aufzeichnung zur vollen Stunde (bzw. programmierten Zeit). Die angegebenen Zeitschritte entsprechen also genau dem 5-Minuten-Intervall im Zeitraster der Auswertung. Die Ungenauigkeit der Uhren in den Flowcams wurde nicht kontrolliert. Beim Einstellen der Uhrzeit bei jedem Batteriewechsel wurde eine Abweichung von zehn Sekunden eingehalten.

Aufgrund des über Monate hinweg konstanten Aufnahmebeginns und -endes liegen auch Bilder vor, die bei Dunkelheit aufgenommen wurden. Deshalb wurden für jeden Kalendertag der Beginn der bürgerlichen Morgendämmerung und das Ende der bürgerlichen Abenddämmerung berechnet. Bilder, deren Aufnahmezeitpunkt vor bzw. nach diesem Zeitpunkt liegt, wurden für das Bildraster nicht berücksichtigt.

Das schliesslich erstellte Bildraster enthält 59'846 Zeilen (mit vereinzelten Leereinträgen). Es dient als Verzeichnis für alle weiteren Bearbeitungsschritte.

### <span id="page-19-0"></span>**3.1.4 Zeitraffer erstellen**

Um einen visuellen Eindruck von der Rutschgeschwindigkeit zu bekommen, wurde ein Zeitraffer-Film erstellt. Dazu wurden die im Bildraster geordneten Bilder (vgl. Kapite[l 3.1.3\)](#page-18-0) jeder vollen Stunde selektioniert. (Versuchsweise wurden auch Bilder zu jeder halben Stunde selektioniert, was jedoch den Rechenaufwand erhöhte und keine sichtbare Verbesserung der Filmqualität bot.)

Diese Bilder wurden zuerst von RGB- in Grauwerte umgewandelt (*Matlab*-Befehl: *rgb2gray*). Anschliessend wurde das Histogramm Kontrast-limitiert adaptiv äquivalisiert (*adapthisteq;*  [Abbildung 13\)](#page-19-1) (Zuiderveld, 1994). Damit konnten schwankende Helligkeiten und Schatten ausgefiltert werden.

<span id="page-19-1"></span>![](_page_19_Picture_5.jpeg)

Abbildung 13. Die angewendeten Filter (in Spalten geordnet) für drei ausgewählte Bilder (in Zeilen geordnet). Die erste Spalte zeigt das Originalbild, die zweite das Bild in Graustufen. In der dritten Spalte sind die Bilder mit dem Kontrast-limitierten adaptiven Histogramm-Äquivalisierungs-Filter bearbeitet. Bei den Bildern in der mittleren Reihe ist durch die direkte Sonnenblendung ohne den letzten Filter fast nichts zu erkennen.

Um einen besseren Überblick zu bekommen, wurden die Bilder der drei Kameras zum selben Zeitschritt auf einem Bild vereint [\(Abbildung 14\)](#page-20-1). Für diesen Schritt erwies sich Matlab als nicht sehr geeignet, da den drei Subplots mit den einzelnen Kameraansichten nachträglich noch übergeordnete Beschriftungen hinzugefügt werden mussten. Der Ausschnitt der Flowcam 1 wurde auf den relevanten Bildausschnitt in der Mitte zugeschnitten. Bei den Flowcams 1 und 2 wurden nicht relevante Bereiche (Bäume und Gerinnerand) weiss maskiert.

In dieser Weise wurden die bis Dezember 2014 gewonnenen Bilder aufbereitet und als Grundlage für den Zeitraffer abgespeichert – insgesamt knapp 2300 Bilder. Mit der Freeware *Images To Video* (Czech IT experts, 2015) wurden die Bilder anschliessend in einen Zeitraffer-Film abgespeichert.

![](_page_20_Picture_2.jpeg)

<span id="page-20-1"></span>Abbildung 14. Bildkomposition für eine volle Stunde, bei der die Bilder zu einem ersten Zeitrafferfilm zusammengefügt wurden. Rechts im Bild ist Flowcam 1 dargestellt, links unten Flowcam 2 und links oben Flowcam 3.

Um die mittels *Optical Flow* (Kapitel [3.3\)](#page-31-0) berechneten Geschwindigkeiten zu verifizieren, wurden weitere Zeitrafferfilme erstellt, diesmal für den gesamten Zeitraum bis Juni 2015. Bei diesen wurde jeweils nur eine Flowcam dargestellt und zusätzlich Messskalen ins Bild projiziert [\(Abbildung 15,](#page-20-0) [Abbildung 16](#page-21-1) un[d Abbildung 17\)](#page-21-0). Das Verfahren der Projektion ist in Kapite[l 3.2.3](#page-29-0)  beschrieben. Wiederum erwies sich die korrekte Platzierung aller Beschriftungselemente als sehr zeitraubend.

![](_page_20_Picture_5.jpeg)

<span id="page-20-0"></span>Abbildung 15. Zeitraffer-Einzelbild für Flowcam 3. Die Skalenstriche haben dieselbe Höhe im Raum. Bei der untersten Linie ist die Kote angegeben. ∆L bezeichnet den Abstand im Raum (Luftlinie), ∆H die Höhendifferenz.

![](_page_21_Picture_0.jpeg)

<span id="page-21-1"></span>Abbildung 16. Zeitraffer-Einzelbild für Flowcam 2. Die Skalenstriche haben dieselbe Höhe im Raum. Bei der untersten Linie ist die Kote angegeben. ∆L bezeichnet den Abstand im Raum (Luftlinie), ∆H die Höhendifferenz.

![](_page_21_Picture_2.jpeg)

<span id="page-21-0"></span>Abbildung 17. Zeitraffer-Einzelbild für Flowcam 1. Da im unteren Bereich ein anderes Gefälle vorliegt als im oberen Bereich, wurden zwei unterschiedliche Skalen eingefügt. Die Skalenstriche haben dieselbe Höhe im Raum. Bei der untersten Linie ist die Kote angegeben. ∆L bezeichnet den Abstand im Raum (Luftlinie), ∆H die Höhendifferenz.

Die Einzelbilder (je rund 4'800) wurden mit der Freeware *VirtualDub* (Lee, 2013) zu Zeitrafferfilmen verarbeitet. Mit dieser Software konnten qualitativ hochwertige Filme produziert werden, die nicht wackeln. Die Resultate sind unte[r https://youtu.be/JFk0RvtWttI,](https://youtu.be/JFk0RvtWttI) [https://youtu.be/N\\_Yy3WKKgmQ](https://youtu.be/N_Yy3WKKgmQ) und<https://youtu.be/0alfeI3UaGA>abrufbar.

### <span id="page-22-0"></span>**3.2 Kalibration**

Die durch die Flowcams aufgenommenen Bilder stellen ein zweidimensionales Abbild der dreidimensionalen Welt dar. Um vom Bild Rückschlüsse auf das Geschehen im Raum, also die effektive Rutschbewegung im Hang, ziehen zu können, müssen die Bilder dreidimensional interpretiert werden. Die Grundlagen dazu bietet die Projektive Geometrie für Einbild-Orientierung, auf die hier nur soweit nötig eingegangen wird. Umfassende Dokumentationen dazu stellen die Bücher von Szeliski (2011) und von Hartley und Zissermann (2014) dar.

Das Ziel der Kalibrierung besteht darin, eine Projektionsmatrix P zu finden, die zwei Orientierungen beschreibt:

- Innere Orientierung (Kamerakonstante bzw. Brennweite f, Koordinaten des Bildhauptpunktes p, Verzeichnungsparameter q, Massstabsunterschied m, Scherung s): beschreibt die Abbildungsgeometrie der Kamera und bildet die Kameramatrix K
- Äussere Orientierung (Rotation, Translation): beschreibt die Lage des Projektionszentrums und der Aufnahmerichtung im Objektraum

#### <span id="page-22-1"></span>**3.2.1 Innere Orientierung**

Die Brennweite f liegt jeder Zentralprojektion zugrunde. Sie bestimmt die Abbildung eines Raumpunktes **X** =  $(X, Y, Z)^T$  als Bildpunkt **x** =  $(x, y)^T$  =  $(fX/Z, fY/Z)^T$  [\(Abbildung 18\)](#page-22-2).

![](_page_22_Figure_7.jpeg)

<span id="page-22-2"></span>Abbildung 18. Geometrie der Lochkamera. C ist das Kamerazentrum (Brennpunkt, im Ursprung) und p der Bildhauptpunkt. Die Bildebene liegt hier vor dem Brennpunkt. Die Bildebene ist normal zur z-Achse (= Hauptachse) (Hartley & Zissermann, 2014, S. 154).

Der Bildhauptpunkt beschreibt die Lage des Durchstosspunktes der Hauptachse durch die Bildebene. Seine Koordinaten sind (p $_{\rm x}$ , p $_{\rm y}$ )<sup>T</sup>. Unter Verwendung homogener Koordinaten ergeben sich damit die Kameramatrix K und der Bildpunkt **x** zu

$$
K = \begin{bmatrix} f_x & p_x \\ & f_y & p_y \\ & & 1 \end{bmatrix} \tag{1}
$$

$$
x = K[I|\mathbf{0}]X_{cam} \tag{2}
$$

Ein Massstabsunterschied m bedeutet, dass die Bildpixel nicht quadratisch sind. Dies ist hier nicht der Fall, ebenso liegt auch keine Scherung vor. Die Verzeichnung beschreibt, wie stark das Bild verzerrt ist, was der verwendeten Linse geschuldet ist.

Die Parameter der Inneren Orientierung werden mittels der *Camera Calibration Toolbox for Matlab* durchgeführt (Bouguet, 2013). Dies wurde für die Flowcams 2 und 3 umgesetzt, da Flowcam 1 in stark abschüssigem Gelände liegt. Mit diesen Flowcams wurden mindestens 20 Bilder mit einem Schachbrettmuster aufgenommen, wobei das Schachbrettmuster in unterschiedlichen Winkeln und Positionen liegen muss [\(Abbildung 19,](#page-23-0) links). In jedem Bild werden mit der Toolbox die äusseren Ecken des Schachbrettmusters erfasst, die weiteren Ecken erkennt die Toolbox idealerweise automatisch [\(Abbildung 19,](#page-23-0) rechts).

![](_page_23_Picture_1.jpeg)

Abbildung 19. Links: Beispiel eines Kalibrierungsbildes für Flowcam 2. Rechts: manuell selektierte äussere Ecken (Kreise) und automatisch erkannte weitere Ecken (Kreuze).

<span id="page-23-0"></span>Daraus berechnet die Toolbox die Parameter der Inneren Orientierung. Die Eckpunkte werden rückprojiziert und der resultierende Fehler bestimmt [\(Abbildung 20\)](#page-23-1). Durch eine Negativselektion von Bildern mit grossem Fehler und anschliessender Neukalibrierung können die Fehler deutlich reduziert werden.

![](_page_23_Figure_4.jpeg)

<span id="page-23-1"></span>Abbildung 20. Links: Bildpunkte und rückprojizierte Punkte für ein Kalibrierungsbild von Flowcam 2. Rechts: Darstellung der Fehler für alle Ecken und alle verwendeten Bilder.

I[n Tabelle 3](#page-24-1) sind die Werte für die Parameter der Inneren Kalibrierung der Flowcams 2 und 3 dargestellt. Flowcam 3 fiel bei der Installation rund 50 Meter einen steilen Abhang hinunter. Dies könnte ein möglicher Grund sein, wieso die x-Koordinate des Bildhauptpunktes stark von der Bildmitte M = (1632, 1224) $^{\intercal}$  abweicht. Bei der Projektionsmatrix der Flowcam 1 wurde mit den Werten der Kameramatrix K von Flowcam 2 gerechnet.

<span id="page-24-1"></span>Tabelle 3. Parameter der Inneren Orientierung für Flowcams 2 und 3.

![](_page_24_Picture_217.jpeg)

Der Verzeichnungsparameter q besteht aus einem fünfzeiligen Vektor q = (q,, q,, q,, q,, q,)<sup>T</sup>. Mit der Radialdistanz r eines Bildpunktes **x** vom Bildmittelpunkt M (von den ursprünglichen Bildkoordinaten müssen dabei die Koordinaten von M subtrahiert werden)

$$
r = \sqrt{x^2 + y^2} \tag{3}
$$

werden die normalisierten, d.h. um die Verzeichnung korrigierten Bildkoordinaten x<sub>d</sub> zu

$$
x_d = (1 + q_1 r^2 + q_2 r^4 + q_5 r^6) x + \begin{bmatrix} 2q_3 \cdot x \cdot y + q_4 (r^2 + 2x^2) \\ q_3 (r^2 + 2y^2) + 2q_4 \cdot x \cdot y \end{bmatrix}
$$
 (4)

Die Korrektur der Verzeichnung würde zuerst stattfinden, bevor die Bildpunkte transformiert werden[. Abbildung 21](#page-24-2) zeigt die Verzeichnung bei der Flowcam 2. Für die weiteren Berechnungen wurde die Verzeichnung nicht korrigiert, da dies einen unverhältnismässigen Aufwand (erhebliche zusätzliche Rechenzeit bei geringem Nutzen) bedeutet hätte.

![](_page_24_Figure_7.jpeg)

<span id="page-24-2"></span>Abbildung 21. Verzeichnung bei Flowcam 2. Als blaue Sterne sind die verzeichneten Bildpunkte eingezeichnet. Die roten Kreise kennzeichnen die Positionen der entsprechenden Punkte nach der Korrektur der Verzeichnung.

#### <span id="page-24-0"></span>**3.2.2 Äussere Orientierung**

Der Weg von einem 3-D-Raumobjekt zu einem 2-D-Bildobjekt wird als Vorwärts-Projektion bezeichnet. Die äussere Orientierung stellt eine euklidische Transformation dar [\(Abbildung 22\)](#page-25-0). Dabei wird erstens der Ursprung des Weltkoordinatensystems in den Ursprung des Kamerakoordinatensystems verschoben (Translation t). Zweitens wird das Weltkoordinatensystem so rotiert, dass die Achsen einander entsprechen (Rotation R) – wobei die Reihenfolge zwischen R und t keine Rolle spielt, jedoch innerhalb der Rotationen sehr wohl.

![](_page_25_Figure_0.jpeg)

<span id="page-25-0"></span>Abbildung 22. Euklidische Transformation von Weltkoordinaten zu Kamerakoordinaten (Hartley & Zissermann, 2014, S. 156).

Diese Transformation kann mit folgender Gleichung beschrieben werden, wobei C die Koordinaten des Kamerazentrums in Weltkoordinaten bezeichnet:

$$
\boldsymbol{X}_{cam} = \begin{bmatrix} R & -RC \\ 0 & 1 \end{bmatrix} \boldsymbol{X} \tag{5}
$$

kombiniert mit Formel (2) ergibt

$$
x = KR[I] - C]X \tag{6}
$$

Um die äussere Orientierung der Kamera zu bestimmen, sind mindestens drei (falls die innere Orientierung bekannt ist) bzw. mindestens sechs (falls die innere Orientierung unbekannt ist) Passpunkte notwendig. Passpunkte sind Punkte, deren Position sowohl im Bildraum als auch im Objektraum bekannt ist.

Die Position im Objektraum wurde mittels GPS eingemessen. Hierfür wurde ein *Leica GPS 1200* Gerät [\(Abbildung 23\)](#page-25-1) mit *Swiss Positioning Service* (swipos) (swisstopo, 2015) verwendet, was Positionsbestimmungen mit einer Genauigkeit im cm-Bereich ermöglicht. Da die Abschattung im Bereich der Flowcams sehr hoch war, konnten deren Standorte nur mit einer Genauigkeit im m-Bereich bestimmt werden.

<span id="page-25-1"></span>![](_page_25_Picture_8.jpeg)

Abbildung 23. Verfasser mit Leica GPS 1200 in der Nähe von Flowcam 1.

Eine erste Messkampagne fand am 18. September 2014 statt. Zu diesem Zeitpunkt war noch nicht klar, ob und wie die Kameras kalibriert würden. Die Standorte der Flowcams und von farbig markierten 1-m-Holzpfählen (ein bis zwei rechteckige Felder pro Flowcam) wurden eingemessen [\(Abbildung 24\)](#page-26-0).

![](_page_26_Figure_1.jpeg)

<span id="page-26-0"></span>Abbildung 24. Messpunkte für Flowcam 3. Da erst nach dem Einmessen mit GPS bemerkt wurde, dass nicht alle Messpunkte innerhalb des Bildfeldes liegen (links), wurde die Ausrichtung der Flowcam angepasst (rechts). Für Berechnungen wurde die Einstellung links (Flowcam 3 bis 18. September 13:25 Uhr MEZ) als Flowcam 5 bezeichnet.

Am 20. November 2014 wurden Oberflächenpunkte entlang dem Rutschgebiet bis in den oberen Bereich eingemessen, jedoch (abgesehen von sechs Passpunkten für die Webcam Schönegg) nicht markiert.

Am 26. Januar 2015, als die Kalibrierungsmethode bestimmt war, wurden erneut Passpunkte eingemessen. Dazu wurden Tafeln verwendet [\(Abbildung 25\)](#page-26-1). Aufgrund der umgekehrten Messreihenfolge (von Flowcam 3 zu Flowcam 1) geschah bei der Benennung der Messpunkte der letzten Flowcam (Flowcam 1) eine Verwechslung mit Flowcam 3. Dies führte dazu, dass verschiedene Punkte zwischen den beiden Positionen gemittelt wurden und deshalb nicht verwendet werden können. Bei Flowcam 2 zeigte sich, dass die Tafeln im Nahbereich ausserhalb des Bildfeldes liegen. Bei Flowcam 1 befinden sich alle Passpunkte im Zentrumsbereich des Bildes, was aufgrund der Topographie nicht zu ändern ist. Bei Flowcam 1 wurden auch Punkte aus der November-Messung als Passpunkte verwendet, bei den beiden anderen Flowcams nur Punkte der Januar-Messung.

![](_page_26_Figure_5.jpeg)

<span id="page-26-1"></span>Abbildung 25. Mit GPS am 26. Januar 2015 eingemessene Passpunkte (mit Beschriftung).

In einem ersten Versuch wurde die Projektionsmatrix P (eine 3 x 4-Matrix) ohne Bestimmung der inneren Orientierung festgelegt. Dies geschah mittels *Direkter Linearer Transformation* (DLT) (Hartley & Zissermann, 2014).

Essentielle Voraussetzung für DLT ist die Normalisierung der Daten. Zuerst müssen die homogenen Vektoren skaliert werden, so dass der letzte Eintrag 1 ist: **x** = (x, y, 1)<sup>T</sup> und **X** = (X, Y, Z, 1)<sup>T</sup> . Anschliessend werden die Punkte so transformiert, dass die mittlere euklidische Distanz vom Mittelpunkt  $\sqrt{2}$  für die Bildpunkte und  $\sqrt{3}$  für die Objektpunkte beträgt. Dies führt zu den Transformationsmatrizen T (für Bildpunkte) und U (für Objektpunkte).

Jeder Passpunkt *i* liefert die Beziehung

$$
\begin{bmatrix}\n\mathbf{0}^T & -w_i \mathbf{X}_i^T & y_i \mathbf{X}_i^T \\
w_i \mathbf{X}_i^T & \mathbf{0}^T & -x_i \mathbf{X}_i^T \\
-y_i \mathbf{X}_i^T & x_i \mathbf{X}_i^T & \mathbf{0}^T\n\end{bmatrix}\n\begin{pmatrix}\n\mathbf{P}^1 \\
\mathbf{P}^2 \\
\mathbf{P}^3\n\end{pmatrix} = \mathbf{0}
$$
\n(7)

wobei P<sup>IT</sup> ein 4-Vektor und die i-te Zeile von P ist. Da die drei Gleichungen von (7) linear abhängig sind, reduziert sich die Beziehung auf

$$
\begin{bmatrix} \mathbf{0}^T & -w_i \mathbf{X}_i^T & y_i \mathbf{X}_i^T \\ w_i \mathbf{X}_i^T & \mathbf{0}^T & -x_i \mathbf{X}_i^T \end{bmatrix} \begin{pmatrix} \mathbf{P}^1 \\ \mathbf{P}^2 \\ \mathbf{P}^3 \end{pmatrix} = \mathbf{0}
$$
 (8)

Indem diese Beziehungen von n Passpunkten gestapelt werden, resultiert eine 2n x 12-Matrix A. Die Projektionsmatrix P wird berechnet, indem das Gleichungssystem A**p**=**0** aufgestellt wird, wobei **p** der Vektor mit den Elementen von P ist. P wird anschliessend mittels Singulärwertzerlegung bestimmt.

Die mittels DLT gewonnene Projektionsmatrix ist jedoch erst ein Startwert. Nun wird mit dem Gold-Standard-Algorithmus der Reprojektionsfehler minimiert (für normalisierte Punkte):

$$
min_P \sum_{i=1}^N d(\mathbf{x}_i, \mathbf{P}\mathbf{X}_i)^2
$$
 (9)

Diese nichtlineare Optimierung ist numerisch nicht bestimmbar, wenn alle Passpunkte in einer Ebene liegen. Die erhaltene Projektionsmatrix P wird denormalisiert und in die Kameramatrix K, die Rotationsmatrix R und das Kamerazentrum C faktorisiert:

$$
P = [M] - MC] = K[R] - RC]
$$
\n<sup>(10)</sup>

wobei M=KR ist. M wird mittels QR-Zerlegung in die Kameramatrix K und die Rotationsmatrix R zerlegt. Für C gilt die Beziehung P**C**=0, was bedeutet, dass C dem rechten Null-Vektor aus der Singulärwertzerlegung von P entspricht.

Zur Kontrolle werden die Raumpunkte mit P auf das Bild zurückprojiziert und die mittlere Abweichung bestimmt [\(Abbildung 26\)](#page-28-0). Der mittlere Fehler in Pixel ist relativ klein und hängt davon ab, welche und wie viele Passpunkte verwendet werden, weshalb vor allem bei Flowcam 1 vielfältige Versuche durchgeführt wurden.

![](_page_28_Picture_0.jpeg)

<span id="page-28-0"></span>Abbildung 26. Eingemessene Punkte, Rückprojektionen der Passpunkte sowie aller Punkte mit DLT (zum Vergleich auch unnormiert) und mit Nicht-Linearer-Optimierung (NLO), am Beispiel der Flowcam 2. Jeweils angegeben ist der mittlere Fehler in Pixel (Gesamtauflösung 3264 x 2448).

Dieses Verfahren brachte zwar eine befriedigende Genauigkeit. Jedoch wurden im Verfahren Orthogonalitätsbestimmungen verletzt. Gut sichtbar wurde dies, weil die rückprojizierten Raumachsen nicht orthogonal zueinander standen, also verzerrt waren.

Also wurde folgendes Verfahren gewählt:

- Bestimmung der inneren Orientierung ergibt Kameramatrix K
- Translation der Objektkoordinaten hin zum Ursprung des Objektkoordinatensystems (um kleinere Zahlenwerte zu erhalten)
- Startwerte: für Kamerazentrum C eingemessene Flowcam-Standorte; für Rotationsmatrix eigene Schätzung; für Translation t=-R'C verwenden.
- Gauss-Newton-Verfahren zur Minimierung der Abweichung. Dabei wird nicht das Quadrat der Abweichung verwendet, sondern eine Cauchy-Verteilung. Dies führt dazu, dass Ausreisser kaum gewichtet werden.

Nach Startschwierigkeiten lieferte dieses Verfahren sehr zuverlässig die Projektionsmatrix P. Die Ergebnisse sind in [Abbildung 27 d](#page-28-1)argestellt.

![](_page_28_Picture_9.jpeg)

<span id="page-28-1"></span>Abbildung 27. Projizierte und mit der mittels Gauss-Newton-Verfahren berechneten Projektionsmatrix P rückprojizierte Punkte am Beispiel von Flowcam 1, unter Verwendung von 14 Passpunkten.

#### <span id="page-29-0"></span>**3.2.3 Ebenenschnitt**

Mit der Projektionsmatrix kann einem Bildpunkt **x** kein Objektpunkt **X** zugeordnet werden, sondern nur ein Strahl im Raum. Um einen eindeutigen Objektpunkt **X** zu erhalten, wird der Strahl mit einer Ebene im Objektraum, nämlich dem Rutschhang, geschnitten. Ein Problem zeigt sich dahingehend, dass dieser Hang keine Ebene bildet und dass sich seine Form ständig ändert.

Da vom Untersuchungsgebiet mehrmals ein DTM erstellt wurde, lag der Gedanke nahe, diese als Repräsentation des Hanges für einen bestimmten Zeitabschnitt zu verwenden (ab Erstellen des DTM bis zum Vorliegen eines nächsten DTM bzw. Mittelung). Dafür wurde eine Funktion zur Glättung des DTM geschrieben. [Abbildung 28](#page-29-1) zeigt Neigung und Exposition des DTM 2014, [Abbildung 29 l](#page-29-2)iegt das geglättete DTM zugrunde. Der Glättungsradius kann beliebig erweitert werden, so dass eine relativ glatte Fläche entsteht.

![](_page_29_Figure_3.jpeg)

<span id="page-29-1"></span>Abbildung 28. Neigung (links) und Exposition (rechts, Skala um 180° gedreht) des unteren Rutschgebietes (Propfens). Dargestellt ist das unveränderte DTM 2014. Die Darstellungsachsen bezeichnen die Raumachsen in Metern.

![](_page_29_Figure_5.jpeg)

<span id="page-29-2"></span>Abbildung 29. Neigung (links) und Exposition (rechts, Skala um 180° gedreht) des unteren Rutschgebietes (Propfens). Die Rasterdaten des DTM 2014 wurden mit einem Radius von 5 m gemittelt. Die Darstellungsachsen bezeichnen die Raumachsen in Metern.

Diese Methode schien jedoch zu aufwendig. Deshalb wurde in die eingemessenen Punkte pro Flowcam eine Ebene eingepasst, bei Flowcam 1 aufgrund des Gefälleknicks zwei Ebenen. Nun wurde für jeden Bildpunkt der Schnittpunkt mit der Hangebene bestimmt. Zur Kontrolle wurden von diesem Hangmodell die Höhenlinien (5 m) berechnet und dargestellt, ebenso wie die aus dem DTM 2014 extrahierten 5-m-Höhenlinien [\(Abbildung 30\)](#page-30-0). Die Übereinstimmung ist im zentralen Bereich sehr gut, nach oben und unten werden die Abweichungen grösser. Bei den anderen beiden Flowcams fallen die scheinbaren Abweichungen aufgrund der grösseren Entfernung zum Hang geringer aus.

![](_page_30_Figure_1.jpeg)

<span id="page-30-0"></span>Abbildung 30. Höhenlinien aus dem DTM 2014 (gestrichelt, mit Beschriftung) sowie die entsprechenden Höhenlinien aus dem aus den Ebenenpunkten erstellten Hangmodell. Da nur die zentrale Rutschfläche berücksichtigt wurde und nicht die Gerinneflanken, läuft die modellierte Ebene am oberen rechten Rand in die Unendlichkeit.

## <span id="page-31-0"></span>**3.3 Optical Flow**

Wie kann aus zwei Bildern vom selben Standort, die zu zwei unterschiedlichen Zeitpunkten aufgenommen wurden, die Bewegung der Objekte in diesen Bildern bestimmt werden? Optical Flow stellt dabei eine Möglichkeit dar, die hier angewendet wurde.

Versuche mit *Particle Image Velocimetry* (PIV) führten zu keinem brauchbaren Ergebnis und sind in Anhang B beschrieben.

### <span id="page-31-1"></span>**3.3.1 Grundlagen**

*Optical Flow* (oder auf Deutsch *Optischer Fluss*) einer Bildsequenz ist ein Vektorfeld, das Pixeln oder Objekten im Bildbereich eine scheinbare Geschwindigkeit zuordnet (Horn & Schunck, 1981). Grundsätzlich gibt es zwei unterschiedliche Ansätze: *sparse* (spärlich) und *dense* (dicht). Bei *sparse optical flow* werden einzelne Objekte verfolgt (*Feature tracking*) (Tomasi & Kanade, 1991). Diese Verfahren werden meist in zeitkritischen Anwendungen benutzt, da der Rechenaufwand geringer ausfällt.

Hier wurde *dense optical flow* verwendet. Dabei wird jedem Pixel eine Geschwindigkeit zugeordnet. Normalerweise wird angenommen, dass die beobachtete Bewegung zwischen zwei Bildern nur gering ist (Vogel, Bauder, & Schindler, 2012). Die folgenden Ausführungen basieren auf den Arbeiten von Vogel, Bauder und Schindler (2012), von Baker et al. (2007) und von Schumann (2011).

Um den Optical Flow (wird ab hier als Name verwendet) berechnen zu können, muss erstens eine Helligkeitsbeständigkeit (*brightness constancy assumption*) angenommen werden. Diese besagt, dass die Helligkeit (bzw. der Grauwert) eines sich bewegenden Pixels über einen Zeitschritt hinweg konstant bleibt:

$$
I(x + u, y + v, t + 1) = I(x, y, t)
$$
\n(11)

I bezeichnet die Helligkeit eines bestimmten Pixels an der Position (x, y) $^{\intercal}$  und zum Zeitpunkt t, und (u, v)<sup>T</sup> bezeichnet den Optical-Flow-Vektor (Einheit: Pixel pro Zeitschritt). Die Erweiterung der Taylor-Reihe an der Stelle (u<sub>o</sub>, v<sub>o</sub>) liefert die Optical-Flow-Randbedingung (*optical flow constraint*):

$$
I_x(u - u_0) + I_y(v - v_0) + I_t = 0
$$
\n(12)

wobei  $(Ix, Iy)T = VI$  ist und  $I_t = I(x + u_0, y + v_0, t + 1) - I(x, y, t)$  die Ableitung nach der Zeit. Gleichung (12) umgeschrieben führt zum Daten-Term:

$$
E_D = \int_{\Omega} \rho_D (I_x (u - u_0) + I_y (v - v_0) + I_t) dx \tag{13}
$$

Die Integration findet über den Bereich  $\Omega$  statt,  $\rho_D$  ist die quadratische Penalty-Funktion  $\rho_D(x) = |x|^2$ .

Gleichung (12) ist unterbestimmt, da pro Pixel nur eine Randbedingung resultiert. Dies ist als Blendenproblem (*aperture problem*) bekannt, das in Bildbereichen, die nur eine Kante oder keine Textur enthalten, auftritt.

Rauschen kann das Finden von Übereinstimmungen beeinträchtigen. Deshalb wird ein Glattheitsterm eingeführt:

$$
E_S = \int_{\Omega} \rho_S(\nabla u) + \rho_S(\nabla v) \, dx \tag{14}
$$

was zum Gesamt-Energie-Term führt:

$$
E = E_D + \lambda E_S \tag{15}
$$

Der Parameter λ bestimmt das Ausmass der Glättung. Der Gesamt-Energie-Term (15) wird nun minimiert. Dabei wird pyramidenartig zuerst ein grösserer Bildbereich ausgewertet, was die Startlösung für das nächsthöhere Pyramidenlevel (mit einem kleineren Bildbereich) liefert.

#### <span id="page-32-0"></span>**3.3.2 Berechnen**

Um den Optical Flow zu berechnen, stellte Christoph Vogel, ETH, seinen Code zur Verfügung. Dieser basiert auf dem oben beschriebenen Verfahren und dem *total variation optical flow* Algorithmus (Vogel, Bauder, & Schindler, 2012). Folgende Parameter wurden eingestellt:

- Anzahl Pixel: Das Originalbild (3264 x 2448 Pixel, wobei bei Flowcam 1 wesentliche Bildbereiche maskiert sind) kann verkleinert werden. Dies reduziert den Rechenaufwand massiv, jedoch auch die Verkleinerung entsprechend der räumlichen Auflösung des Vektorfeldes.
- Pyramiden-Faktor p: Dieser bestimmt, welches Pyramidenlevel für den nächstfolgenden verkleinerten Bildbereich gewählt wird:  $\Omega_i = p\Omega_{i-1}$ . Je kleiner (zwischen 0 und 1), desto geringer die Rechenzeit und desto schlechter werden räumliche Variationen abgebildet.
- Anzahl *Warps*: Das Bild eines Zeitpunktes wird in das Bild des nächsten Zeitpunktes umgewandelt (*warped*). Mit der Anzahl an *Warps* kann die Anzahl der dabei berechneten Zwischenschritte bestimmt werden. Je mehr *Warps*, desto grösser die Rechenzeit, und desto glatter das Resultat.
- Lambda λ: Gewichtung des Datenterms (hier; im Formel (15) gewichtet λ den Glattheitsterm). Je kleiner λ gewählt wird desto glatter das Vektorfeld und desto weniger Rauschen besteht. Dies hat kaum Einfluss auf die Rechenzeit.
- Maximale Anzahl Iterationen: bestimmt die maximale Anzahl der Iterationen beim Finden des Minimums des Energieterms. Dies zeigt nur geringen Einfluss auf die Qualität des Resultates, jedoch einen grossen Einfluss auf die Rechenzeit.
- Struktur-Textur-Gewichtung: Das Bild wird in Struktur- und Textur-Anteile zerlegt. Mit der Gewichtung des Struktur-Anteils wird das Verhältnis verändert. Dies übt nur geringen Einfluss sowohl auf die Qualität als auch auf die Rechenzeit aus.

Das Ziel lag darin, die Parameter bezüglich der Qualität des Ergebnisses (keine Fehler, genügende räumliche Auflösung) und Rechenzeit zu optimieren. Zu diesem Zeitpunkt, als die Berechnung des Optical Flow gestartet wurde, bestand die Absicht, auch räumliche Variationen innerhalb des Bildbereiches auszuwerten. So konnten beispielsweise interessante Wellenbewegungen in der Rutschfläche beobachtet werden. Nur mit einer hohen räumlichen Auflösung des Vektorfeldes wäre es möglich, diese auszuwerten.

Für die Optimierung des Parameter-Sets wurden umfangreiche Versuche für jede Flowcam einzeln durchgeführt. Die Schwierigkeit war, repräsentative Bilder zu definieren, da sehr viele Faktoren eine wichtige Rolle spielen – beispielsweise Beleuchtung, Wetter, Intensität der Rutschbewegung und Variabilität der Rutschbewegung. [Abbildung 31](#page-33-0) un[d Abbildung 32](#page-33-1) zeigen ein Beispiel des Optical Flow für Flowcam 3. Der obere rechte Bereich ist nicht maskiert, sondern gibt korrekt keine Geschwindigkeit wieder.

![](_page_33_Picture_0.jpeg)

Abbildung 31. Beispiel des Optical Flow für Flowcam 3, vektoriell dargestellt. Die Farbe der Vektoren korreliert mit deren Länge, rot bedeutet hohe Geschwindigkeit.

<span id="page-33-0"></span>![](_page_33_Picture_2.jpeg)

Abbildung 32. Beispiel des Optical Flow für Flowcam 3, mit Farbkodierung Middleburry dargestellt (rechts). Die Farbkodierung Middleburry beinhaltet die Richtung (z.B. nach unten links = grün) sowie die Intensität.

<span id="page-33-1"></span>[Tabelle 4 z](#page-33-2)eigt die gewählten Parameter (für alle drei Flowcams identisch). Die Bilder von Flowcam 1 wurden nicht reduziert, da bereits nur ein reduzierter Bildbereich ausgewertet wurde (954 x 1770 Pixel). Die beiden anderen Flowcams 2 und 3 wurden auf 944 x 679 Pixel verkleinert (um circa den Faktor 0.3).

<span id="page-33-2"></span>Tabelle 4. Gewählte Parameter zur Berechnung des Optical Flow.

![](_page_33_Picture_48.jpeg)

Die Berechnungszeit variierte zwischen den Flowcams stark und betrug zwischen 40 und 120 Sekunden pro Zeitschritt. Deshalb wurde zu Beginn nur ein Zeitschritt jede Stunde berechnet. Schliesslich wurden für Flowcam 2 und 3 alle Zeitschritte ausgewertet, jedoch die Episode vom 26. Dezember 2014 bis zum 21. März 2015 nicht, und zwar, weil aufgrund der Auswertung des Zeitrafferfilms in diesem Zeitraum praktisch keine Bewegung festzustellen war und die Temperaturen auch fast konstant deutlich unter null lagen. Von Flowcam 1 wurde nur jeder dritte Zeitschritt à fünf Minuten ausgewertet, was zu einer zeitlichen Auflösung von 15 Minuten führt. Dafür wurde der gesamte Winter 2014/2015 ausgewertet.

Der berechnete Optical Flow wurde zuerst als speicherplatzschonende *png*-Files abgespeichert. Bei der Komprimierung der Geschwindigkeitswerte gingen kleine Werte jedoch verloren, was nach einer ersten Serie entdeckt wurde. Da noch nicht abgeschätzt werden konnte, welche Bedeutung dieser Verlust hatte, wurden diese Daten nochmals berechnet und von nun an als *mat*-Files abgespeichert. Diese nehmen bis zu 15 MB Speicherplatz in Anspruch, wodurch über 1 TB an Optical Flow Daten produziert wurde.

### <span id="page-34-0"></span>**3.3.3 Transformieren und räumlich Aggregieren**

Die im Kapitel [3.2.3](#page-29-0) erstellte Bild-Rutschebenen-Korrespondenz wurde nun auf die teils reduzierte Auflösung des berechneten Optical Flow umgerechnet. Zudem wurden ein dx- und ein dy-Raster erstellt. Dieses enthalten für jeden Pixel in der Optical-Flow-Auflösung die 3-D-Distanzen zum in x- bzw. y-Richtung benachbarten Pixel.

Mit diesen beiden Rastern wurde der Optical Flow, der als  $(\mathsf{u},\mathsf{v})^\intercal$ -Vektoren in der Einheit [Pixel/Zeitschritt] vorliegt, in Objektkoordinaten (X, Y, Z)<sup>т</sup> mit der Einheit [m/h] umgerechnet. Diese Zeiteinheit erschien am sinnvollsten, weil die mittlere Bewegung geschätzte 0.1-0.5 m/h beträgt und die Spitzen bis 10 m/h reichen. Von den Optical-Flow-Raumvektoren wurde der Betrag bestimmt. Zu diesem Zeitpunkt musste das Vorhaben, die räumliche Varianz des Vektorfeldes und damit unter anderem die Wellenbewegung zu untersuchen, bereits aufgegeben werden.

Deshalb wurden die Optical-Flow-Raumvektorfelder in diesem Schritt zu einem Wert (bzw. zu unterschiedlichen Werten, die jedoch keine Rauminformationen mehr enthalten) pro Zeitschritt gemittelt, und zwar, um eine Zeitreihe zu bilden.

Für jede Flowcam wurde über vier verschiedene, einander zum Teil überlagernde Felder gemittelt [\(Abbildung 33\)](#page-35-0). Die Absicht dahinter war, einerseits den Bereich *weit* und *eng* miteinander vergleichen zu können (mutmasslich höhere Geschwindigkeiten im zentralen Rutschbereich oder höhere Geschwindigkeiten im Randbereich durch flüssigeren Abfluss in Gerinnen in diesen Bereichen). Andrerseits sollte es möglich sein, durch die Bereiche *oben* und *unten* eine Zeitverzögerung von Rutschwellen zu beobachten. Bei Flowcam 1 wurde der Bereich *eng* durch den Bereich *mitte* ersetzt, der Bereich *weit* entspricht allen drei Bereichen zusammen.

![](_page_35_Picture_0.jpeg)

<span id="page-35-0"></span>Abbildung 33. Aggregationsbereiche für Flowcam 1 (links), Flowcam 2 (unten rechts) und Flowcam 3 (oben rechts). Bei Flowcam 2 und 3 umfasst der Bereich *weit* den gesamten aufgehellten Streifen, der Bereich *eng* nur den inneren Streifen. Die beiden Patches bilden die Bereiche *oben* und *unten*. Bei Flowcam 3 wurden ab 18. September 2014 leicht geänderte Bereiche verwendet, bedingt durch das Verschieben des Bildbereiches.

Für jeden Bereich wurde erstens der Mittelwert und zweitens der Variationskoeffizient (*coefficient of variation* C<sub>v</sub>) erstellt (vgl[. Tabelle 5\)](#page-35-1):

$$
C_V = \frac{Standardabweichung(X)}{Erwartungswert(X)} = \frac{\sqrt{Var(X)}}{E(X)}
$$
(16)

![](_page_35_Picture_100.jpeg)

<span id="page-35-1"></span>Tabelle 5. Beispiel eines Datensatzes für mittlere Geschwindigkeiten und Variationskoeffizient pro Bereich.

Weiter wurde für jeden Bereich der Anteil an Vektoren ermittelt, der über einer bestimmten Schwelle (0.1, 0.2, 0.3, 0.4, 0.5, 0.6, 0.8, 1.0, 1.5, 2.0, 2.5, 3, 4, 5, 6, 7, 8, 9 und 10 in [m/h]) liegt.
#### **3.3.4 Dateninspektion**

Die Rohwerte zeigen ein sehr unruhiges Muster mit vielen Ausreissern, die sich ausserhalb des plausiblen Bereichs befinden [\(Abbildung 34\)](#page-36-0).

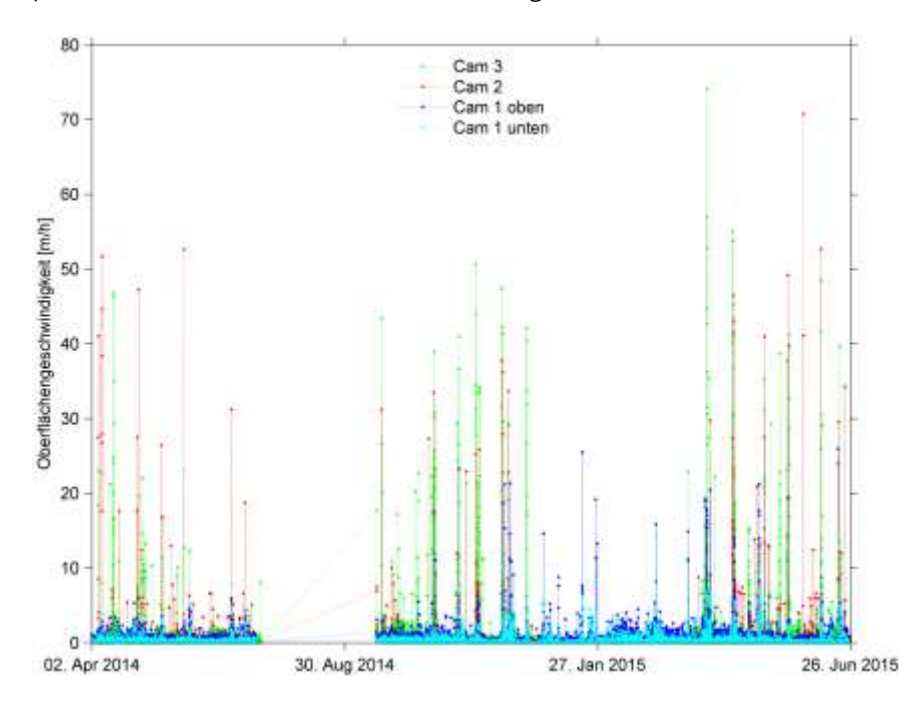

<span id="page-36-0"></span>Abbildung 34. Rohwerte der räumlich gemittelten Geschwindigkeiten über die gesamte Aufnahmezeit. Von Flowcam 2 und 3 ist der Bereich *weit* dargestellt. Die Daten von Ende Dezember 2014 bis Ende März 2015 wurden für Flowcam 2 und 3 nicht ausgewertet.

Der Variationskoeffizient zeigt zwar ein scheinbar völlig anderes, jedoch auch nicht plausibel erscheinendes Muster [\(Abbildung 35\)](#page-36-1).

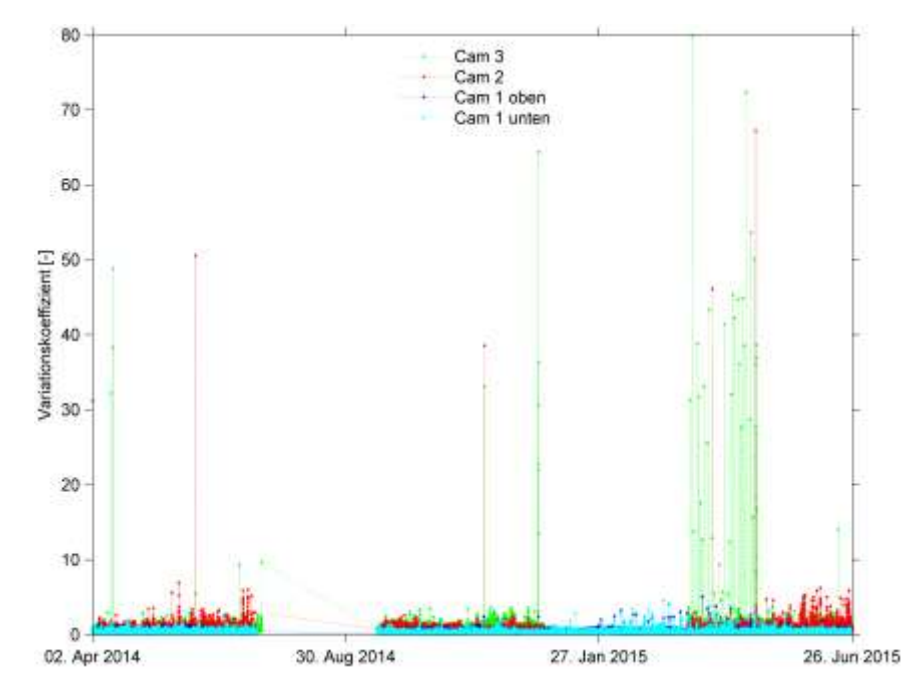

<span id="page-36-1"></span>Abbildung 35. Rohwerte Variationskoeffizienten über die gesamte Aufnahmezeit. Von Flowcam 2 und 3 ist der Bereich *weit* dargestellt. Die Daten von Ende Dezember 2014 bis Ende März 2015 wurden für Flowcam 2 und 3 nicht ausgewertet.

Um die Ausreisser zu untersuchen, wurden alle Spitzen, die über einer Schwelle von 10 m/h liegen, geplottet [\(Abbildung 36\)](#page-37-0). Bis 1. Dezember 2014 sind dies 30 Tage, an denen sich Werte über der gewählten Schwelle finden.

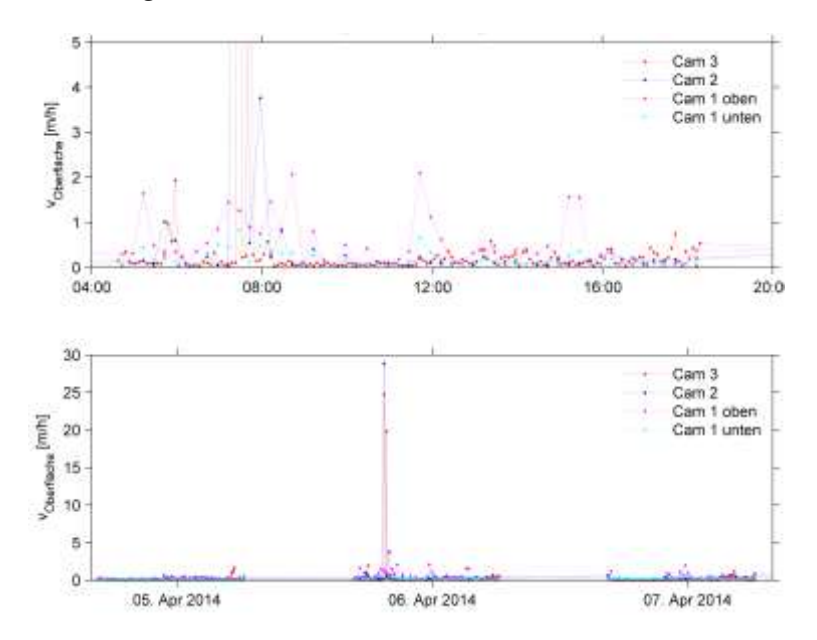

<span id="page-37-0"></span>Abbildung 36. Oberflächengeschwindigkeiten um den 6. April 2014, an dem die Werte eine Schwelle von 10 m/h überschreiten. Im oberen Bereich ist der Spitzentag dargestellt, im unteren Bereich zusätzlich die Tage vorher und nachher. Die dargestellten Werte stammen aus einer ersten Auswertung und können von der finalen Auswertung leicht abweichen. Zudem ist die zeitliche Auflösung von Flowcam 2 hier nur 15 Minuten.

Stichprobenweise wurden die Bilder der entsprechenden Tage gesichtet. Der Zeitstempel der Bilder und der Zeitpunkt im Bildraster sind in MEZ angegeben, der Zeitpunkt des Optical Flow in UTC, was einer Verschiebung von -1 h von MEZ zu UTC entspricht. [Abbildung 37](#page-37-1) zeigt die Sequenz vom 6. April 2014 von Flowcam 2, wo ein starker Ausreisser (Geschwindigkeit um 8:27:30 MEZ: 29 m/h) auftritt. Die Untersuchung der Bilder verdeutlicht, dass in diesem Zeitraum neblige Verhältnisse herrschten.

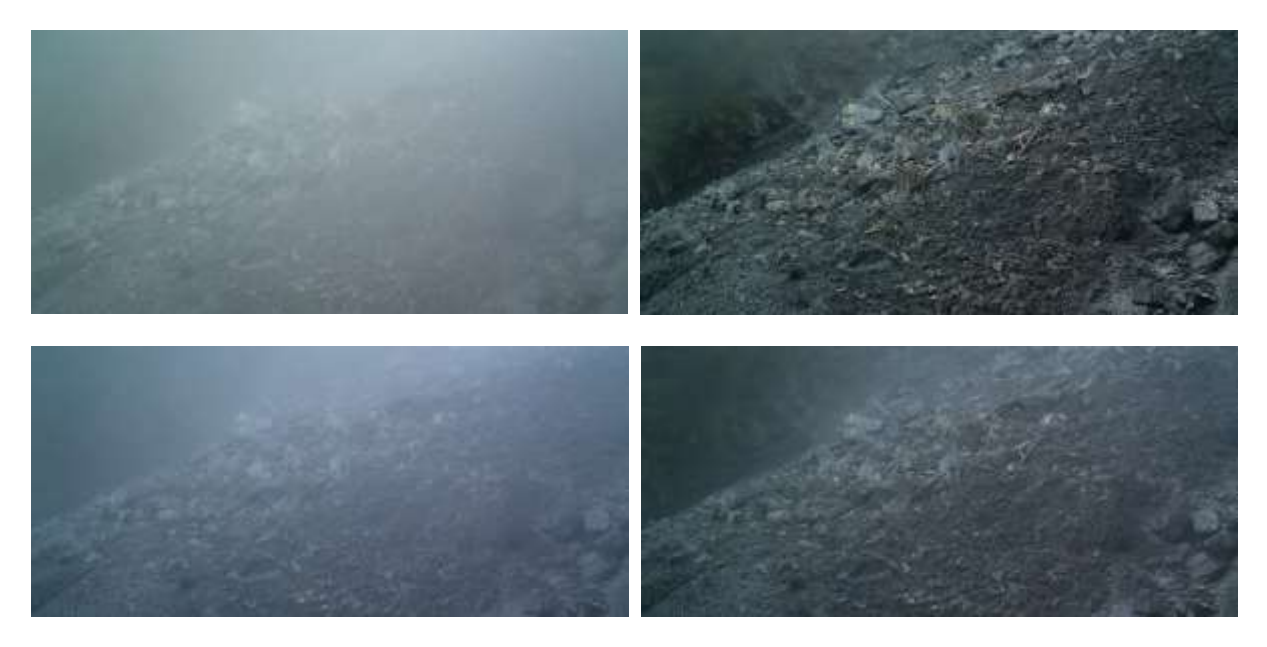

<span id="page-37-1"></span>Abbildung 37. Bildsequenz von 6. April 2014 (der Zeitstempel ist um ein Jahr auf 2013 verschoben) von 8:20 bis 8:35 MEZ.

Weiter traten Ausreisser in der Dämmerungszeit auf. Offensichtlich waren der gewählte Dämmerungsbeginn und das -ende (bürgerliche Dämmerung, Kapitel [3.1.3\)](#page-18-0) nicht für alle Witterungsverhältnisse geeignet.

In der Nacht auf den 22. Oktober 2014 fällt Schnee. Die Linsen der Flowcam 1 und 3 sind den ganzen Tag und den nächsten mit Schnee verdeckt. Zudem liegen neblige Verhältnisse vor. [Abbildung 38](#page-38-0) zeigt das chaotische Muster an diesem Tag.

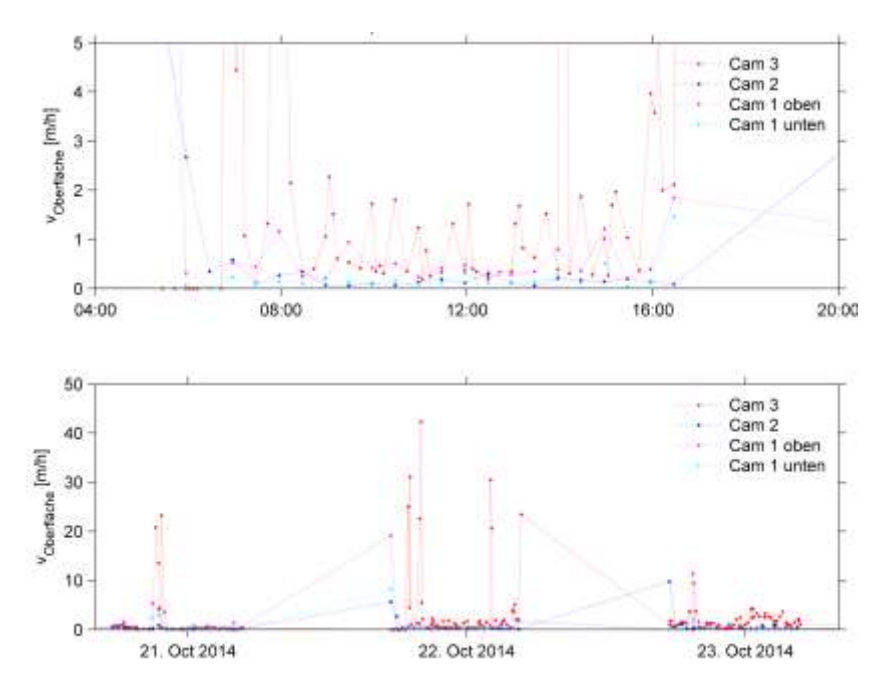

<span id="page-38-0"></span>Abbildung 38. Oberflächengeschwindigkeiten um den 22. Oktober 2014, an dem die Werte eine Schwelle von 10 m/h überschreiten. Im oberen Bereich ist der Spitzentag dargestellt, im unteren Bereich zusätzlich die Tage vorher und nachher. Die dargestellten Werte stammen aus einer ersten Auswertung und können von der finalen Auswertung leicht abweichen. Zudem umfasst die zeitliche Auflösung von Flowcam 2 hier nur 15 Minuten.

Am 17. November 2014 liegt ein effektives Ereignis vor [\(Abbildung 39\)](#page-39-0). Die aufgenommenen Bilder sind weder durch Nebel noch durch Schattenwurf beeinträchtigt. Auch die Amplitude (rund 20 m/h) ist aufgrund der visuellen Abschätzung plausibel (Bildsequenz im [Anhang B -](#page-83-0) ).

Am 18. November 2014 beträgt die effektive Rutschgeschwindigkeit jedoch unter 1 m/h, die höheren Werte sind dem Nebel geschuldet. Am Nachmittag liegen bei Flowcam 3 Lichtspiegelungen vor, die den Geschwindigkeitswert jedoch nicht beeinflussen.

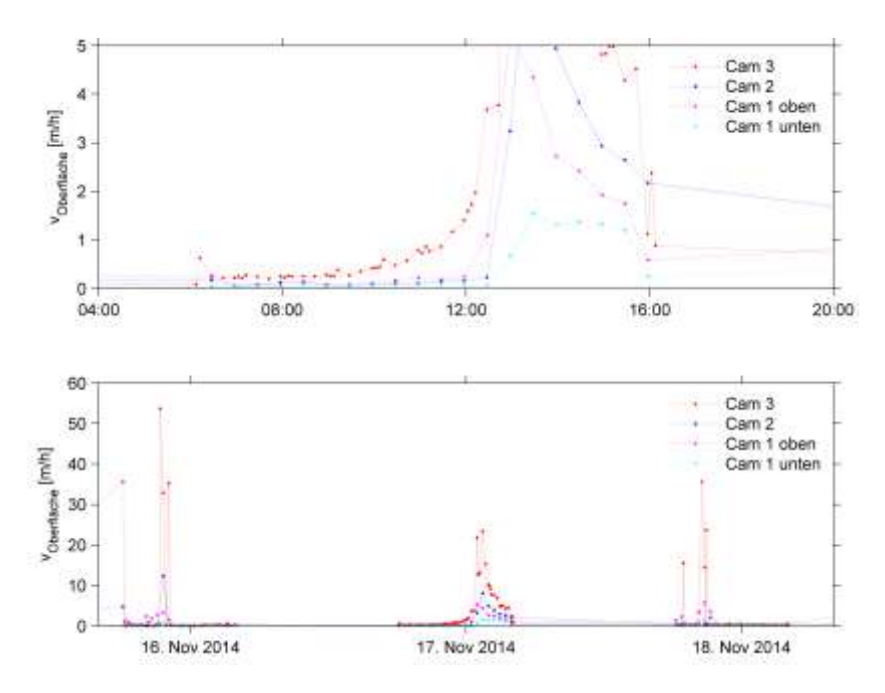

<span id="page-39-0"></span>Abbildung 39. Oberflächengeschwindigkeiten um den 17. November 2014, an dem die Werte eine Schwelle von 10 m/h überschreiten. Im oberen Bereich ist der Spitzentag dargestellt, im unteren Bereich zusätzlich die Tage vorher und nachher. Die dargestellten Werte stammen aus einer ersten Auswertung und können von der finalen Auswertung leicht abweichen. Zudem macht die zeitliche Auflösung von Flowcam 2 hier nur 15 Minuten aus.

Aufgrund dieser Inspektion war klar, dass nicht ein einfacher Schwellenwert-Filter (alle Werte über einer Schwelle löschen) angewendet werden konnte. Vielmehr mussten gezielt Bilder mit Nebel nachträglich von der Auswertung ausgeschlossen werden. Dies aufgrund der Witterungsverhältnisse zu tun, schien nicht möglich, da keine zuverlässigen Werte zur Luftfeuchtigkeit im Untersuchungsgebiet vorliegen.

Geringe Helligkeitswerte stellen teilweise ebenfallsein Problem dar – weniger die geringen Werte selber als vielmehr der Umstand, dass diese tiefen Werte häufig sehr stark und rasch (von Bild zu Bild) variieren.

#### **3.3.5 Nebelfilter**

Wie kann Nebel detektiert bzw. Bilder mit Nebel aussortiert werden? Ein Ansatz, Strukturelemente wie Kanten oder Linien zu erkennen und aufgrund eines Schwellwertes für die Strukturdichte Nebel zu detektieren, wurde aus zwei Gründen nicht weiter verfolgt: Erstens kann der Nebel so leicht sein, dass trotzdem noch Strukturen erkennbar sind, oder der Nebel kann nur einen geringen Anteil des Bildes ausmachen. Zweitens sind bei einer dichten Schneedecke auch ohne Nebel keine Strukturen mehr ersichtlich.

Schliesslich wurde der *dark channel Prior* verwendet (He, Sun, & Tang, 2010). Dabei werden nicht einzelne Pixel ausgewertet, sondern grössere Patches. Wird ein nebelfreies Bild von draussen (mit natürlicher Belichtung) verwendet, so weist in einem Patch meist mindestens ein Pixel in einem Farbkanal (RGB) eine sehr tiefe Intensität auf, bedingt durch Schatten und Strukturen. Also zeigt die Minimum-Intensität in so einem Patch einen tiefen Wert. Für ein Bild J gilt für den *dark channel* J<sup>dark</sup>:

$$
J^{dark}(x) = \min(\min(J^{c}(y))); c \in \{r, g, b\}; y \in \Omega(x)
$$
\n
$$
(17)
$$

J c bezeichnet einen Farbkanal von J, Ω(x) ist ein Patch mit x im Zentrum.

Verschiedene Versuche ergaben gute Ergebnisse. Vom *dark channel* wurde ein Histogramm erstellt, zuerst mit acht Intensitätsklassen[. Abbildung 40](#page-40-0) zeigt dies für eine Beispielsequenz.

Machen die beiden niedrigsten Intensitätsklassen zusammen (Klasse 1 und 2, Intensität ≤ 25%) weniger als 90% der Bildanteile aus, so liegt Nebel in erkennbarem Ausmass vor. Die auf diese Weise selektierten Bilder wurden auch visuell ausgeschieden.

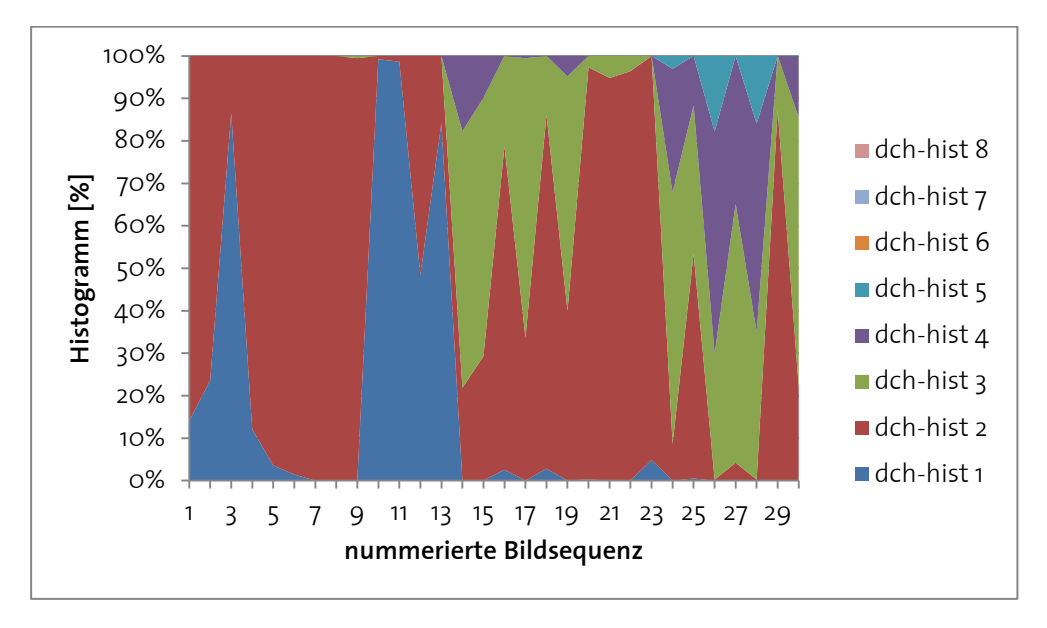

<span id="page-40-0"></span>Abbildung 40. Verlauf des Histogramms (8 Klassen) des *dark channel* für eine Sequenz von 30 Bildern.

[Abbildung 41 z](#page-40-1)eigt die Bilder 13 und 15 aus der Sequenz i[n Abbildung 40.](#page-40-0) Bild 13 weist scheinbar keinen Nebel auf, sein *dark channel* ist fast vollständig schwarz. Deshalb machen die beiden niedrigsten Intensitätsklassen des Histogramms des *dark channel* zusammen 100% aus. In Bild 15 liegt Nebel, der *dark channel* weist viele hellere Patches auf. Die beiden niedrigsten Intensitätsklassen des Histogramms des dark channel von Bild 15 ergeben zusammen nur rund 30%.

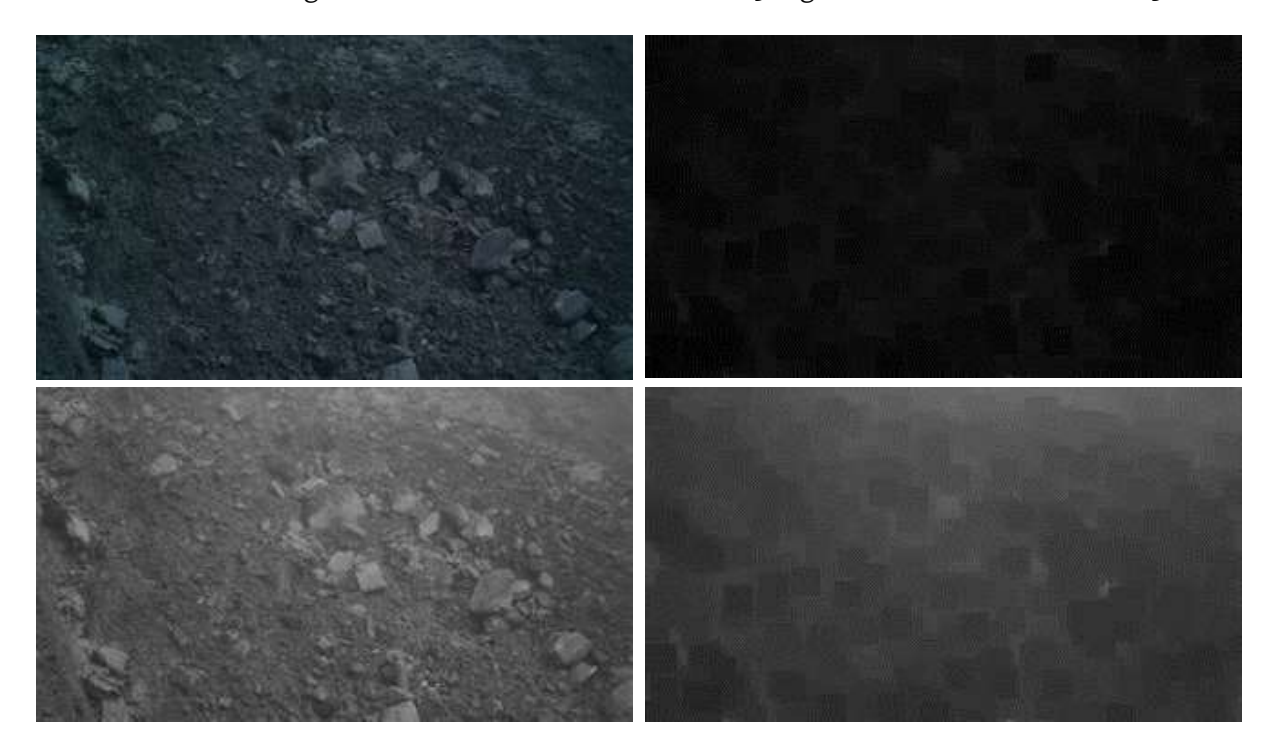

<span id="page-40-1"></span>Abbildung 41. Oben: Bild 13 (au[s Abbildung 40\)](#page-40-0) als Original (links) und sein *dark channel* (rechts). Unten: Bild 15 (aus [Abbildung 40\)](#page-40-0) als Original (links) und sein *dark channel* (rechts).

Versuche mit der Anzahl an Histogramm-Klassen zeigen, dass nur vier Klassen ein anderes Bild ergeben. Eine Aufteilung in 16 Klassen erwies sich als sinnvoll.

Für Flowcam 1 und 2 stellen die bewaldeten Bereiche ein Problem dar. Deshalb wurde eine Maske verwendet, um diese Bereiche für das Histogramm nicht zu berücksichtigen. Allerdings konnte der ungleich komplizierteren Situation bei Flowcam 1 – grosse Distanz zum Rutschhang – nur ungenügend Rechnung getragen werden, wie sich i[n Tabelle 6](#page-41-0) zeigt.

<span id="page-41-0"></span>Tabelle 6. Anteil der berücksichtigten Optical Flow-Zeitschritte (nicht wegen Nebel oder Dunkelheit ausgeschieden) gegenüber den vorhandenen Zeitschritten.

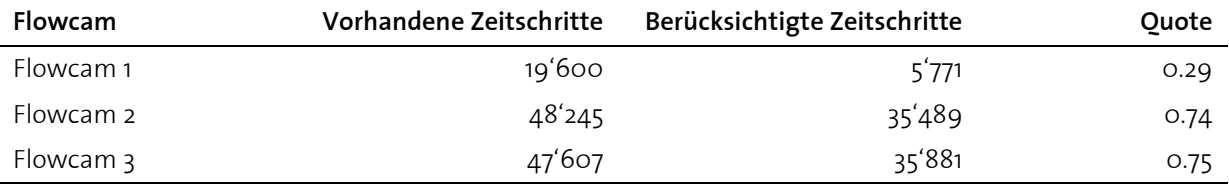

Das Festlegen eines Grenzwertes und der Anzahl der berücksichtigten Histogramm-Klassen erwies sich als schwierig. Bei der Festlegung wurden jedoch mehr falsch-negative Klassifikationen toleriert als falsch-positive, d. h., fehlerhafte Werte sollten möglichst zuverlässig aussortiert werden – auch wenn damit ebenfalls korrekte Werte wegfielen. [Abbildung 42 z](#page-41-1)eigt ein Beispiel des Vorgehens bei der Evaluation der geeigneten Schwellenwerte.

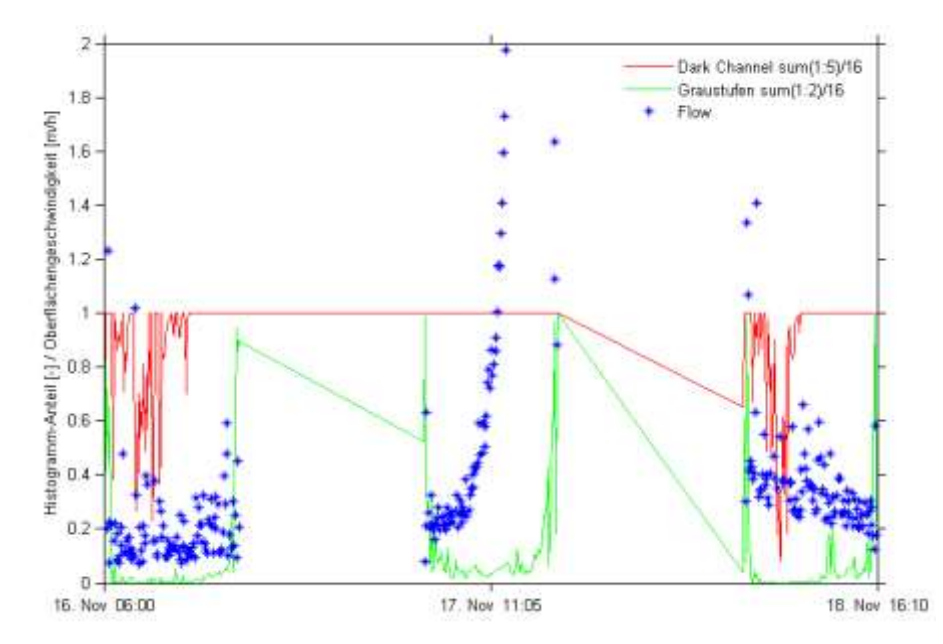

<span id="page-41-1"></span>Abbildung 42. Beispiel eines Evaluationsplottes für den 17. November 2014. Rot ist der Anteil der Summe der ersten fünf Klassen des *dark channel* Histogramms dargestellt, grün derjenige der ersten beiden Klassen des Histogramms des Graustufenbildes.

Beim *dark channel* führt eine Erhöhung der Kanäle dazu, dass weniger Werte ausgefiltert werden, eine höhere Schwelle dazu, dass mehr Werte ausgefiltert werden. Beim Helligkeitshistogramm ist die Wirkung (aufgrund der Verwendung der Schwelle als Maximal- und nicht als Minimalwert) genau umgekehrt. [Abbildung 43](#page-42-0) zeigt ein weiteres Beispiel des Evaluationsvorganges, diesmal zusätzlich mit den gefilterten Werten.

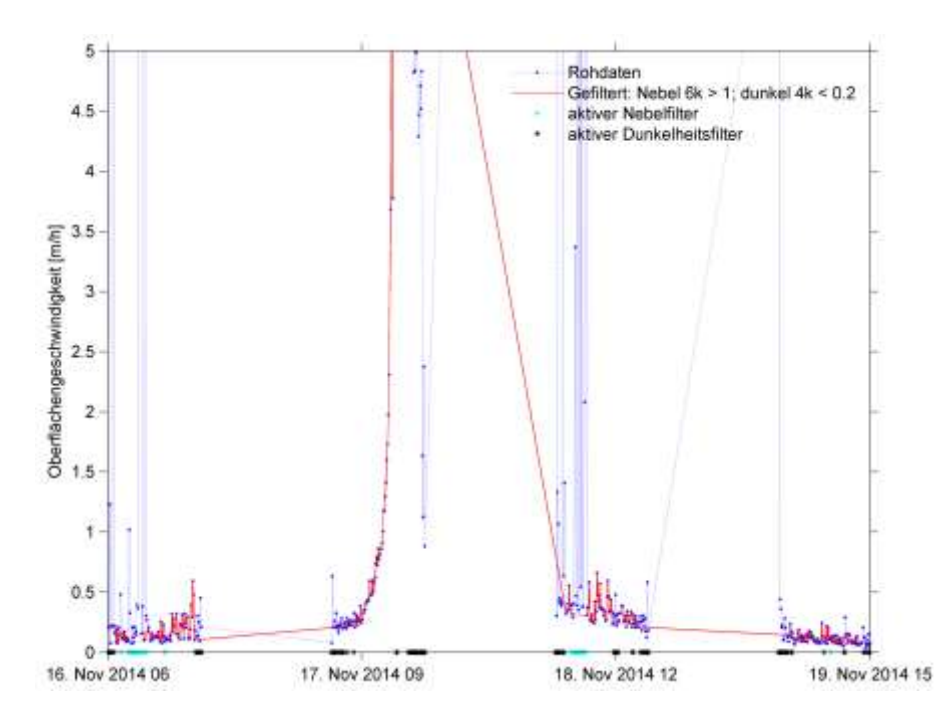

<span id="page-42-0"></span>Abbildung 43. Weiteres Beispiel eines Evaluationsplottes für den 17. November 2014. Blau sind die Rohdaten und rot die gefilterten Daten dargestellt. Als Filter wurde hier verwendet: Histogramm dark channel: erste 6 Kanäle über 0.9 (fälschlicherweise gerundet im Plot); Histogramm Graustufenbild: erste 4 Kanäle unter 0.2. Auf der x-Achse sind aktivierter dark channel Filter (cyan) und aktivierter Dunkelheitsfilter (schwarz) dargestellt.

Schliesslich wurden folgende Negativkriterien definiert:

- Histogramm des *dark channel*: wenn der Anteil der Summe der ersten fünf Klassen kleiner gleich 0.9 ist
- Histogramms des Graustufen-Bildes: wenn der Anteil der drei ersten Klassen mehr als 0.5 beträgt

#### **3.3.6 Zeitlich aggregieren**

Um die Rutschgeschwindigkeiten mit anderen Zeitreihen (Meteo, Abflusspegel) vergleichen zu können, wurden Datensätze mit drei verschiedenen Zeitschritten erstellt: zehn Minuten (enthalten die Werte der fünf Minuten vorher bis fünf Minuten nachher), 1 h ((HH-1):31 bis HH:30) und 1 d (Kalendertag). Dazu wurden die vorhandenen Original-Werte aggregiert und interpoliert[. Abbildung 44 z](#page-43-0)eigt einen Ausschnitt der auf diese Art berechneten Zeitreihe

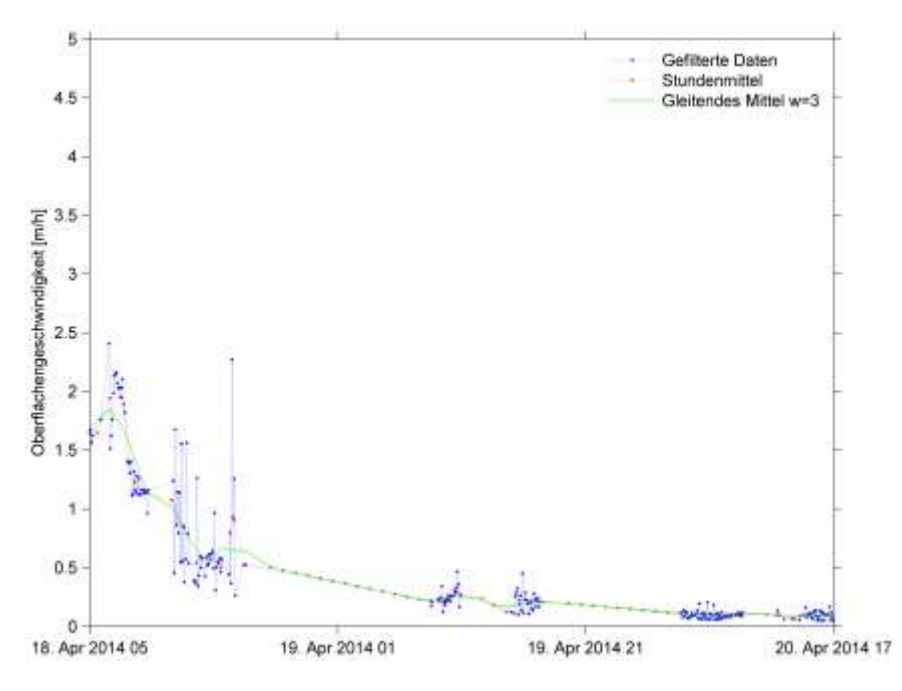

<span id="page-43-0"></span>Abbildung 44. Beispiel der Interpolation und Aggregation der gefilterten Geschwindigkeitswerte zu stündlichen Werten. Versuchsweise wurde noch der gleitende Mittelwert über 3 h berechnet.

I[n Abbildung 45 s](#page-43-1)ind exemplarisch die Tagesmittelwerte dargestellt.

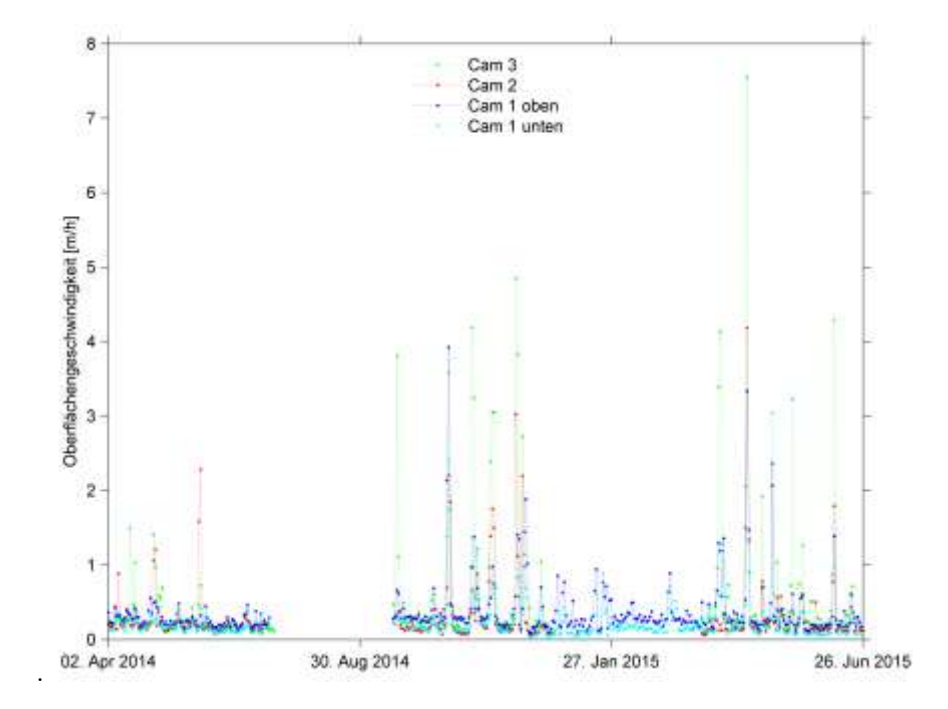

<span id="page-43-1"></span>Abbildung 45. Tagesmittelwerte für alle drei Flowcams über den gesamten Auswertungszeitraum.

# **3.4 Pegelradar**

#### **3.4.1 Ausreisser entfernen**

Die Installation der Radare und die zeitliche Auflösung der Daten sind in Kapitel [2.4.3](#page-12-0) beschrieben. Die erhaltenen Rohdaten weisen einzelne Ausreisser auf [\(Abbildung 46\)](#page-44-0).

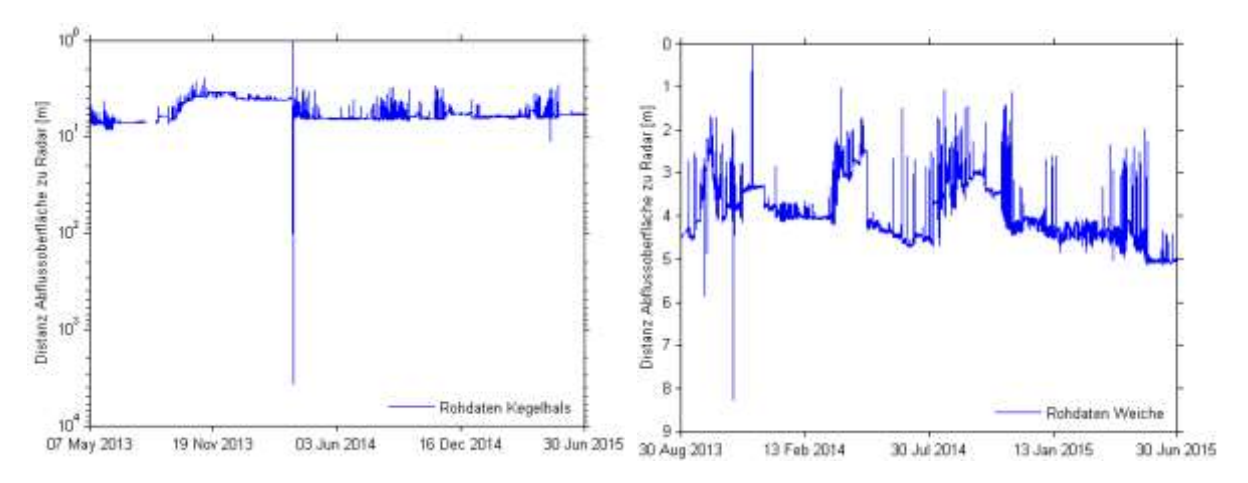

<span id="page-44-0"></span>Abbildung 46. Rohdaten der beiden Pegelradare: Kegelhals links (mit logarithmischer y-Skala) und Weiche rechts. Die y-Achse ist bei den Rohwerten gedreht: Die Werte bezeichnen den Abstand vom Pegelradar zur Abflussoberfläche. Je höher diese ist, desto geringer der Wert.

Plötzliche und drastische (mehrere hundert Meter) Ausschläge nach unten (im physikalischen Sinne; gleichbedeutend mit hohen Werte) können als unplausibel ausgeschlossen werden. Diese würden eine plötzliche Eintiefung im Gerinne bedeuten, ab einem Wert von neun Metern wird auf fehlerhafte Daten geschlossen (beim oberen Pegelradar traten nur wenige positive Ausschläge auf). Ausschläge nach oben (tiefe Werte, bis zu 0) wurden nur entfernt, wenn sie 0 erreichen und wenn die benachbarten Zeitpunkte auf einen Messfehler hinweisen (ein einzelner extremer Messwert beispielsweise).

### **3.4.2 Umrechnen in Abflusstiefe**

Die Radar-Messwerte geben die Distanz zwischen Radar und Abflussoberfläche wieder. Dies ist für ein Frühwarnsystem sinnvoll, jedoch nicht zur Bestimmung des Abflusses. Deshalb musste die Lage der Oberfläche in eine Abflusstiefe umgerechnet werden. Dazu ist eine Annahme über die Lage der stabilen Sohle zu treffen.

In ersten Versuchen wurde zuerst der gleitende Maximalwert (gleichbedeutend mit dem physikalischen Minimalwert) über einen bestimmten Zeitraum bestimmt und anschliessend dieser Wert dreimal hintereinander mit abnehmender Fenstergrösse gleitend gemittelt [\(Abbildung](#page-45-0)  [47\)](#page-45-0).

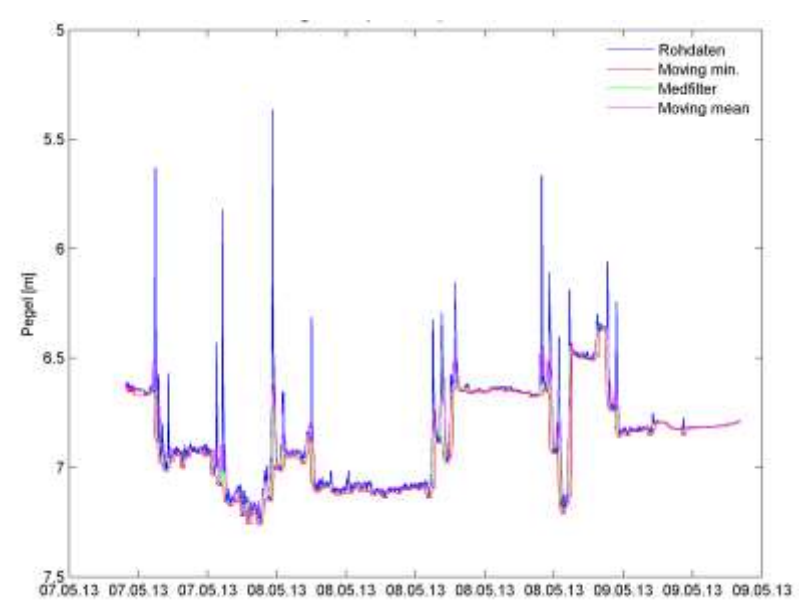

<span id="page-45-0"></span>Abbildung 47. Erste Versuche, eine Sohle für den Abfluss zu definieren.

Eine Herausforderung lag darin, dass der Datensatz umfangreich ist und geeignete repräsentative Abschnitte gewählt und in verschiedenen zeitlichen Auflösungen betrachtet werden mussten[. Abbildung 48 z](#page-45-1)eigt einen zeitlich hochaufgelösten Ausschnitt mit Extremwerten sowie Perzentilen. Perzentile erwiesen sich als sehr nützlich, einzelne Spitzen nicht zu beachten. Für das weitere Vorgehen wurde das 95-Perzentil der Stundenwerte als Basis genommen.

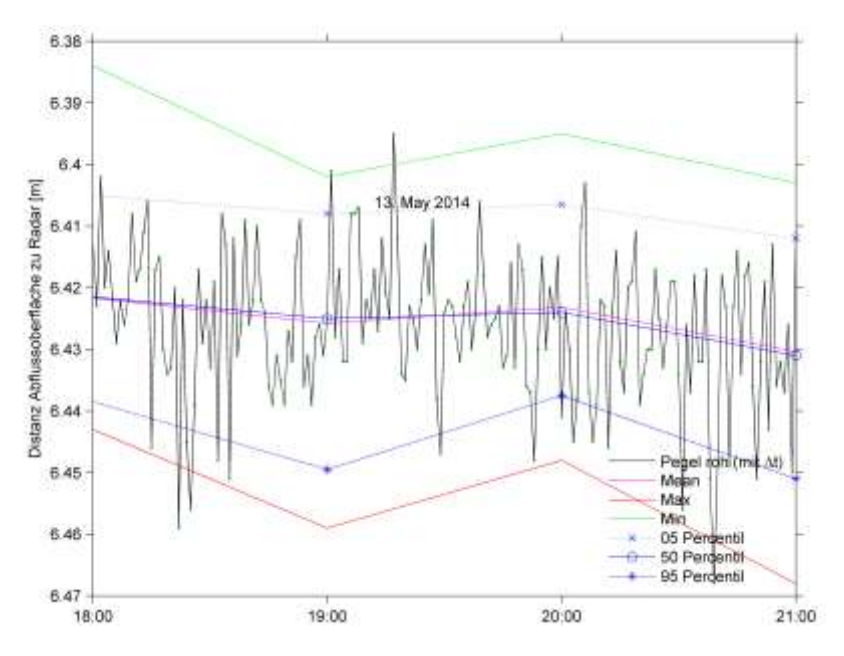

<span id="page-45-1"></span>Abbildung 48. Darstellung der Mittel- und Maximalwerte sowie dreier Perzentile.

Anschliessend wurde Versuche mit dem nachlaufenden Maximum des 95-Perzentils durchgeführt. Die Überlegung dahinter war, dass bei Murgangabfluss eine gewisse Zeit notwendig ist, bis sich das Murgangmaterial verfestigt und eine unbewegliche Sohle ausbildet. Da dieser Prozess mehrere Stunden dauert, wurden Werte von sechs bis 24 Stunden getestet [\(Abbildung 49](#page-46-0) und [Abbildung 50\)](#page-46-1).

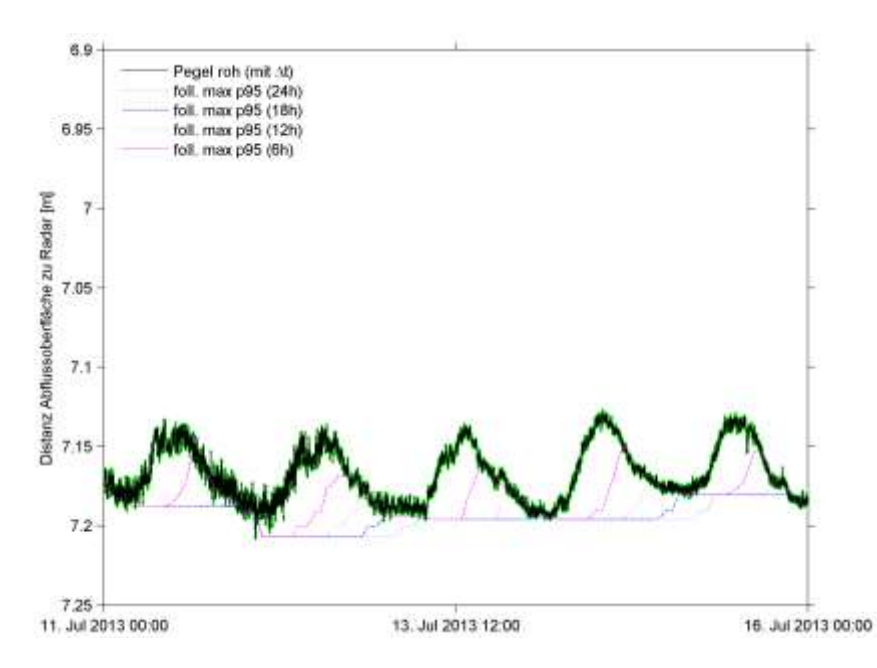

<span id="page-46-0"></span>Abbildung 49. Über 6, 12, 18 und 24 Stunden nachlaufendes Maximum des 95-Perzentils. Die Rohwerte zeigen einen sehr schönen Tagesgang.

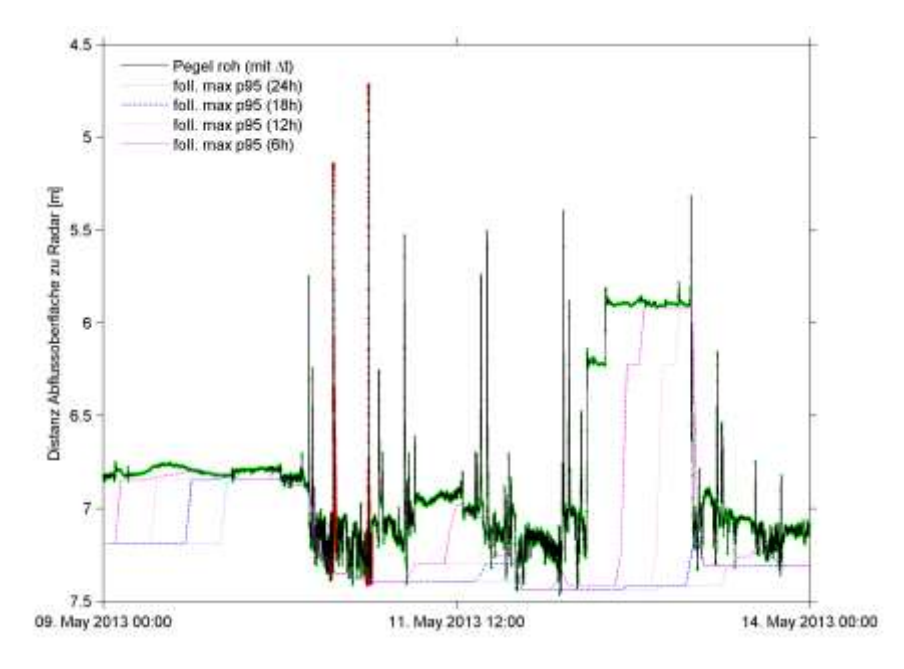

<span id="page-46-1"></span>Abbildung 50. Über 6, 12, 18 und 24 Stunden nachlaufendes Maximum des 95-Perzentils.

Dabei zeigt sich das Hauptproblem dieses Ansatzes zur Schwellenbildung: der Tagesgang aus [Abbildung 49](#page-46-0) konnte nur mit einem Nachlauf über 18 oder 24 Stunden berücksichtigt werden. Den kurzen Spitzen i[n Abbildung 50](#page-46-1) wurde der Ansatz gut gerecht. Die scheinbar deutlichen Sohlhebungen jedoch wurden auch mit einem Nachlaufen über sechs Stunden nur verzögert berücksichtigt. In der Umrechnung auf den effektiven Pegel (angenommene Sohlenlage minus Abflussoberfläche) zeigt sich dabei, dass der Wellenverlauf verfälscht wurde [\(Abbildung 51\)](#page-47-0).

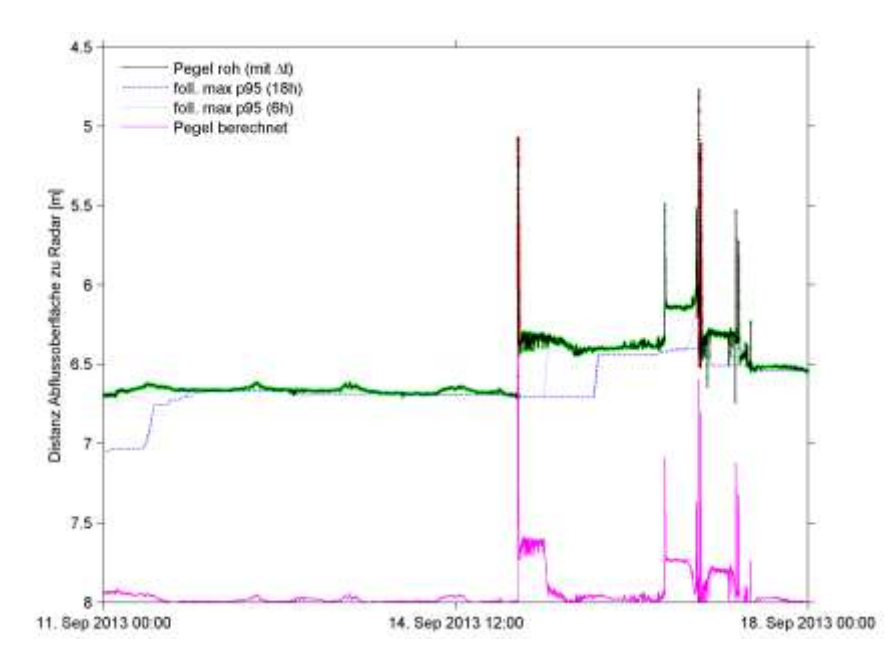

<span id="page-47-0"></span>Abbildung 51. Über 6 und 18 Stunden nachlaufendes Maximum des 95-Perzentils sowie der aus der Differenz zwischen 6-h-95-Perzentils und Rohwerten berechneten Pegel. Der berechnete Pegel weist deutlich künstliche Formen auf.

In der Folge wurden Versuche mit dem vorlaufenden Maximum durchgeführt. Die Absicht bestand darin, auf die sich nach einem Murgangschub neu einstellende Sohlenlage Bezug zu nehmen. Die Vorlaufperiode wurde verkürzt. Dabei zeigte sich ein methodischer Fehler: Da das 95-Perzentil auf Stundenwerte diskretisiert wurde, konnte je nach zeitlicher Lage der Schwankung innerhalb der Stundenframes der Vorlauf (bei kleinen Vorlaufzeiten) variieren [\(Abbildung](#page-47-1)  [52\)](#page-47-1).

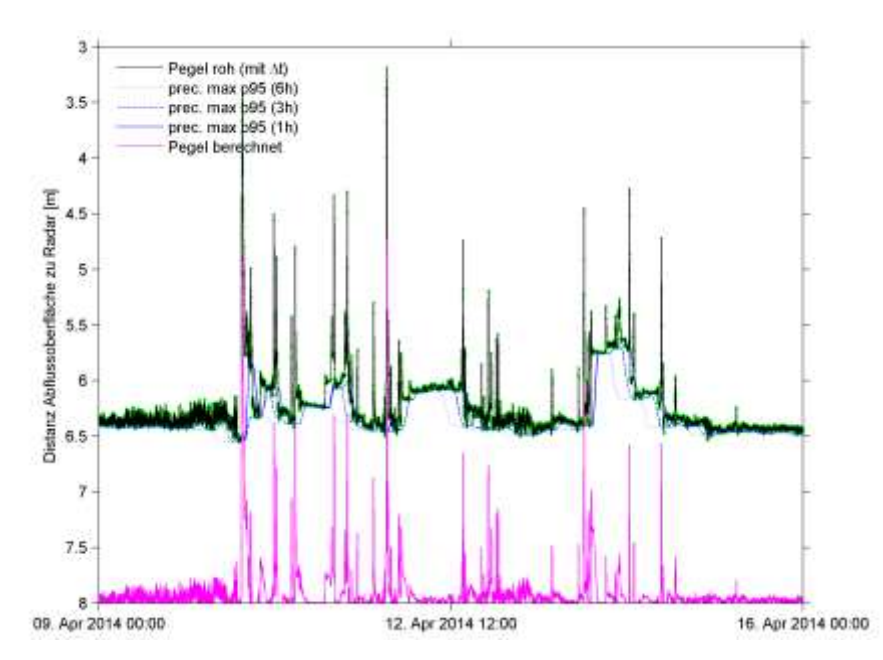

<span id="page-47-1"></span>Abbildung 52. Rohwerte (mit zeitlicher Auflösung; grün bedeutet 1-Minute-Auflösung), des über 1, 3 und 6 Stunden vorlaufenden Maximums des 95-Perzentils sowie des aus dem über 1 Stunde vorlaufenden Maximum berechneten effektiven Pegel.

Trotz dieser Schwächen wurde aus Zeitgründen die letztgenannte Variante gewählt, mit dem eine Stunde vorlaufenden Maximum des 95-Perzentils als Annahme der Sohlenlage. Von diesem berechneten effektiven Pegel (bzw. der Abflusstiefe) wurden wiederum Aggregate über zehn Minuten (enthalten die Werte der fünf Minuten vorher bis fünf Minuten nachher), eineStunde ((HH-1):31 bis HH:30) und ein Tag (Kalendertag) gebildet [\(Abbildung 53\)](#page-48-0). Zusätzlich wurden 1-Minuten-Aggregate erstellt, um die beiden Pegel miteinander vergleichen zu können.

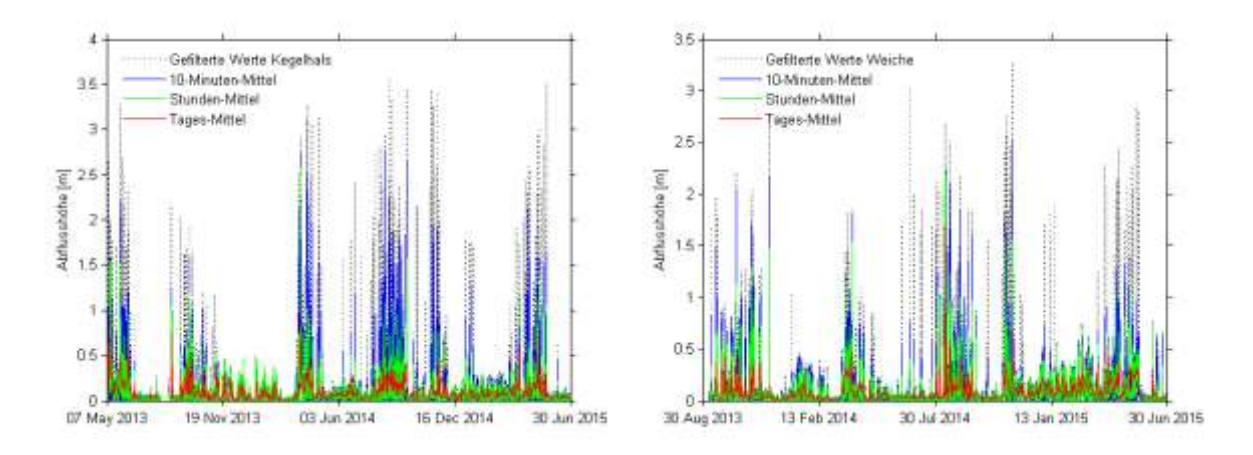

<span id="page-48-0"></span>Abbildung 53. Aggregierte Werte der berechneten Abflusstiefe, am Kegelhals (links) und bei der Weiche (rechts). Die Zeitreihe der Weiche setzt erst im August 2013 ein.

#### **3.4.3 Spitzen selektieren**

Um die Laufzeit eines Murganges zwischen zwei Spitzen zu betrachten, wurden Pegelspitzen beim Kegelhals über einer bestimmten Schwelle (1.5 m) Pegelspitzen bei der Weiche über einer bestimmten Schwelle zugeordnet. (0.6 m)

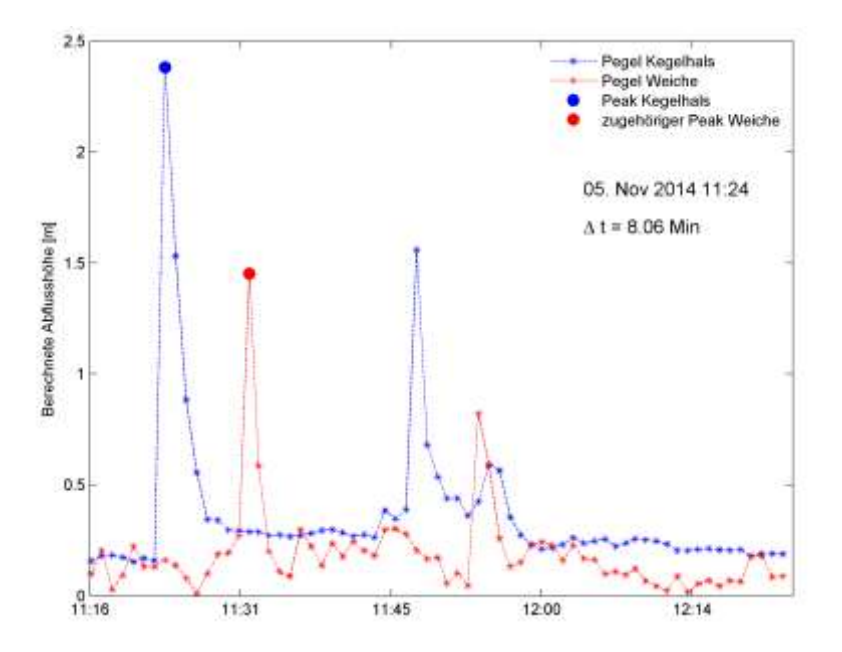

Abbildung 54. Beispiel für Pegelspitzen, die eindeutig einander zugeordnet werden können. In diesem Plot werden nur die ersten beiden Spitzen berücksichtigt. ∆t bezeichnet die Laufzeit der Spitze vom Pegel Kegelhals bis zum Pegel Weiche.

#### **3.4.4 Bestimmung des Volumenstroms**

Bis jetzt wurde nur die Abflusstiefe h in [m], aber nicht der eigentliche Abfluss bzw. der Volumenstrom Q in [m<sup>3</sup>/s] betrachtet. Um eine Abschätzung der transportierten Murgangfracht vornehmen zu können, ist dies jedoch notwendig. Die Grundlage dazu bietet die Gleichung

$$
Q(h) = v(h) \cdot A(h) \tag{18}
$$

mit der Fliessgeschwindigkeit v und dem Abflussquerschnitt A, beide von h abhängig. Für die Fliessgeschwindigkeit v wird die Formel von (Rickenmann D. , 1999) verwendet:

$$
v = k_{St} \cdot h^{0.67} \cdot S^{0.5} \tag{19}
$$

Für den Pseudo-Strickler-Koeffizienten k<sub>st</sub> ergeben sich für granulare Murgänge in natürlichen Gerinneabschnitten Werte von 6 m<sup>13</sup>/s (Rickenmann & Weber, 2000). Das Gefälle S [m/m] im Bereich der Pegelradare wurde aus den DTM geschätzt – einerseits aus der Differenz der Höhen der beiden Pegelradare ∆H und dem Fliessweg ∆L

$$
S = \frac{\Delta H}{\Delta L} = \frac{715 \, m \, \ddot{u} \cdot M - 630 \, m \, \ddot{u} \cdot M}{525 \, m} = \frac{85 \, m}{525 \, m} \approx 0.162 \tag{20}
$$

Andrerseits wurden für den Bereich des Pegelradars am Kegelhals die Längsprofile aus drei DTM extrahiert [\(Abbildung 55\)](#page-49-0). Die mittleren Gefälle unterhalb der Flügelsperre betragen 0.145 (DTM Mai 2013), 0.150 (DTM November 2013) und 0.112 (DTM Juli 2014). Für die weiteren Berechnungen wurde S = 0.15 gewählt.

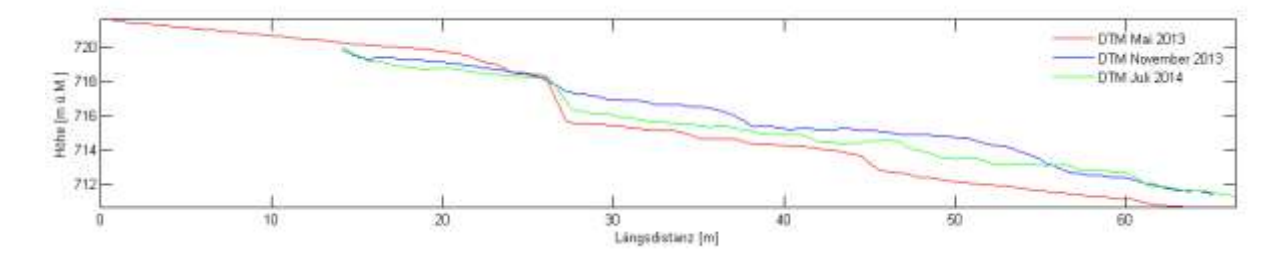

<span id="page-49-0"></span>Abbildung 55. Längsprofil aus drei DTM beim Pegel Kegelhals. Der Pegelradar befindet sich circa bei 35 m. Bei 27 m ist der Überfall über eine Flügelsperre sichtbar.

Um die Abflussquerschnitte zu bestimmen, wurden verschiedene Transekte im Bereich der Pegelradare quer über das Gerinne gelegt und in einer Auflösung von 0.1 m die Höheninformationen aller vier zur Verfügung stehender DTM extrahiert [\(Abbildung 56\)](#page-50-0).

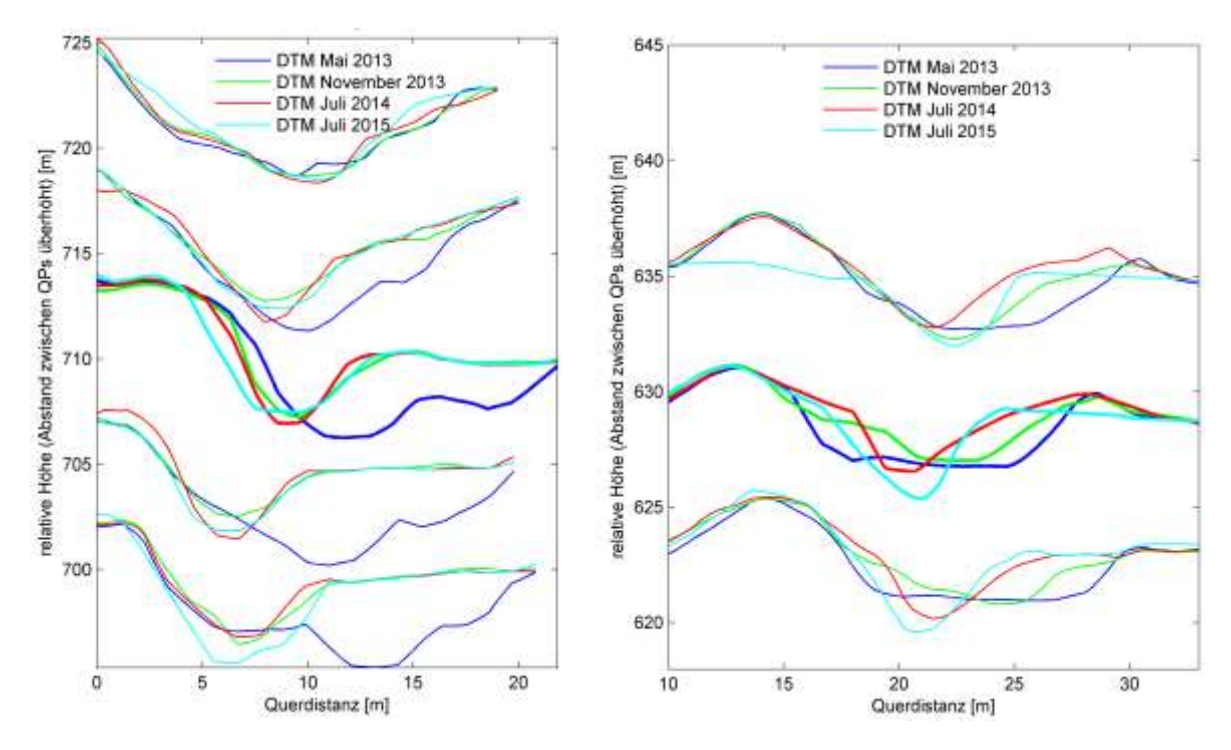

<span id="page-50-0"></span>Abbildung 56. Querprofile im Bereich der Pegelradare beim Kegelhals (links) und bei der Weiche (rechts) für verschiedene DTM. Jeweils das mittlere Querprofil liegt ungefähr unterhalb des Pegelradars und wurde für die Berechnung des Abflussquerschnittes verwendet. Die Höhenangaben (y-Achse) entsprechen jeweils beim obersten Set an Querprofilen der effektiven Höhe in [m ü.M.]. Für die darunter liegenden Sets an Querprofilen wurde die Höhe um 4 m pro Set reduziert, um die Sets auseinanderzuhalten.

Aus diesen Querprofilen wurden Pegel-Querschnitt-Relationen berechnet [\(Abbildung 57 u](#page-50-1)nd [Abbildung 58\)](#page-51-0).

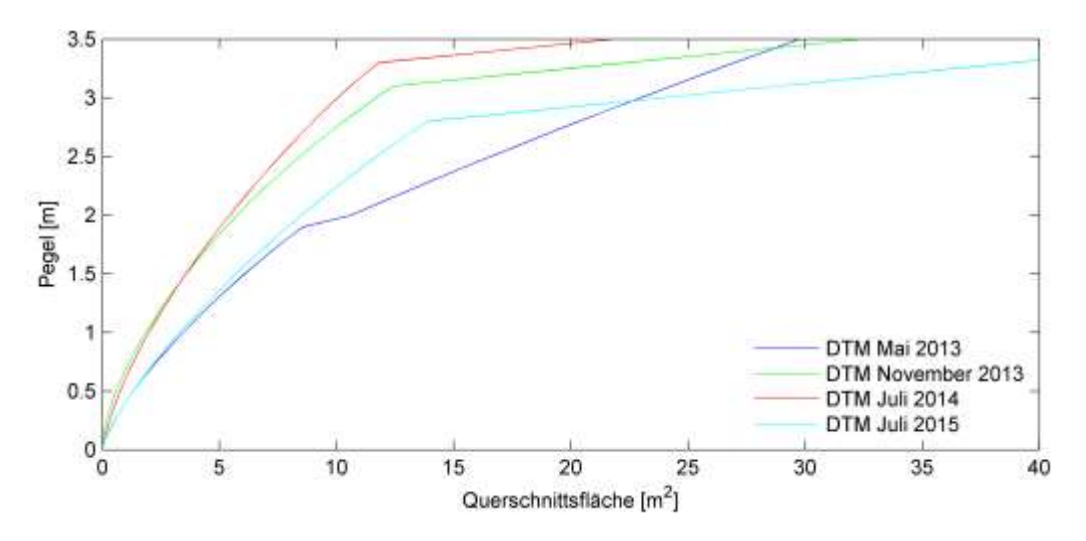

<span id="page-50-1"></span>Abbildung 57. Pegel-Abflussquerschnitt-Relation beim Pegelradar Kegelhals. Oberhalb des Knickes bei 2.7-3.3 m (bordvoller Abfluss) wurde das Profil linear mit 5 m<sup>2</sup>/0.1 m ergänzt.

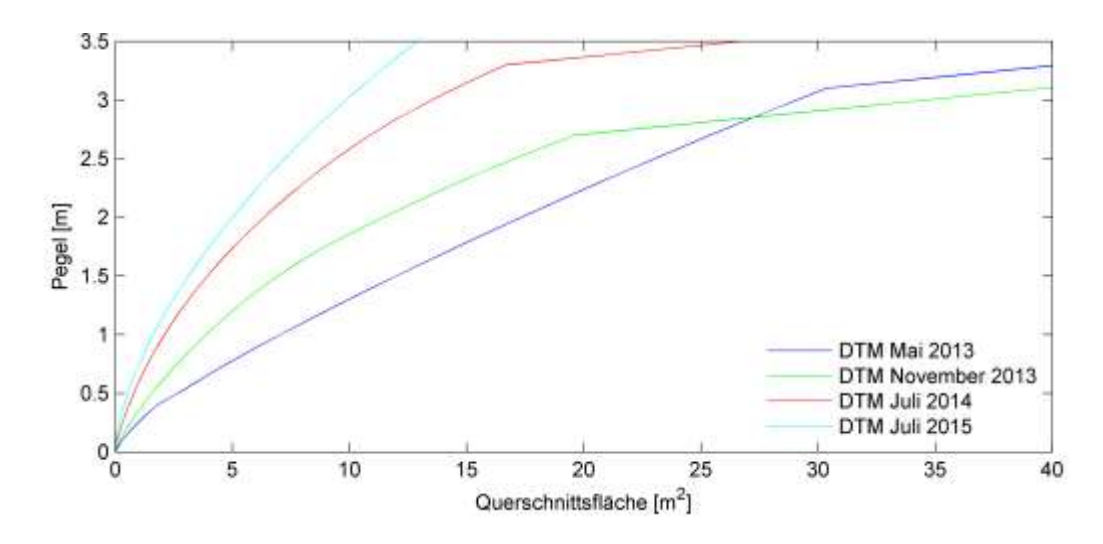

<span id="page-51-0"></span>Abbildung 58. Pegel-Abflussquerschnitt-Relation beim Pegelradar bei der Weiche. Oberhalb des Knickes bei 2.7-3.3 m (bordvoller Abfluss) wurde das Profil linear mit 5 m<sup>2</sup>/0.1 m ergänzt.

Als Schaltdaten, ab denen der nächstfolgende Pegel-Abfluss-Relation berücksichtigt wird, wurden diese Daten gewählt:

- 1. Juli 2013
- 1. Mai 2014
- 1. Mai 2015

Diese Daten wurden gewählt, weil die hauptsächlich gerinnebildenden Abflüsse mutmasslich vor diesen Daten erfolgten.

#### <span id="page-51-1"></span>**3.4.5 Bestimmung der Feststofffracht**

Beim nun bekannten Volumenstrom ist der Feststoff- bzw. der Wasseranteil unbekannt. Um den Wasseranteil abzuschätzen, muss der Niederschlags-Abfluss-Prozess (N-A-Prozess) modelliert werden. Bei der Abflussbildung handelt es sich um einen komplexen Prozess, der aus Zeitgründen nicht modelliert werden konnte. Vielmehr wurde eine grobe Abschätzung vorgenommen. Dennoch sollen die Grundzüge des N-A-Prozesses hier skizziert werden.

Ein Modell für Direktabfluss  $Q_D$  ist z.B. bei Schröder et al. (1994) zu finden:

$$
\int_{t_0}^{t_e} Q_D(t) dt = \int_{t_0}^{t_e} i_{Ne}(t) \cdot A_E dt = A_E \int_{t_0}^{t_e} [i_N(t) - i_V(t)] dt \tag{21}
$$

mit Beginn und Ende des N-A-Ereignisses  $\mathsf{t}_{\circ}$  und  $\mathsf{t}_{\mathrm{e}}$ , dem Volumen des effektiven Niederschlages V $_{\sf Ne}$  in [m $^3$ ], dem Volumen des Direktabflussanteils V $_{\sf QD}$  in [m $^3$ ], der Fläche des oberirdischen Einzugsgebietes in [km²], dem Gesamtniederschlag i<sub>n</sub> in [mm/t] und dem effektiven Niederschlag  $i_{Ne}$  in [mm/t].

Der Verlustanteil i $_{\lor}$  kann z.B. mit dem Horton-Verfahren bestimmt werden:

$$
i_V(t) = (i_{V0} - i_{Vc}) \cdot e^{\frac{-t}{k}} + i_{Vc}
$$
 (22)

mit der Infiltrationsrate zu Beginn des Ereignisses i<sub>vo</sub> in [mm/h], der Infiltrationsrate bei Sättigung des Bodens i<sub>vc</sub> in [mm/h] und der Retentionskonstante k in [h].

Die Abflusskonzentration im Gerinne wird durch die Einheitsganglinie beschrieben (Sherman, 1932). Diese legt die Transformation des Effektivniederschlags in die Ganglinie des Direktabflusses dar.

Infiltration und Abflusskonzentration sind sehr stark von der Niederschlagsintensität abhängig. Dem wird hier nicht Rechnung getragen. Der effektive Niederschlag wird an dieser Stelle mit dem einfachsten Ansatz, dem Verlustratenansatz, mit konstanter Verlustrate i ${}_{\lor}$ (t) = i ${}_{\lor\circ}$  = konstant gewählt, und zwar mit einem Wert von 0.3. Die Retentionskonstante wird auf 2 h geschätzt (Hinweise dazu bietet [Abbildung 59\)](#page-52-0).

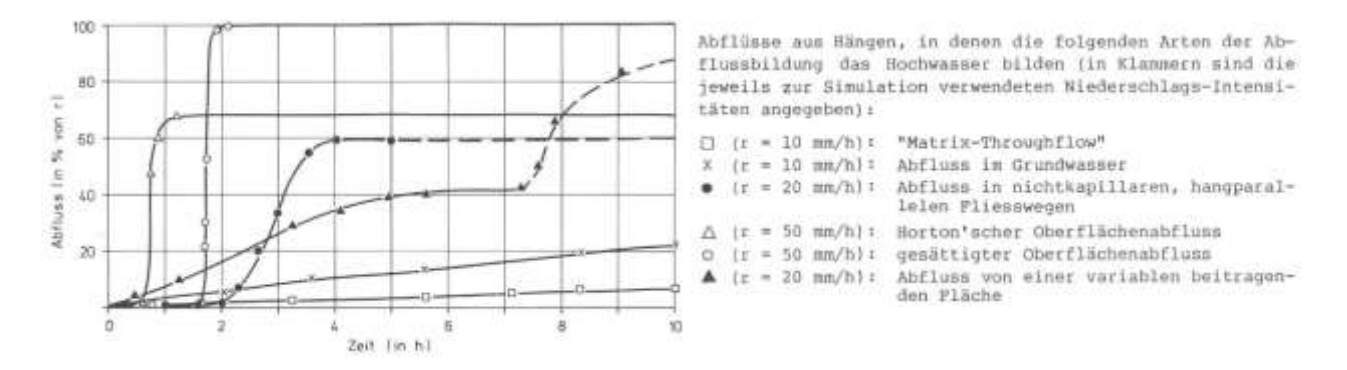

<span id="page-52-0"></span>Abbildung 59. Abflussbildung aus Hängen. Quelle: (Zuidema, 1985, S. 108)

Um die Fläche des relevanten Einzugsgebietes (EZG) zu bestimmen, wurden zuerst Versuche mit ArcGIS (ESRI, 2012) durchgeführt. Im DTM-AV 2003 (für das Anrissgebiet wurden zusätzlich auch aktuelle DTM verwendet) wurde mit *Fill* Senken aufgefüllt, anschliessend wurden die *Flow direction* und die *Flow accumulation* berechnet [\(Abbildung 60\)](#page-52-1).

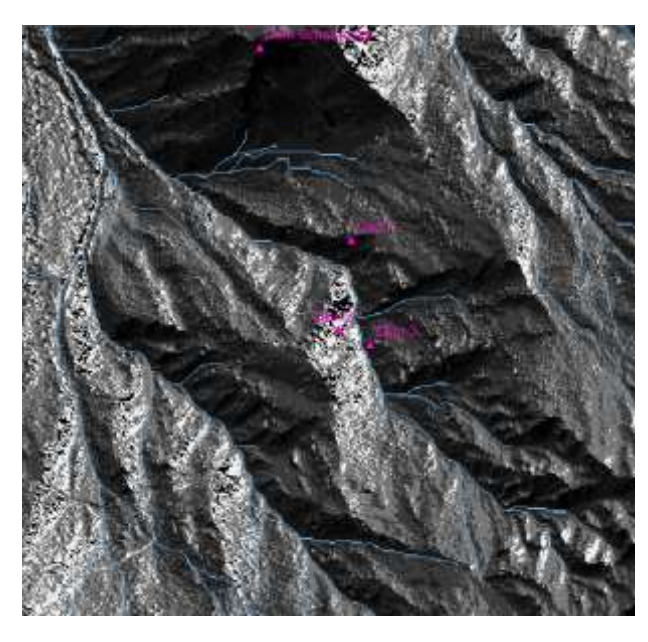

<span id="page-52-1"></span>Abbildung 60. Flow direction für einen Ausschnitt des DTM-AV 2003 (graues Hintergrundbild) sowie *Flow accumulation* (blaue Gerinne) im Untersuchungsgebiet.

Mit *Flow accumulation* konnte kein zusammenhängendes Gerinnenetz konstruiert werden. Spätestens bei der Brücke in der Transitstrecke oberhalb des Kegelhalses (Pkt. 804 auf der LK 1:25'000) verliert sich das Gerinne. Für verschiedene Untersuchungspunkte wurde dennoch die entwässerte Fläche abgeschätzt [\(Tabelle 7\)](#page-53-0).

<span id="page-53-0"></span>Tabelle 7. Entwässerte Fläche für verschiedene Untersuchungspunkte.

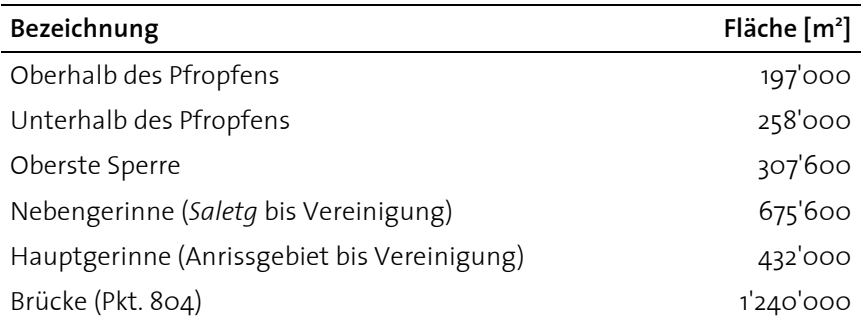

Weiter bestand vorübergehend die Ambition, ein temperaturabhängiges N-A-Modell zu erstellen. Dieses sollte schneeförmigen Niederschlag sowie Schneeschmelze berücksichtigen. Dazu wurde das EZG in 100-m-Höhenstufen unterteilt [\(Abbildung 61\)](#page-53-1).

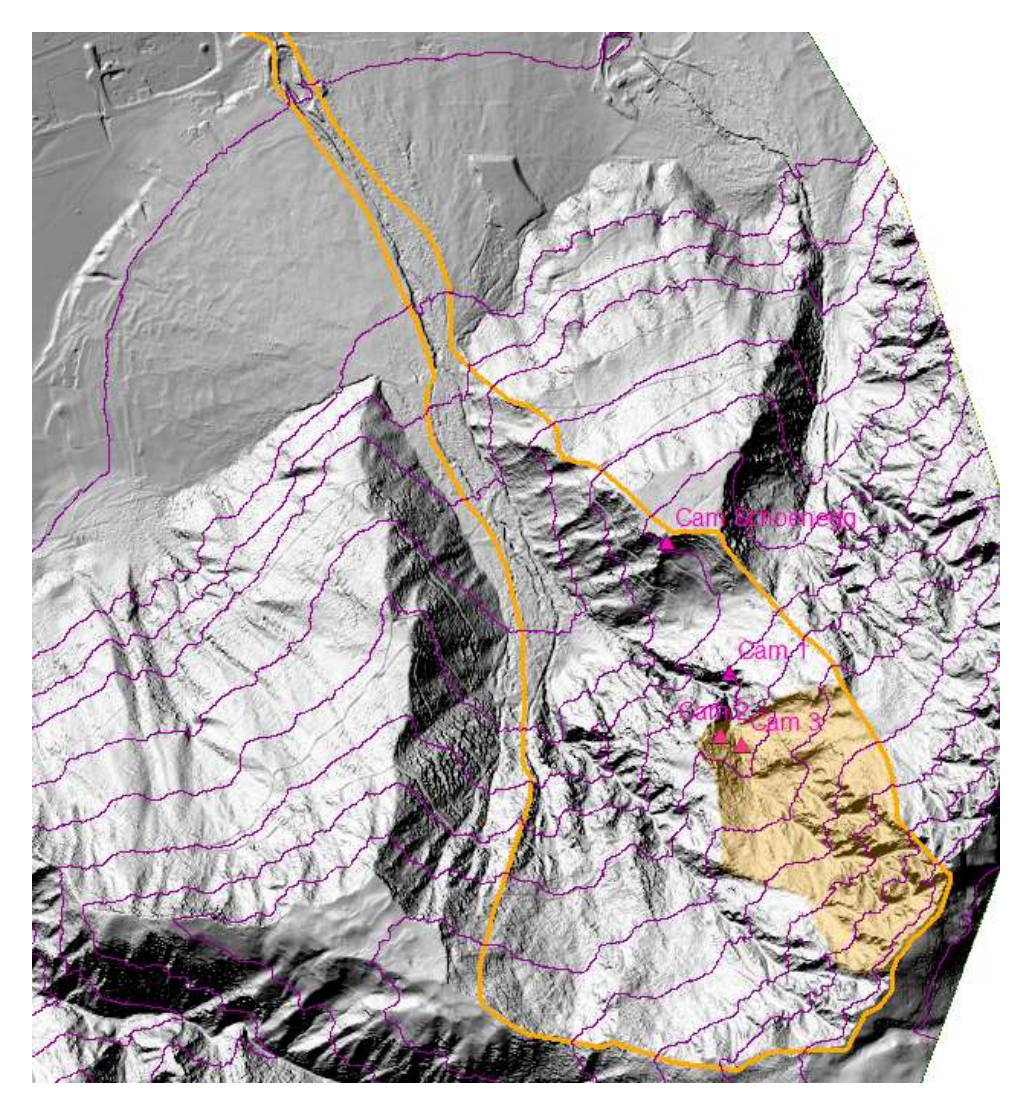

<span id="page-53-1"></span>Abbildung 61. Einzugsgebiet (orange umrandet) nach BAFU (2012). Orange Fläche stellt das für den Pfropfen relevante Einzugsgebiet dar. Violett sind die 100 m-Höhenstufen wiedergegeben.

<span id="page-54-0"></span>Tabelle 8. Fläche pro Höhenstufe für das Einzugsgebiet Val Parghera.

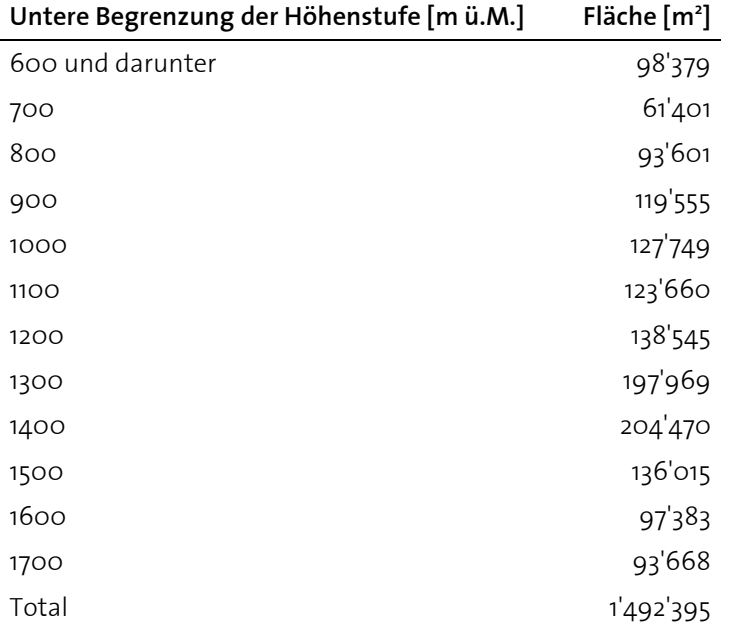

[Tabelle 8 g](#page-54-0)ibt die Fläche pro Höhenstufe an. Bis zum Radar beim Kegelhals (auf gut 700 m ü.M.) beträgt die entwässerte Fläche circa 1.4 km<sup>2</sup>.

Für ein temperaturabhängiges N-A-Modell müsste noch der Temperaturgradient bekannt sein. Die mittlere Temperaturdifferenz ∆T der Station Chur und der Station Schönegg aus den Stundenmitteln vom 23. Mai 2013 bis 30. Juni 2015 beträgt 2.6°C. Die Station Schönegg liegt auf 1120 m ü.M, die MeteoSchweiz-Messstation Chur auf 556 m ü.M (∆z = 564 m).

Der mittlere vertikale Temperaturgradient beträgt somit  $\frac{\Delta T}{\Delta z} = \frac{2.6^{\circ} C}{564 \pi}$  $\frac{2.6^{\circ}C}{564 m} \approx 0.46 \frac{C}{100 m}$ . Aus der Literatur (Roedel, 2000) ist der feuchtadiabatische Temperaturgradient von 0.6°C/100 m bekannt. Ein möglicher Erklärungsansatz für die tieferen beobachteten Werte könnte darin liegen, dass sich das Untersuchungsgebiet an einem kühlen Nordhang befindet. Dieser Ansatz wurde jedoch nicht weiter verfolgt.

Mit den genannten Vereinfachungen wird der Direktabfluss zu

$$
Q_D(t + k) = (1 - i_{V0}) \cdot i_N(t) \cdot A_E
$$
 (23)

Die Feststofffracht M<sub>F</sub> ergibt sich aus der Differenz zwischen der Murgangfracht Q<sub>M</sub> und dem Direktabfluss  $Q_{D}$ , wobei der Wert nicht kleiner als null sein kann:

$$
M_F = \int \max\{ (Q_M(t) - Q_D(t + k) - Q_B), 0 \} dt
$$
 (24)

Dabei wird noch ein Basisabfluss Q $_{\textrm{\tiny{B}}}$  = 50 l/s angenommen. Dieser Basisabfluss stellt beispielsweise unterirdisch gespiesenen Abfluss dar. I[n Abbildung 62](#page-55-0) ist der Berechnungsgang illustriert.

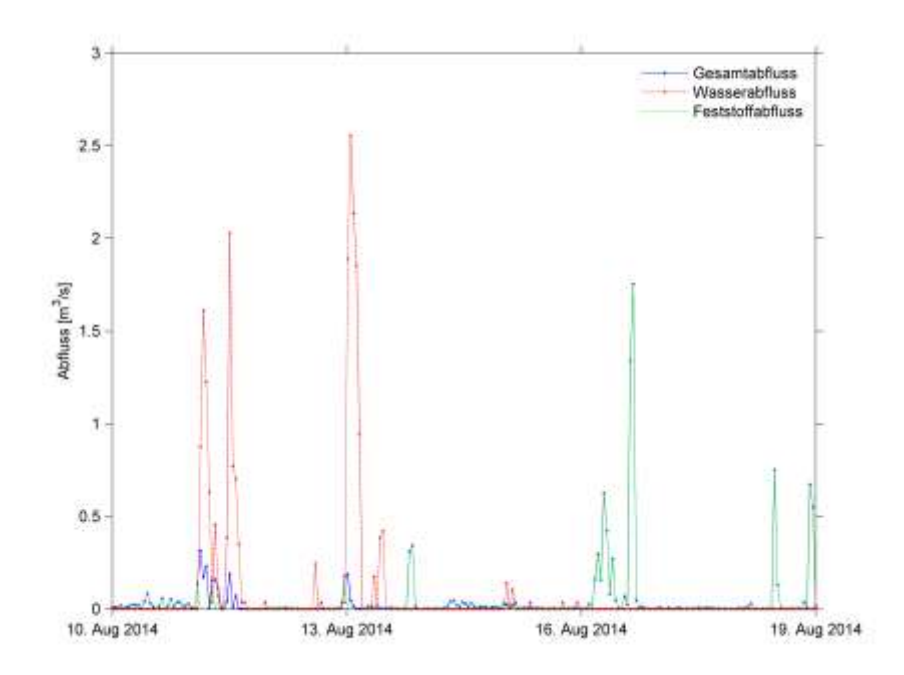

<span id="page-55-0"></span>Abbildung 62. Murgang-Gesamtabfluss, Wasser-Direktabfluss und durch Differenz gebildeter Feststoffabfluss für einen Ausschnitt. Der Basisabfluss ist hier nicht eingetragen.

# **3.5 Abschätzung Schneehöhe**

Beobachtungen im Untersuchungsgebiet legen die Vermutung nahe, dass schmelzender Schnee einen grossen Einfluss auf die Rutschaktivität ausübt. Deshalb wurde versucht, die Schneehöhe zu bestimmen. Die Schneehöhe wird als Schneewasser-Äquivalente (SWE) angegeben, also mit der (als Richtwert 10-mal) geringeren Wasserhöhe, die in der Schneehöhe gespeichert ist.

### **3.5.1 Berechnung Fractional Snow-Covered Area**

Für das Untersuchungsgebiet existieren keine genügend genauen Schneehöhenmessungen. Grossskalige Abschätzungen sind sehr ungenau. Jedoch liegen Bilder (Webcam Schönegg und Flowcams) über den gesamten Untersuchungszeitraum vor. Mit diesen ist es möglich, den Anteil der schneebedeckten Fläche an der Gesamtfläche, der *fractional snow-covered area* (FSCA), zu bestimmen (Helbig, van Herwijnen, Magnusson, & Jonas, 2015). Die FSCA dient zur Kalibrierung eines Schneehöhenmodells bzw. zur Bestimmung der Schneewasser-Äquivalente.

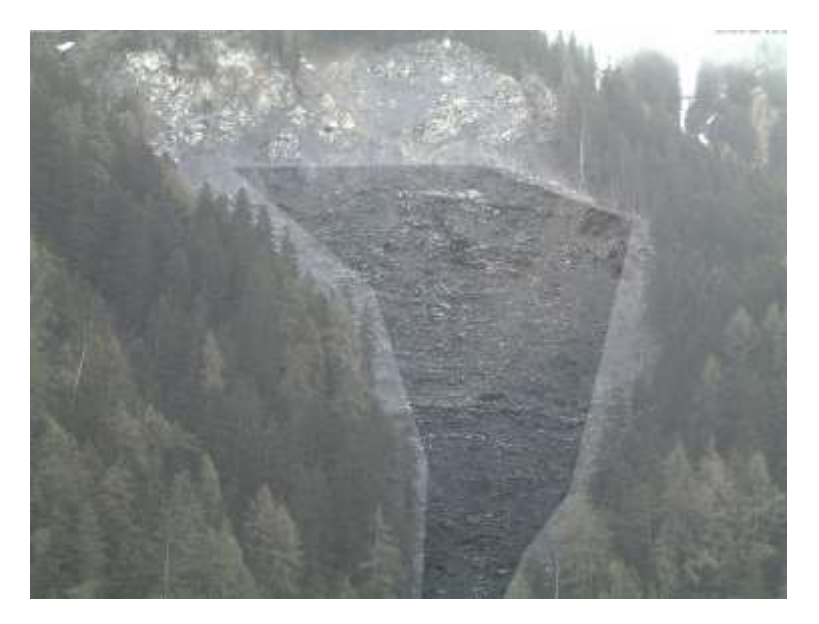

<span id="page-56-0"></span>Abbildung 63. Beispielbild der Webcam Schönegg. Der aufgehellte Bereich aussen wird für die Berechnung der *fractional snow-covered area* nicht berücksichtigt. Von den Flowcams wurde ebenfalls nur der zentrale Ausschnitt (ohne Vegetation am Gerinnerand) herangezogen.

Die RGB-Bilder werden dazu in einem relevanten Ausschnitt [\(Abbildung 63\)](#page-56-0) in Graustufenbilder umgewandelt. Bei der anschliessenden Umwandlung in Schwarzweissbilder kommen versuchsweise zwei verschiedene Helligkeitsschwellen zur Anwendung: 200 und 250 (255 entspricht weiss, vgl. [Abbildung 64\)](#page-57-0). Gewählt wurde eine Helligkeitsschwelle von 250, da diese immer noch genügend sensitiv auf echten Schnee reagierte, helle Spiegelungen jedoch weniger stark berücksichtigte. Die Kurve wurde mit den optisch bestimmten Schneedeckenwerten plausibilisiert.

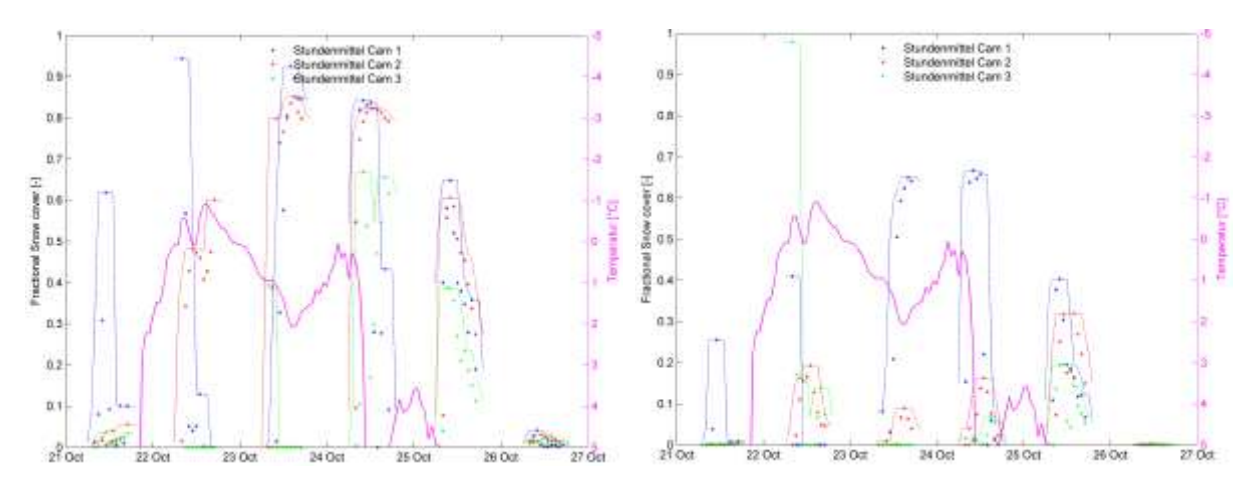

<span id="page-57-0"></span>Abbildung 64. Durch Bildauswertung bestimmte Stundenmittel der FSCA einer Schneeepisode im Oktober 2014 für die drei Flowcams. In Magenta ist die Temperatur dargestellt (invertierte Skala rechts). Links wurde die FSCA mit einer Helligkeitsschwelle von 200 bestimmt, rechts mit 250.

Der daraus resultierende Weissanteil (die Anzahl der weissen Pixel im Verhältnis zur Gesamtzahl an Pixeln) entspricht der FSCA. Die Werte pro Bild wurden zu Stundenwerten gemittelt, von diesen der gleitende Mittelwert berechnet und von diesen Werten wiederum für die weitere Verwendung das 95-Perzentil.

#### **3.5.2 Berechnung Schneebilanz**

Zur Berechnung der Schneebilanz wurde ein Stundengrad-Modell aufgestellt. Dies enthält Schneeeintrag und Schneeschmelze:

- Schneeeintrag entspricht der akkumulierten Niederschlagsmenge, die bei Temperaturen unterhalb der Schneefall-Temperatur T<sub>schnee</sub> fällt.
- Schneeschmelze entspricht der akkumulierten Schneemenge, die bei Temperaturen oberhalb der Schneeschmelz-Temperatur T<sub>schmelz</sub> mit einer potentiellen Schmelzrate  $r_{\text{schmelz}}$  fällt.

Das Modell wurde mit den genannten Parametern kalibriert, Zielwert war die Kurve der FSCA [\(Abbildung 65\)](#page-58-0). Dabei wurden folgende Werte gewählt:

- $T_{\text{scheme}}$  = 3° C. Dass die Temperatur über o°C liegt macht Sinn, weil das Untersuchungsgebiet 100-200 m (Pfropfen) bzw. 200-500 m höher als die Messstation liegt (feuchtadiabatischer Temperaturgradient von 0.6°C pro 100 m).
- $T_{schmelz}$  = 5°C. Dass ein so hoher Wert die besten Resultate lieferte, erstaunt. Abgesehen vom obgenannten Punkt könnte die Kälteabstrahlung der Schneedecke eine mögliche Ursache sein.
- r<sub>schmelz</sub> = 0.02 mm/h/°C. Dies ist der Parameter mit dem grössten Einfluss.

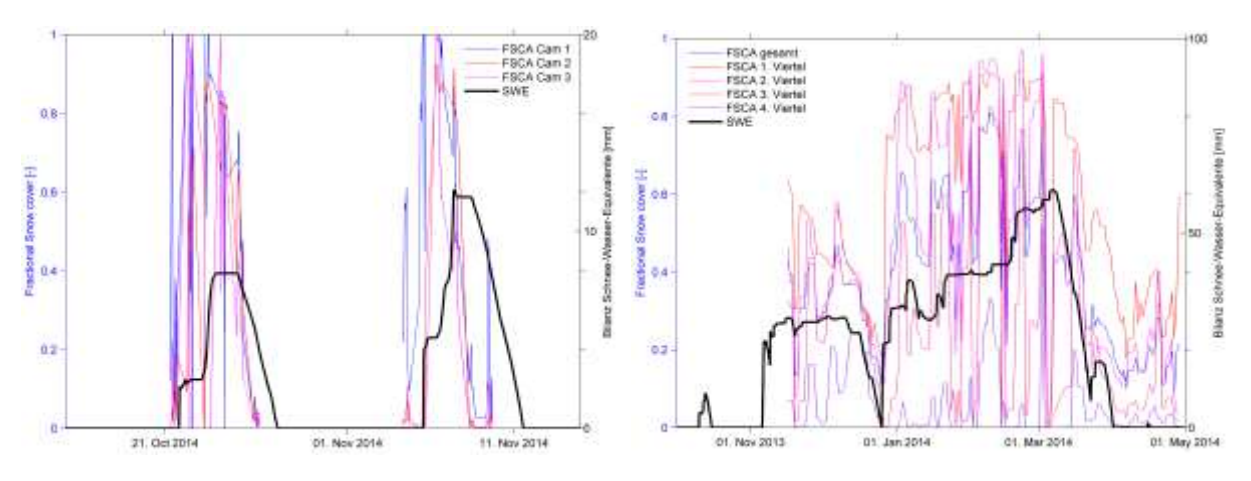

<span id="page-58-0"></span>Abbildung 65. FSCA und berechnete Schneewasser-Äquivalente (SWE). Links: für eine Episode im Herbst 2014 für die Flowcams. Rechts: für den Winter 2013/2014 für die Webcam Schönegg.

Um die Temperaturpufferung zu berücksichtigen, wird nicht die aktuelle Temperatur alleine für das Schmelzverhalten betrachtet. Die Temperaturen über die drei vorhergehenden Tage (bzw. 72 Stunden) wird mit einem Linearverteilten Vektor von 0.2 bis 1 gewichtet und gemittelt. Diese Vortemperatur wird im Verhältnis von 1:1 mit der aktuellen Temperatur gemittelt.

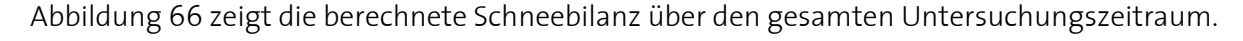

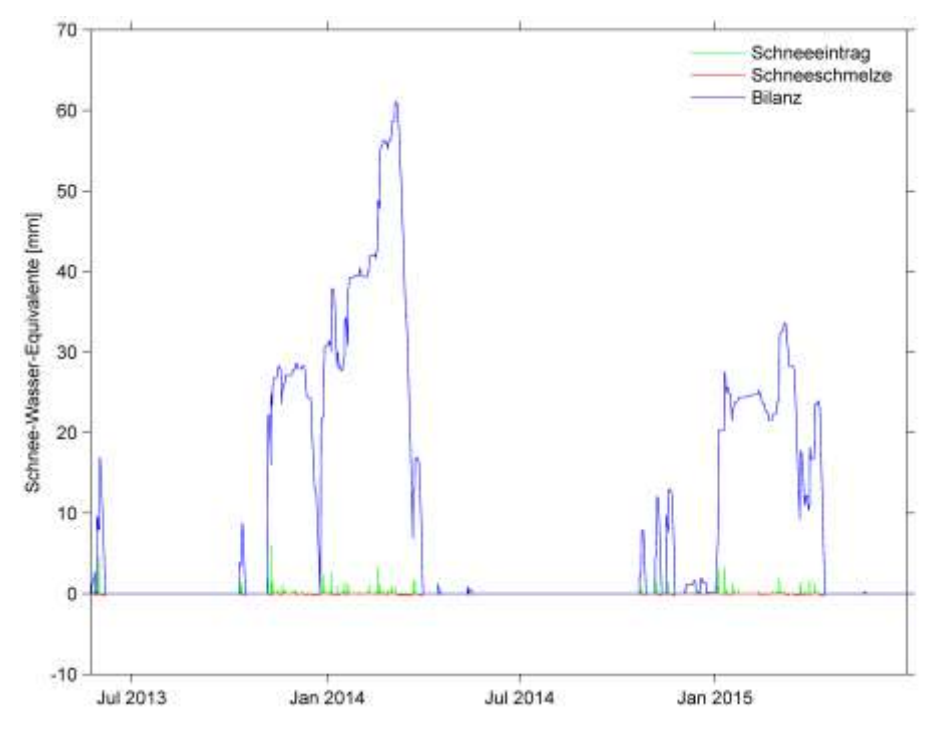

<span id="page-58-1"></span>Abbildung 66. Schneebilanz mit -eintrag und -schmelze von Juni 2013 bis Juni 2015.

Um die Schneemenge mit den Niederschlagsdaten zu kombinieren, wurde die SWE des Schneeeintrages von dem Niederschlag abgezogen, die SWE der Schneeschmelze hinzugezählt (für Stunden- und Tageswerte). Dies lieferte die Zeitreihe für den gesamten Oberflächenwassereintrag.

# **4 Resultate und Diskussion**

# **4.1 Historische Ereignisse**

Die dokumentierten Murgangereignisse (vgl. Kapitel [2.3\)](#page-9-0) werden in Bezug zu den Niederschlags-Tagessummen seit 1887 (vgl. Kapitel [2.4.1\)](#page-11-0) gesetzt. Die Niederschläge wurden unterschiedlich aggregiert bzw. selektioniert. [Abbildung 67](#page-59-0) zeigt die quartalsweise aggregierten Niederschlagssummen.

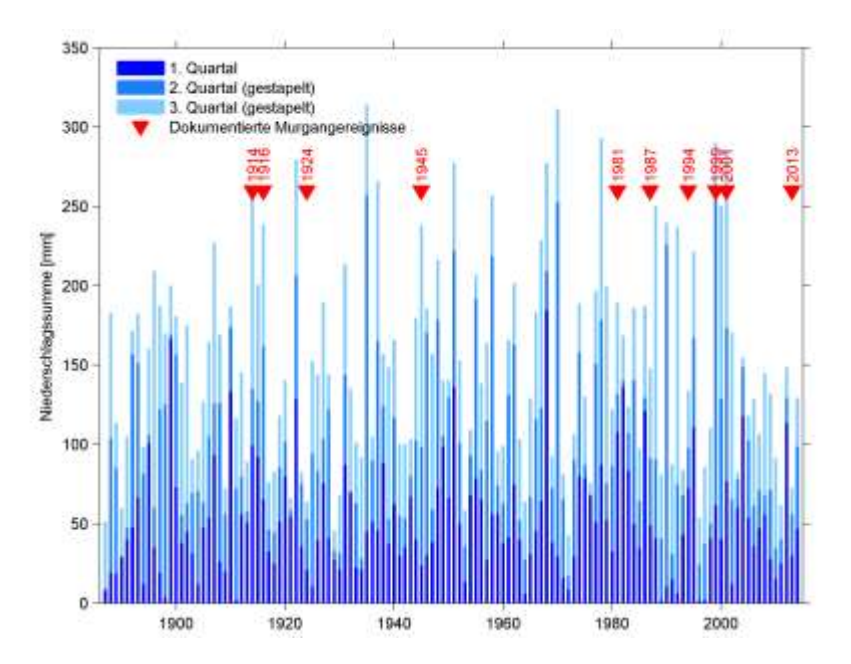

<span id="page-59-0"></span>Abbildung 67. Gestapelte Quartalssummen der Niederschläge der MeteoSchweiz-Station Chur seit 1887 sowie dokumentierte Murgangereignisse.

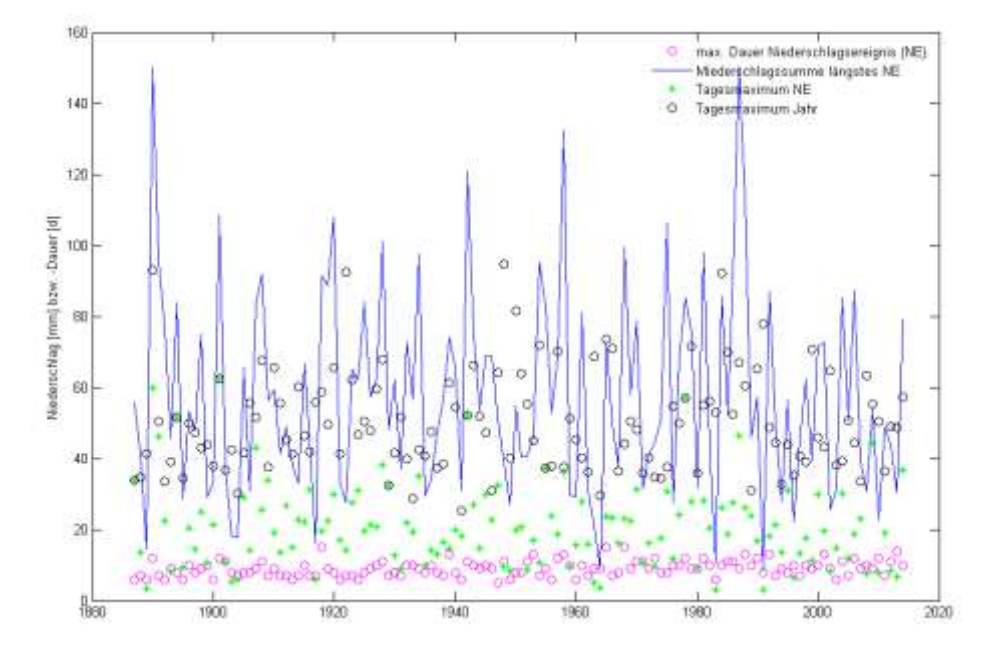

[Abbildung 68 z](#page-59-1)eigt eine Auswertung der längsten Niederschlagsereignisse pro Jahr.

<span id="page-59-1"></span>Abbildung 68. Versuche mit maximalen Niederschlagsereignissen. Pro Kalenderjahr wurde das längste Niederschlagsereignis (NE) selektioniert; dessen Dauer ist in Pink angegeben, dessen Niederschlagssumme in Blau, dessen maximale Tagessumme in Grün. Als Vergleich ist das Tagesmaximum als schwarzer Kreis dargestellt.

I[n Abbildung 69 s](#page-60-0)ind die jährlichen Tagesmaxima dargestellt. Dabei fällt auf, dass die vier grössten Tagesmaxima bei rund 95 mm liegen. In der Extremwertverteilung [\(Abbildung 70\)](#page-60-1) kommt dies ebenfalls zum Ausdruck.

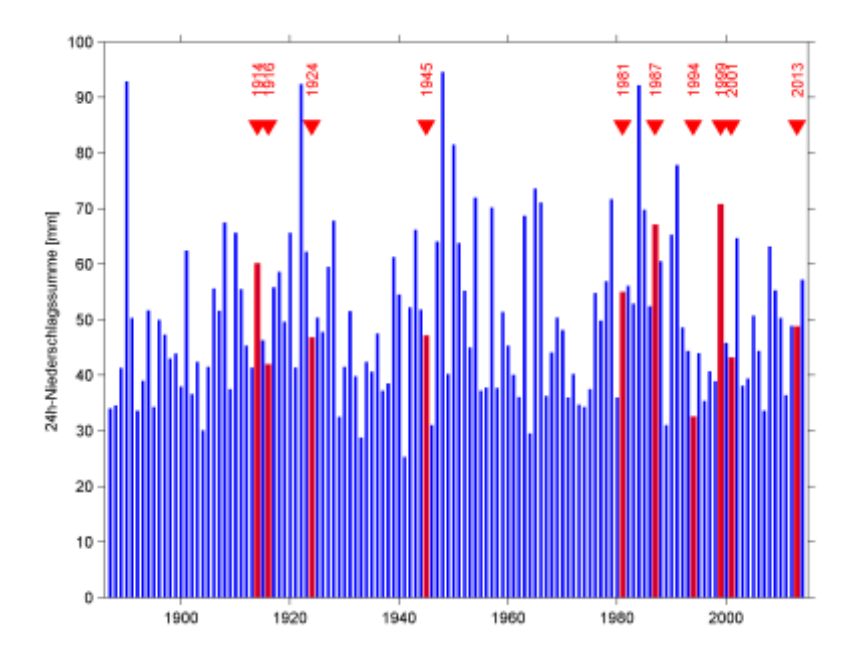

<span id="page-60-0"></span>Abbildung 69. Maximale Tagesniederschlagssummen pro Kalenderjahr (blau) sowie dokumentierte Murgangereignisse (rot). Zur besseren Lesbarkeit sind die Niederschläge der Jahre mit Murgangereignis rot dargestellt.

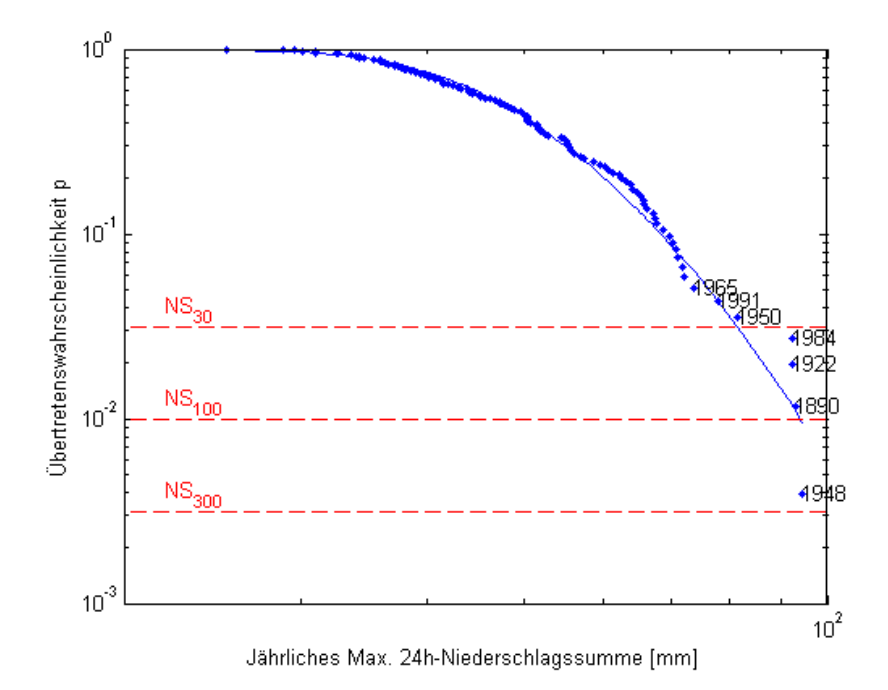

<span id="page-60-1"></span>Abbildung 70. Übertretenswahrscheinlichkeit für Tagesniederschlagssummen aufgrund der Jahresmaxima seit 1887. Rot horizontal gestrichelt sind die Wahrscheinlichkeiten für Tagesniederschlagssummen mit einer Wiederkehrperiode von 30, 100 und 300 Jahren eingetragen. Eine 30-jährliche Tagesniederschlagssumme liegt bei rund 80 mm, eine 100-jährliche bei rund 95 mm.

In diversen Versuchsreihen wurde versucht, die auslösenden Niederschlagssummen zu bestimmen. Dazu wurden einerseits die Tagessummen sowie die vorhergehenden Mehrtagessummen über eine variable Anzahl an Tagen betrachtet

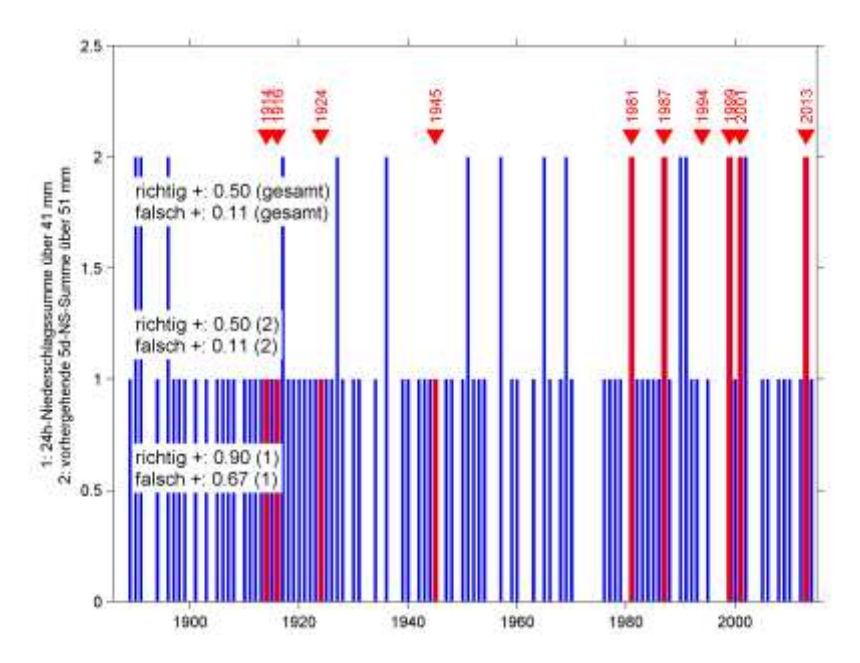

<span id="page-61-0"></span>Abbildung 71. Untere Hälfte (0 bis 1): Aufgrund der Tagesmaxima vorhergesagte Murgangereignisse (blau) bzw. dokumentierte Murgangereignisse (rot). Obere Hälfte (1 bis 2): Aufgrund der Mehrtagessumme vorhergesagte Murgangereignisse (blau) bzw. dokumentierte Murgangereignisse (rot). Links sind die Werte für richtig Positive Vorhersagen bzw. falsch Positive Vorhersagen, jeweils für Tagesmaxima (1), Mehrtagessummen (2) und beide zusammen (gesamt).

Dabei wurde gleichzeitig der Anteil der richtig Positiven Vorhersagen maximiert und der Anteil der falsch Positiven minimiert. Die [Abbildung 71 z](#page-61-0)eigt das Ergebnis bei der optimalen Parameterkombination: Tagesmaximum 41 mm, vorhergehende 5-Tagessumme 52 mm.

Die Ereignisse seit 1980 können mit diesen Parametern gut beschrieben werden. Allerdings wurde nicht überprüft, ob die Murgänge auch an den vorhergesagten Tagen stattgefunden haben. Es kann angenommen werden, dass jede Rutschung eigene Charakteristika aufweist, die sich nach einer Aktivierung wiederum verändern können.

Bei den Niederschlägen sind keine Trends feststellbar. Einzelne Extremniederschläge reichen nicht aus, um Murgangereignisse zu erklären.

# **4.2 Massenbilanz**

### **4.2.1 DTM**

Die vorhandenen DTM wurden übereinander gelegt und die Höhendifferenzen berechnet. Als Ausgangszustand wird das DTM-AV von 2003 verwendet. Die Differenzen zum Mai 2013 bzw. zum Juli 2015 sind i[n Abbildung 72](#page-62-0) dargestellt.

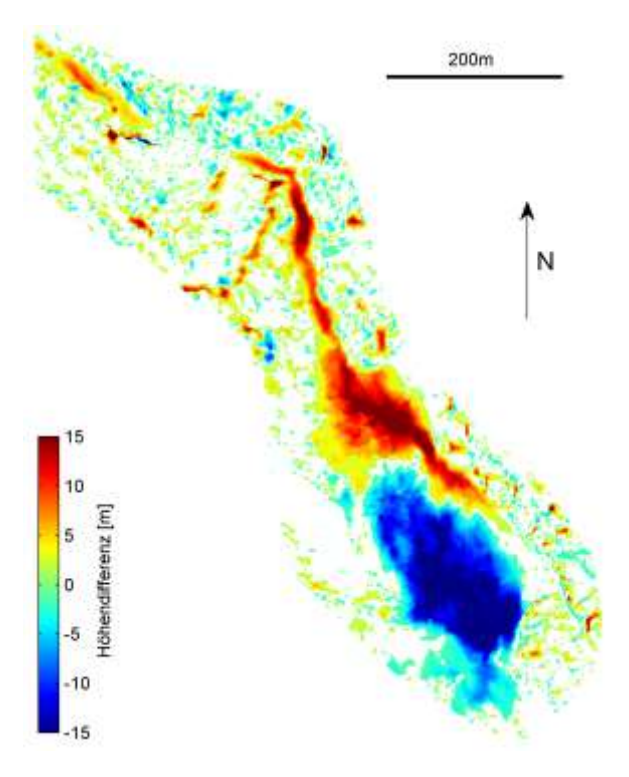

<span id="page-62-0"></span>Abbildung 72. Höhendifferenzen zwischen DTM-AV 2003 und DTM Mai 2013. Die Skala ist auf ± 15 m begrenzt. Differenzen kleiner als ± 1 m werden nicht dargestellt.

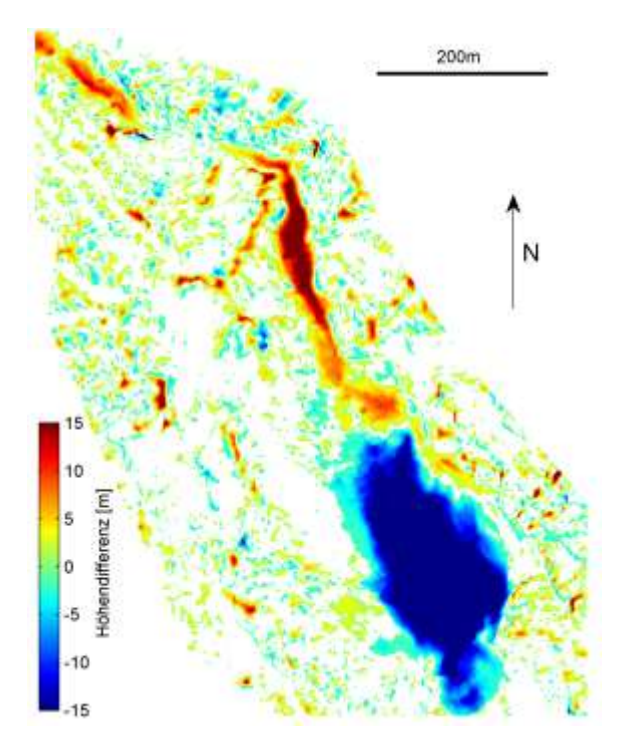

Abbildung 73. Höhendifferenzen zwischen DTM-AV 2003 und DTM Juli 2015. Die Skala ist auf ± 15 m begrenzt. Differenzen kleiner als ± 1 m werden nicht dargestellt.

[Abbildung 74](#page-63-0) zeigt die Differenzen zwischen Juli 2014 und Juli 2015, also für denjenigen Zeitraum, der mit den Flowcams abgedeckt wurde.

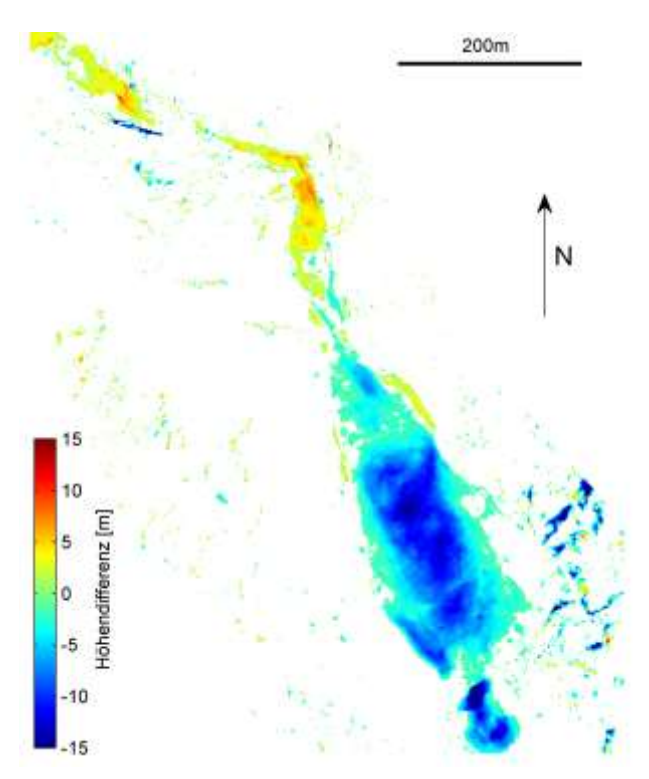

<span id="page-63-0"></span>Abbildung 74. Höhendifferenzen zwischen DTM Juli 2014 und DTM Juli 2015. Die Skala ist auf ± 15 m begrenzt. Differenzen kleiner als ± 1 m werden nicht dargestellt.

Für die Auswertung der erodierten und aufgelandeten Volumen wurde die Anrissfläche in Zo-nen unterteilt [\(Abbildung 75\)](#page-63-1).

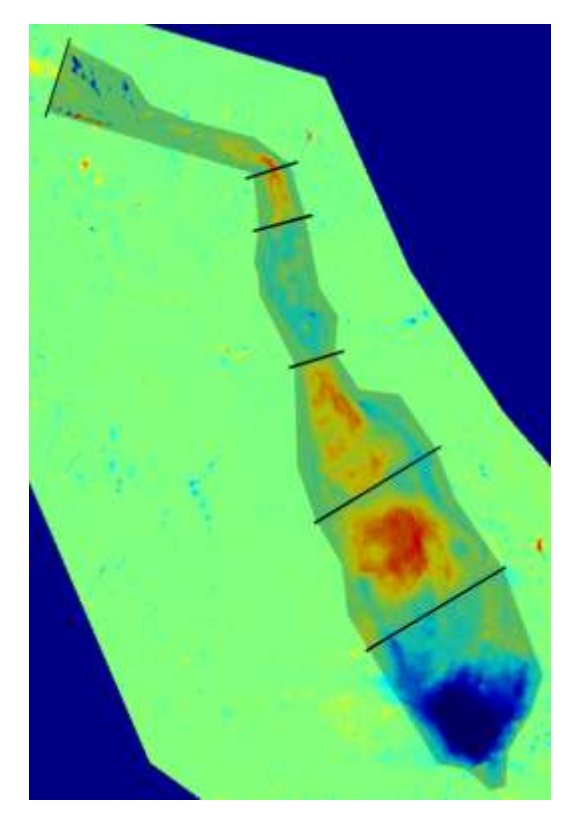

<span id="page-63-1"></span>Abbildung 75. Zonierung des Anriss- und Rutschgebietes zur die Summierungen der Differenzen.

Die über die Fläche integrierten Höhendifferenzen ergeben die Volumendifferenzen. Diese sind i[n Abbildung 76](#page-64-0) dargestellt.

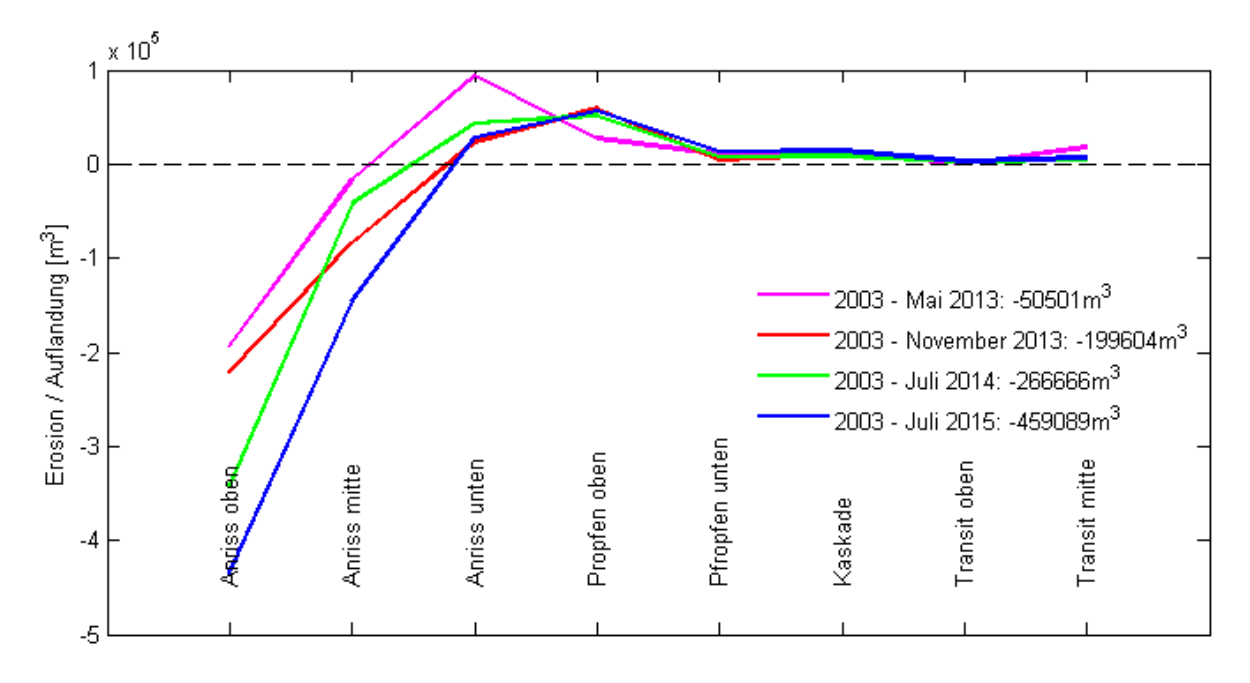

<span id="page-64-0"></span>Abbildung 76. Erosion und Auflandung aus den Differenzen zwischen DTM-AV 2003 und den aktuellen DTM, integriert für Abschnitte auf der x-Achse.

[Abbildung 77](#page-64-1) gibt einen Eindruck über die räumliche Ausdehnung der erstellten DTM einerseits und der Geländeveränderungen andererseits. Die Übereinstimmung zwischen den DTM ist sehr hoch, nur rechts in der Bildmitte bestehen im Gelände nicht vorhandene Verschiebungen.

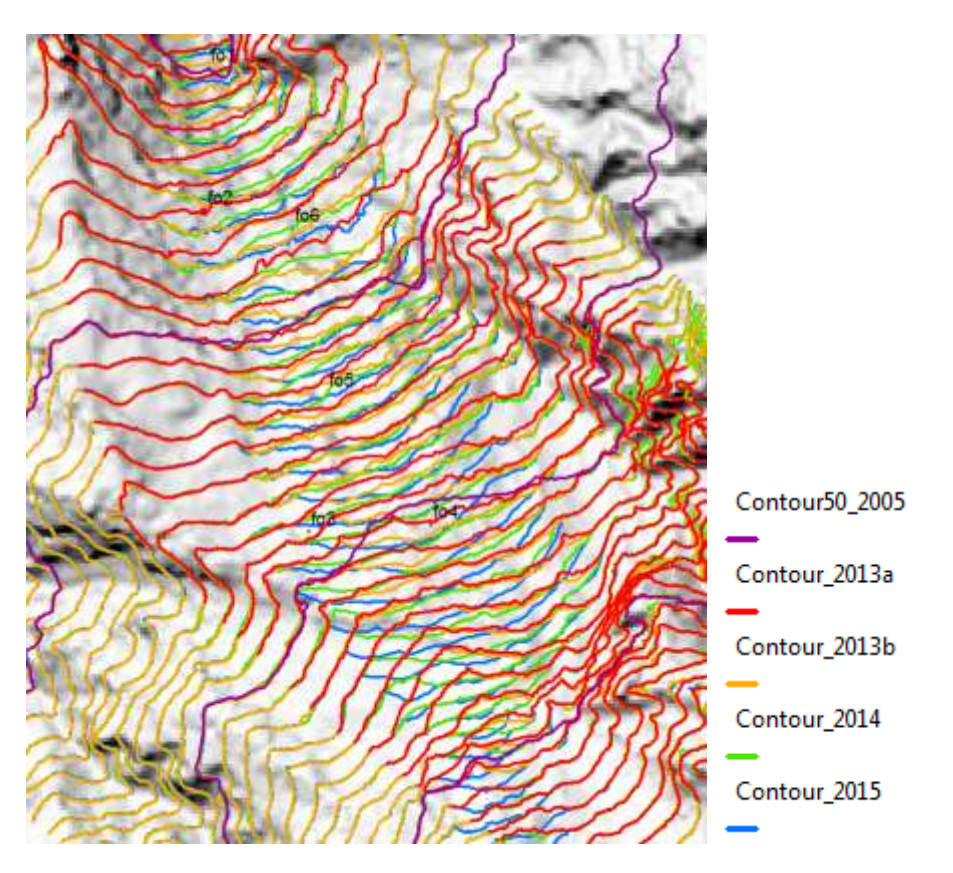

<span id="page-64-1"></span>Abbildung 77. 5-m-Höhenlinien der verschiedenen DTM. Vom DTM-AV 2003 sind nur die 50-m-Höhenlinien eingezeichnet. Mit ,fo1' bis ,fo6' sind die Passpunkte zur Kalibrierung der Webcam Schönegg eingezeichnet.

#### **4.2.2 Optical Flow**

Um aus den Oberflächengeschwindigkeiten der Flowcams auf den Volumenstrom schliessen zu können, muss der Abflussquerschnitt bekannt sein. Unter der Annahme, dass das Gelände des DTM-AV 2003 die jetzige Sohle darstellt, zeigt den Abflussquerschnitt im Bereich der Flowcams 2 und 3.

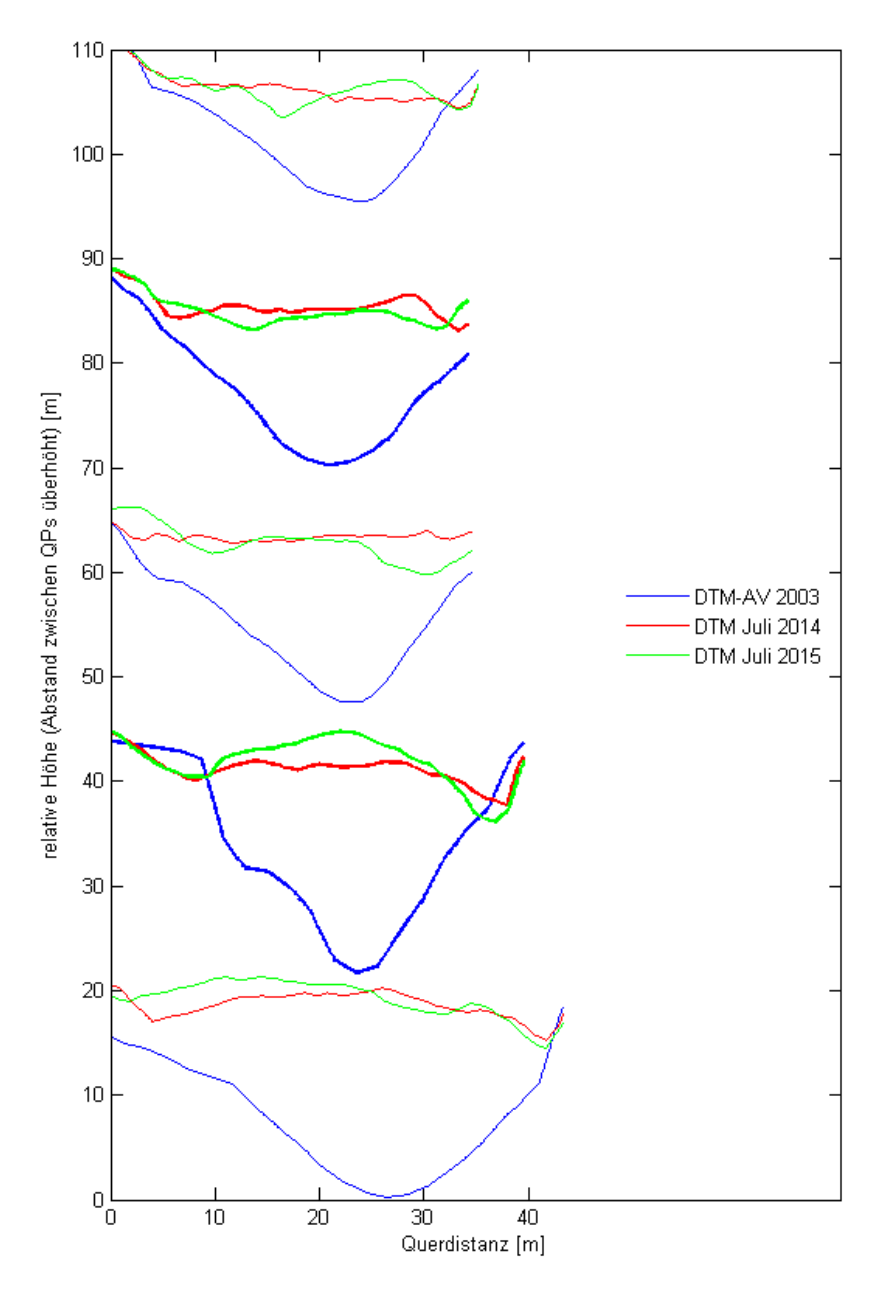

Abbildung 78. Querprofile im Bereich der Flowcams 2 (fett unten) und 3 (fett oben) für DTM-AV 2003, DTM Juli 2014 und DTM Juli 2015.

Die Abflussbreite beträgt circa 25 m, die Tiefe 15 m. Daraus ergibt sich eine Querschnittfläche von gut 185 m<sup>2</sup>. Ohne die Hindernisse, Oberflächenrauhigkeiten und besonders das Strömungsprofil zu kennen, reduzieren diese Faktoren den effektiven Abflussquerschnitt. Deshalb wird dieser auf 150 m<sup>2</sup> abgerundet.

Die Oberflächengeschwindigkeiten werden mit dem Abflussquerschnitt multipliert und für den gesamten Zeitraum integriert. Für das Datenloch im Sommer 2014 wird eine mittlere Geschwindigkeit von 0.1 m/h angenommen, für die nicht berechneten Abschnitt im Winter 2014/2015 (Flowcam 2 und 3) 0.01 m/h. [Tabelle 9 z](#page-66-0)eigt die daraus ermittelten Massenbilanzen.

<span id="page-66-0"></span>Tabelle 9. Massenbilanz aus der mittels Optical Flow ermittelten Oberflächengeschwindigkeit für den Zeitraum von April 2014 bis Juni 2015.

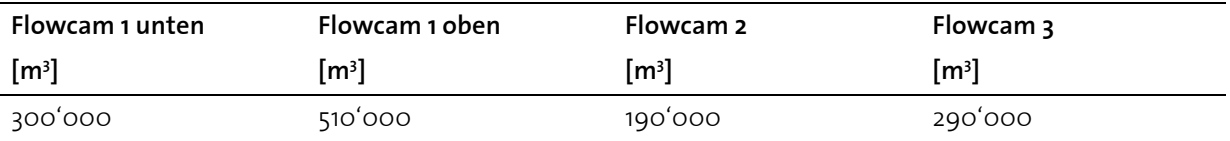

Als Referenz dient die Differenz zwischen DTM Juli 2014 und DTM Juli 2015. Diese beträgt bis zum Standort der Flowcams 200'000 m<sup>3</sup>. Somit stimmen die Massenbilanzen aller Flowcams ausser der Flowcam 1 oben relativ gut mit dem DTM überein. Flowcam 1 oben ist aus grosser Entfernung aufgenommen worden, zudem sind bei der Kalibrierung hier die grössten Unsicherheiten entstanden.

Die anderen Abweichungen können gut mit der unbekannten Abflussgeometrie und dem ungewissen Strömungsprofil erklärt werden.

### **4.2.3 Abflusspegel**

Bei der Integration der Abflusstiefen (vgl[. 3.4.5\)](#page-51-1) über den gemessenen Zeitraum zeigen sich Unterschiede je nach zeitlicher Auflösung der Zeitreihe. Der Pegel beim Pegelhals misst ab Mai 2013, der Pegel bei der Weiche ab August 2013 (vgl. Kapite[l 2.4.3\)](#page-12-0). Die Resultate in basieren auf dem Pegel beim Kegelhals in stündlicher Auflösung.

**Gesamtfracht Direktabfluss Feststofffracht DTM (Mai 2013 – Juli 2015) [m<sup>3</sup> ] [m<sup>3</sup> ] [m<sup>3</sup> ] [m<sup>3</sup> ]**  1'610'000 1'620'000 1'050'000 400'000

Tabelle 10. Frachten aus dem Pegel beim Pegelhals sowie Volumendifferenz aus DTM.

Die Feststofffracht weicht mehr als doppelt so hoch wie die aus dem DTM ermittelte Fracht. Der hier verwendete Ansatz hat grosse Mängel: der Wasserabflussbildungsprozess müsste für einen direkten Vergleich mit der Murgang-Ganglinie viel detaillierter dargestellt werden. In der jetzigen Skizze findet der meiste Wasserabfluss dann statt, wenn kein Murgang- bzw. Gesamtabfluss stattfindet.

Ein Ansatz mit einer von der Abflusstiefe abhängigen Feststoffkonzentration c wäre sinnvoller. c<sub>max</sub> beträgt 0.5, nimmt bis zu mittleren Abflusstiefen quasi linear ab und beträgt für geringe Abflusstiefen 0 (Weber, 2004). Damit könnte die Feststofffracht ohne grossen Aufwand auf den plausiblen Bereich reduziert gerechnet werden.

# **4.3 Murgangschübe**

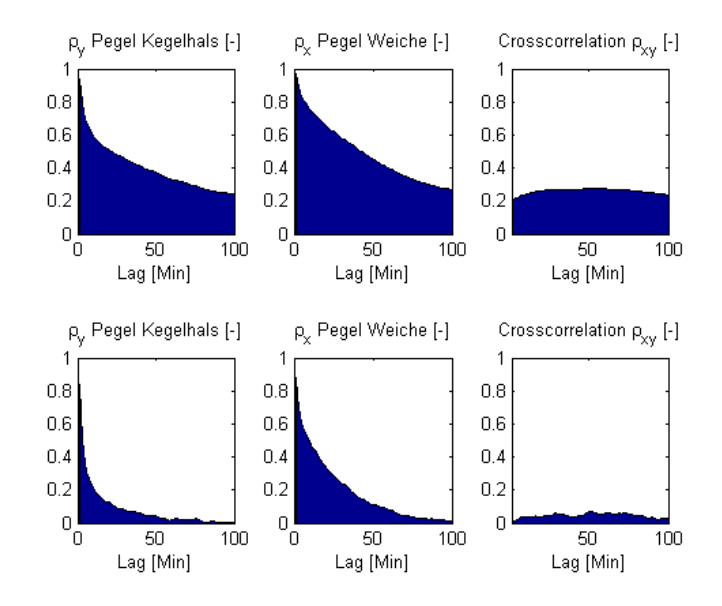

I[n Abbildung 79](#page-67-0) sind die Korrelationen zwischen den beiden Pegelradaren dargestellt.

<span id="page-67-0"></span>Abbildung 79. Korrelogramme für Pegelradare. Die obere Reihe zeigt Korrelogramme für alle Pegeldaten, die untere Reihe nur für Pegelhöhen von über einem Meter. Die linke Spalte zeigt die Autokorrelation für den Pegel beim Kegelhals, die mittlere Spalte die Autokorrelation für den Pegel bei der Weiche. In der rechten Spalte sind die Kreuzkorrelationen der beiden Pegel dargestellt. Die zeitliche Verschiebung (Lag) ist in Minuten angegeben.

Aus 70 Murgangspitzen, die bei beiden Pegeln detektiert wurden, wurde die Beziehung aus der mittleren Höhe (zwischen oberem und unterem Pegel gemittelt) und der Fliessgeschwindigkeit erstellt [\(Abbildung 80\)](#page-67-1).

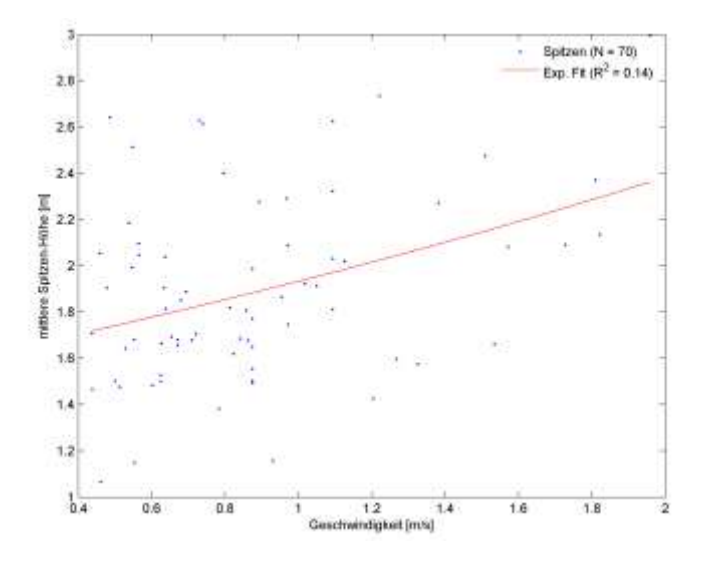

<span id="page-67-1"></span>Abbildung 80. Mittlere Höhe der Murgangspitzen über der Fliessgeschwindigkeit. Rot ist ein exponentieller Fit eingetragen.

Aus beiden Zeitreihen wurden Abflussspitzen selektioniert, die zeitlich hoch aufgelöst sind. Diese sind für den Pegel beim Kegelhals i[n Abbildung 81](#page-68-0) dargestellt, für den Pegel bei der Weiche i[n Abbildung 82.](#page-68-1)

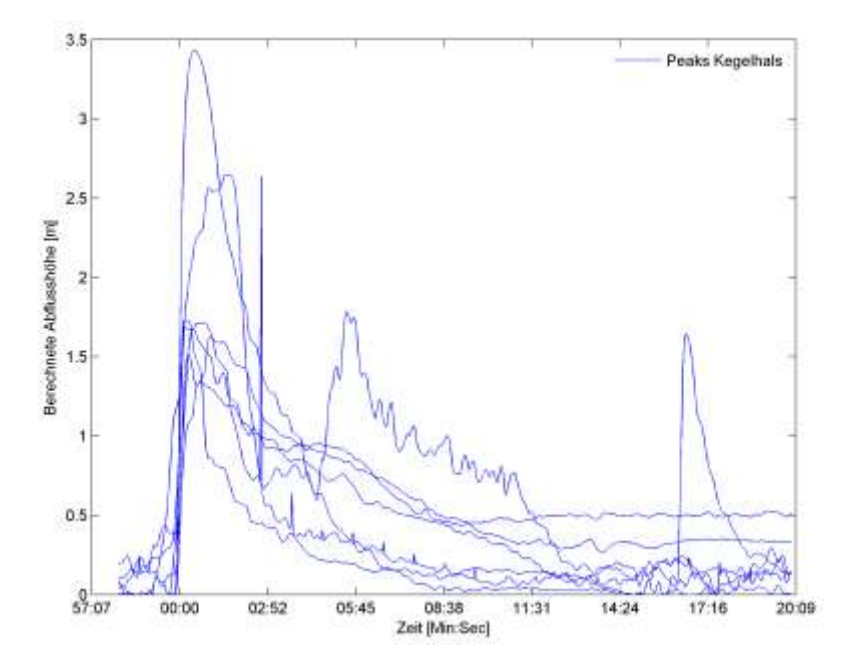

<span id="page-68-0"></span>Abbildung 81. Verlauf von sieben zeitlich hochaufgelösten Murgangschüben beim Pegel beim Kegelhals, angeordnet nach dem Auftreten der steilen Front.

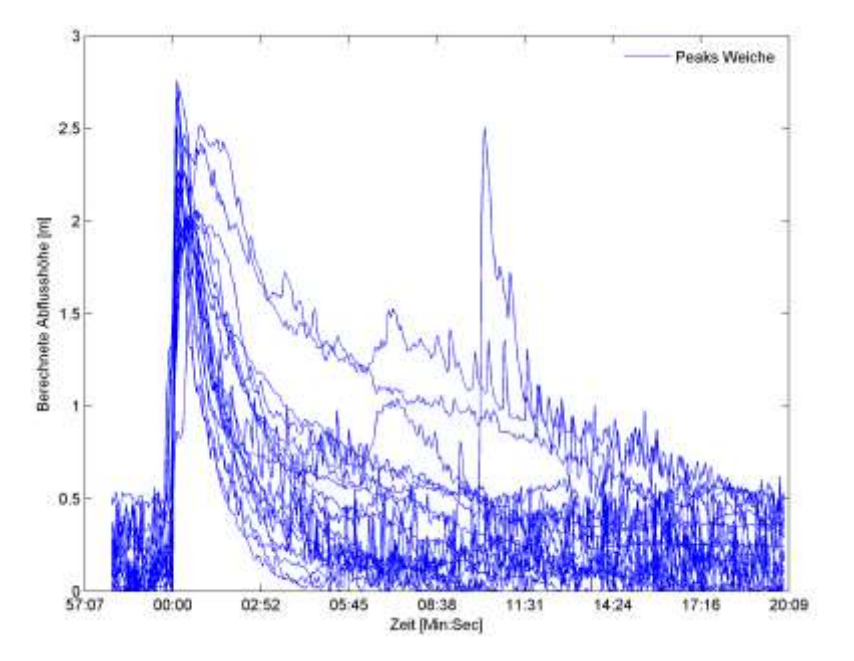

<span id="page-68-1"></span>Abbildung 82. Verlauf von 24 zeitlich hochaufgelösten Murgangschüben beim Pegel bei der Weiche, angeordnet nach dem Auftreten der steilen Front.

Die gefundenen Korrelationen sind sehr schwach, insbesondere für die höheren Abflüsse. Dies entspricht auch der kürzeren Dekorrelationszeit der höheren Abflüsse.

Die Beziehung zwischen Murgang-Spitzenhöhe und Fliessgeschwindigkeit ist mit einem R<sup>2</sup>-Wert von unter 0.2 nicht rekonstruierbar. Um Aussagen über diese Beziehung machen zu können, müssten die Fliessparameter genauer untersucht werden.

Die abgebildeten Murgangwellen zeigen mit der steilen Front und dem langsam abflachenden Ausläufer die typische Form von Murgangwellen (McArdell, Bartelt, & Kowalski, 2007).

## **4.4 Korrelationen**

### **4.4.1 Niederschlag mit Rutschgeschwindigkeit**

[Abbildung 83](#page-69-0) zeigt Korrelogramme für Niederschlag und Oberflächengeschwindigkeit der Rutschmasse.

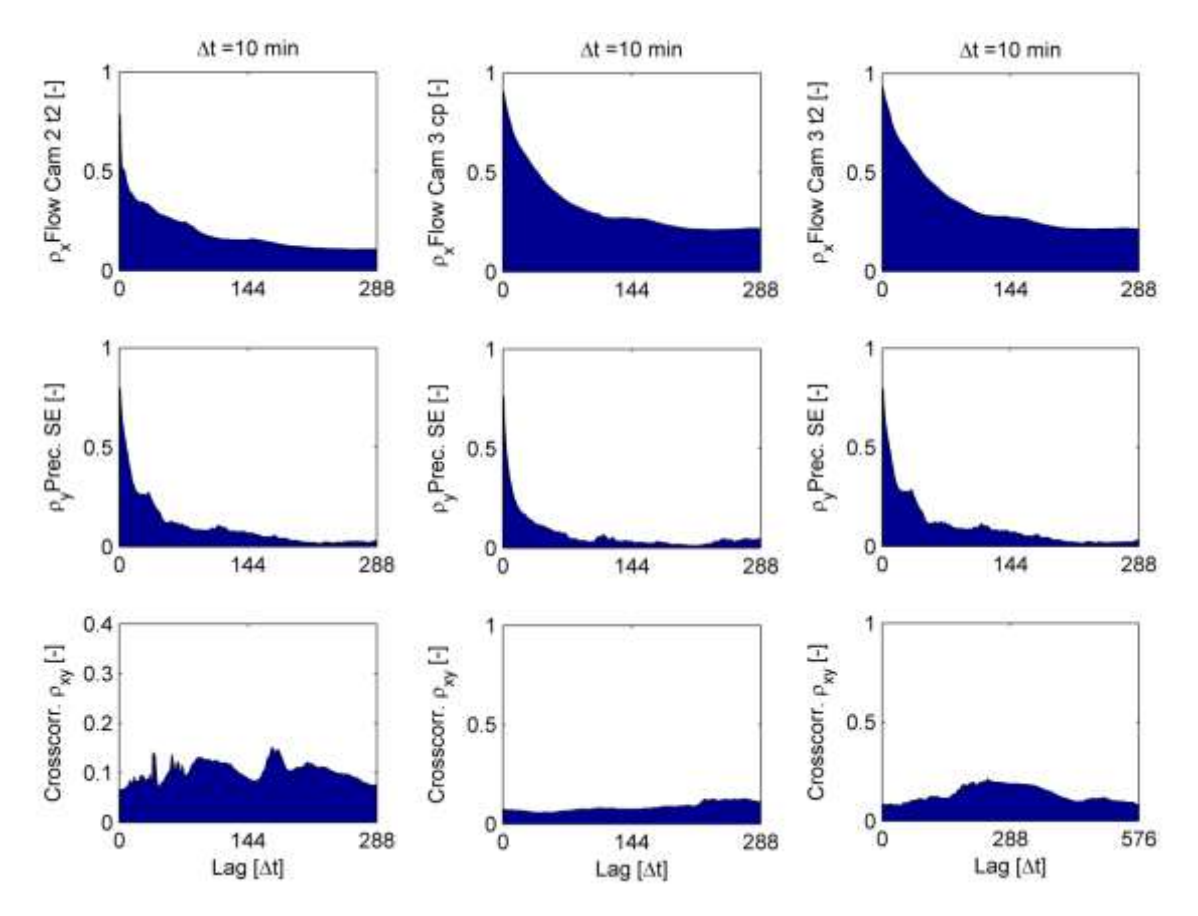

<span id="page-69-0"></span>Abbildung 83. Korrelogramme für Oberflächengeschwindigkeit der Rutschmasse und für Niederschlag. Die oberste Reihe zeigt die Autokorrelationen für Oberflächengeschwindigkeit, die mittlere Reihe Autokorrelationen für Niederschlag. Die unterste Reihe zeigt die Kreuzkorrelationen der beiden Datenreihen oberhalb. Rechts und links werden die Datenreihen ab September 2014 bis Juni 2015 betrachtet, links für Flowcam 2, rechts für Flowcam 3. In der mittleren Spalte ist die gesamte Datenreihe ab April 2014 für Flowcam 3 dargestellt. Die zeitliche Verschiebung (Lag) ist in 10-Minuten-Schritten angegeben, 144\*10 min entspricht einem Tag.

Da nebst dem aktuellen Niederschlag auch die vorhergehende Niederschlagssumme eine Rolle spielt, sind i[n Abbildung 84](#page-70-0) die Korrelogramme für mehrstündige Niederschlagssummen dargestellt.

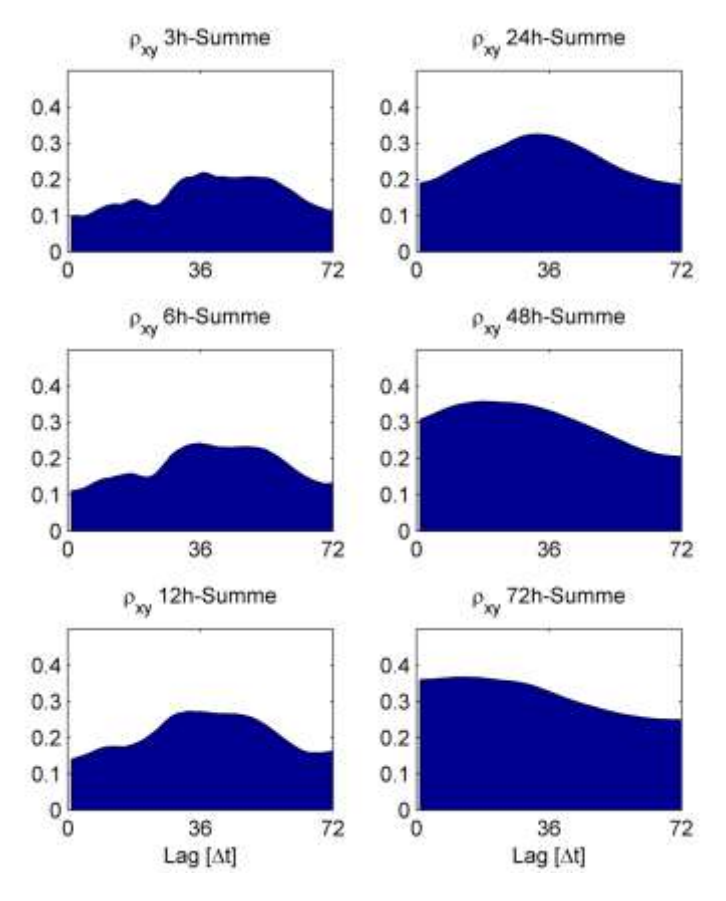

<span id="page-70-0"></span>Abbildung 84. Kreuzkorrelationen für mehrstündige Niederschlagssummen mit Oberflächengeschwindigkeit von Flowcam 3. Die zeitliche Verschiebung (Lag) ist in Stunden angegeben.

Werden einzelne Ausschnitte der Datenreihen betrachtet, so ist ein Zusammenhang zwischen Niederschlag und Rutschgeschwindigkeit offensichtlich. Deshalb wurde versucht, den auslösenden Niederschlag (Stunden- und Mehrstundensummen) zu bestimmen. Als Masse für die Qualität einer Vorhersage bzw. eines Tests werden folgende Formeln (Bland, 2000) verwendet:

Sensitivity
$$
Sensitivity2 = \frac{richtig Positive}{richtig Positive+falsch Negative}
$$
 (25)

$$
Spezifität = \frac{richtig Negative}{richtig Negative + falsch Positive}
$$
 (26)

$$
Likelihood - Quotient = \frac{Sensitivity}{1 - Spezifität}
$$
 (27)

Die Sensitivität sagt aus, welcher Anteil an effektiven Ereignissen richtig erkannt wird. Als Ereignis wird hier eine Oberflächengeschwindigkeit der Flowcam 3 von über 1 m/h genommen, wobei von einer längeren Zeitreihe über diesem Wert nur das Maximum als Ereignis definiert ist.

Für den Niederschlag (entweder nur 1-h-Niederschlagssumme oder variable Mehrstunden-Niederschlagssumme) wird ein Schwellenwert definiert (bzw. variiert): wird diese Schwelle überschritten, so muss nach  $\mathsf{x}_{\mathsf{i}}$  bis maximal  $\mathsf{x}_{\mathsf{2}}$  Stunden ein Ereignis stattfinden. Ist dies der Fall, so, liegt eine richtig Positive Vorhersage vor, ansonsten eine falsch Positive. Die Wahl der Eintretens-Zeitspanne hat einen grossen Einfluss auf das Ergebnis; x<sub>1</sub> wurde meist zwischen 6 und 12 Stunden gewählt, x<sub>2</sub> zwischen 48 und 72 Stunden. Falsch Negative Vorhersagen sind eingetretene Ereignisse, die nicht vorhergesagt wurden.

[Abbildung 85](#page-71-0) zeigt die Ergebnisse für einstündige Niederschlagssummen.

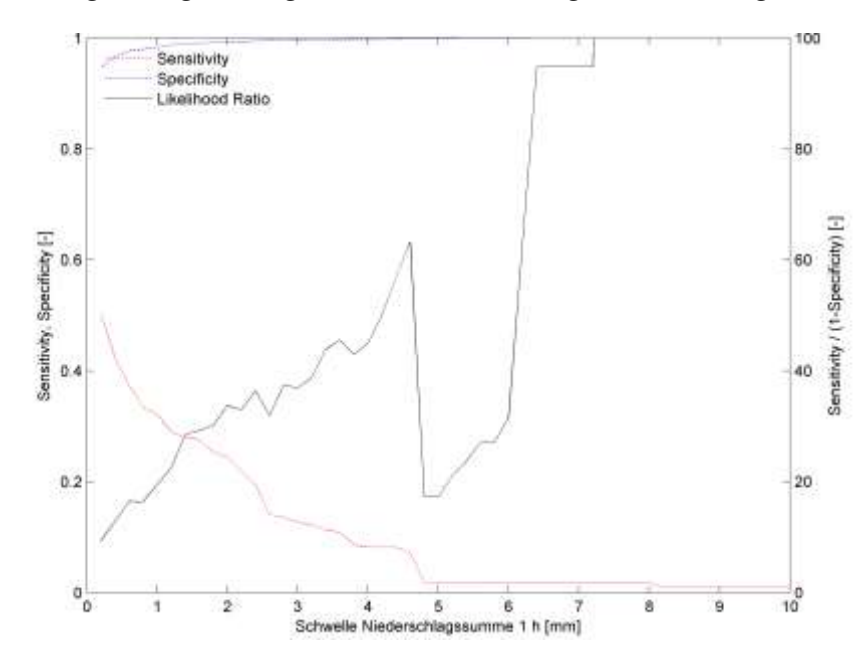

<span id="page-71-0"></span>Abbildung 85. Sensitivität, Spezifität und Likelihood-Quotient (rechte Skala) für verschiedene Schwellenwerte für 1-h-Niederschlagssummen als Auslöser von Oberflächengeschwindigkeiten bei der Flowcam 3 von über 1 m/h. Die Eintretens-Zeitspanne beträgt 12-48 Stunden.

[Abbildung 86 z](#page-71-1)eigt die Ergebnisse für mehrstündige Niederschlagssummen in Abhängigkeit des Niederschlagsschwelle, [Abbildung 87](#page-72-0) in Abhängigkeit der aggregierten Stunden.

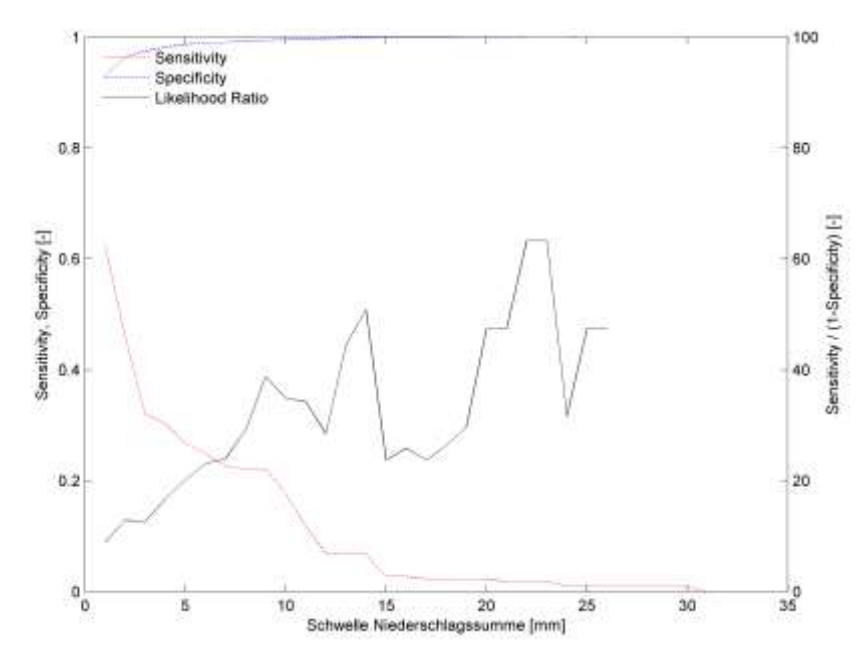

<span id="page-71-1"></span>Abbildung 86. Sensitivität, Spezifität und Likelihood-Quotient (rechte Skala) für verschiedene Schwellenwerte für 6 h-Niederschlagssummen als Auslöser von Oberflächengeschwindigkeiten bei der Flowcam 3 von über 1 m/h. Die Eintretens-Zeitspanne beträgt 1-72 Stunden.
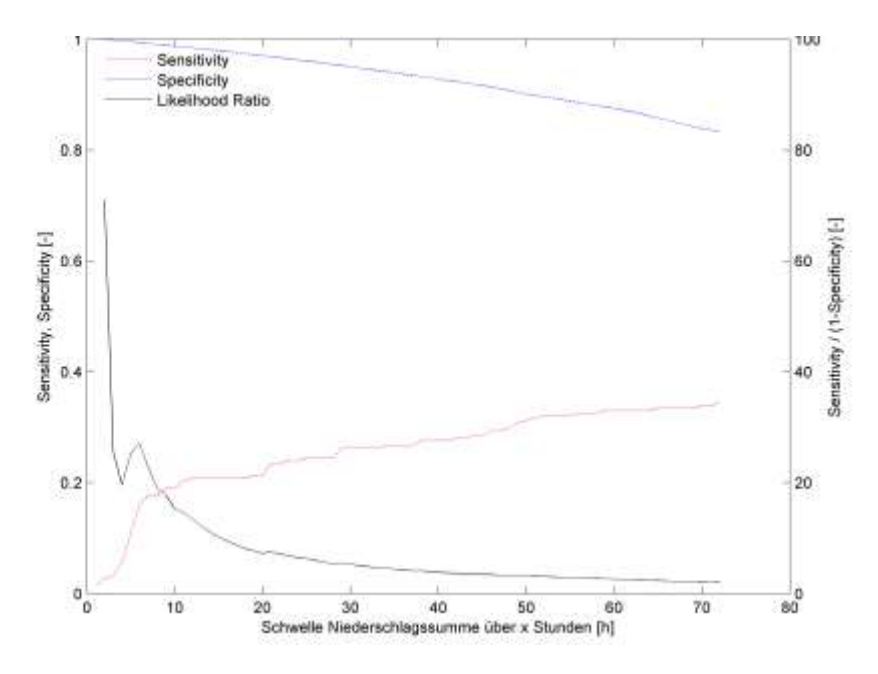

Abbildung 87. Sensitivität, Spezifität und Likelihood-Quotient (rechte Skala) für einen Schwellenwert von 10 mm für variable Niederschlagssummen als Auslöser von Oberflächengeschwindigkeiten bei der Flowcam 3 von über 1 m/h.. Die Eintretens-Zeitspanne beträgt 1-48 Stunden

Über die untersuchten Zeiträume sind keine relevanten Korrelationen nachweisbar. Die Dekorrelationszeit des Niederschlages beträgt ungefähr sechs Stunden, während sie bei der Rutschgeschwindigkeit etwa einen Tag beträgt. Dies bedeutet, dass die Rutschung ein sogenanntes Gedächtnis hat, dass also die Vorgeschichte bedeutsam ist. Eine leichte Zunahme der Korrelation zwischen Niederschlag und Rutschgeschwindigkeit ist nach zwei Tagen feststellbar.

Bessere Korrelationen zeigen die Mehrstundensummen, wenn auch immer noch geringe. Eindeutig lässt sich mit dem Anstieg der Korrelation nach mehreren Stunden belegen, dass Niederschlag einen Einfluss auf die Rutschung hat.

Die Vorhersagen von Ereignissen aufgrund von Niederschlags-Schwellenwerten sind ebenfalls wenig aussagekräftig. Eine Sensitivität von 50% (jedes zweite Ereignis wird richtig erkannt) ist mit einem starken Verlust an Spezifität verbunden, was den Likelihood-Quotienten reduziert. Ist dieser hoch, ist meist auch die Sensitivität unter 20%, so dass eine Vorhersage nicht möglich ist.

#### **4.4.2 Niederschlag mit Abflusspegel**

[Abbildung 88](#page-73-0) zeigt die Korrelogramme für den Abflusspegel beim Kegelhals und für Niederschlag.

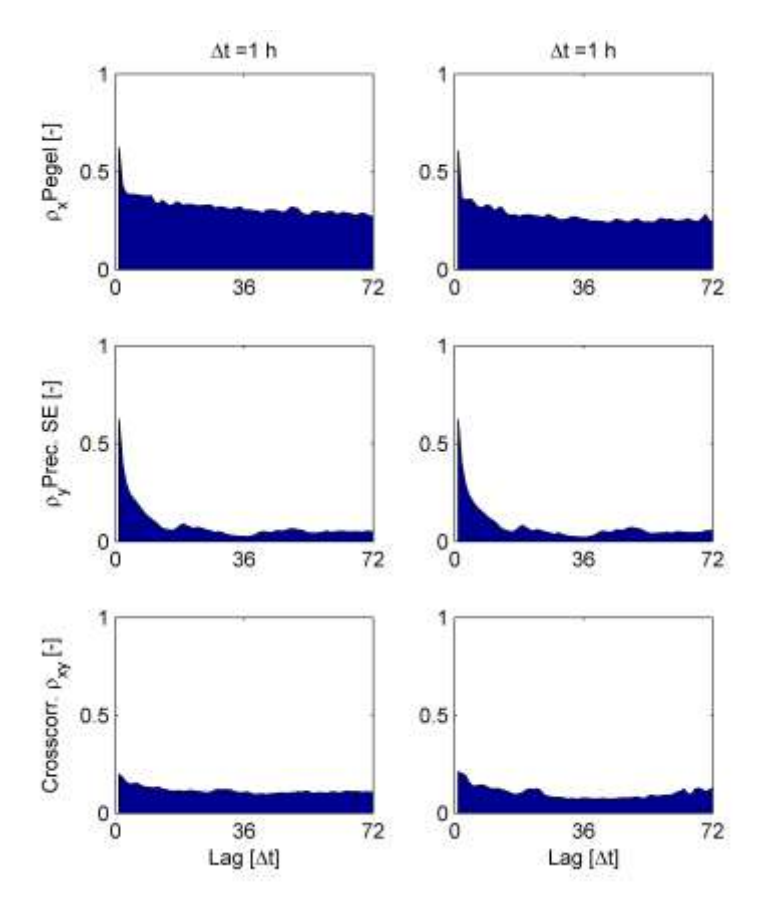

<span id="page-73-0"></span>Abbildung 88. Korrelogramme für Abflusspegel beim Kegelhals (linke Spalte) bzw. bei der Weiche (rechts) und Niederschlag. Die oberste Reihe zeigt die Autokorrelationen für den Abflusspegel, die mittlere Reihe Autokorrelationen für Niederschlag, und die unterste Reihe die Kreuzkorrelationen der beiden Datenreihen oberhalb. Die zeitliche Verschiebung (Lag) ist in Stunden angegeben.

Verwertbare Korrelationen liegen nicht vor. Die Dekorrelationszeit beim Abflusspegel ist sehr kurz, wobei die Autokorrelation auf einem relativ hohen Wert verharrt.

Die Ergebnisse für die hohe Pegelstände auslösenden Niederschläge sind in [Abbildung 89,](#page-74-0) [Ab](#page-74-1)[bildung 90](#page-74-1) und [Abbildung 91](#page-75-0) dargestellt.

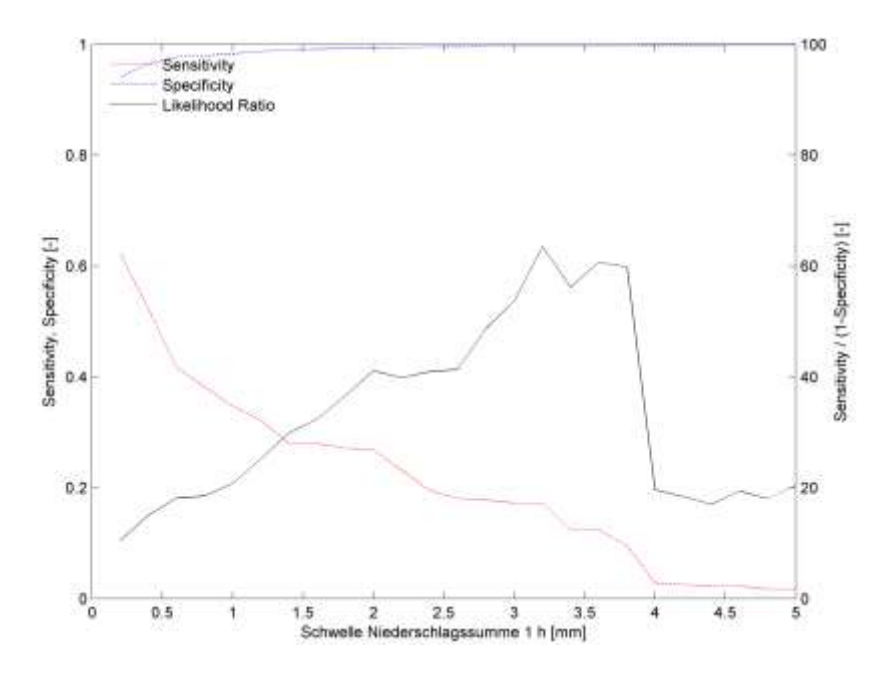

<span id="page-74-0"></span>Abbildung 89. Sensitivität, Spezifität und Likelihood-Quotient (rechte Skala) für verschiedene Schwellenwerte für 1-h-Niederschlagssummen als Auslöser von Pegelständen beim Kegelhals von über 1 m. Die Eintretens-Zeitspanne beträgt 12-48 Stunden.

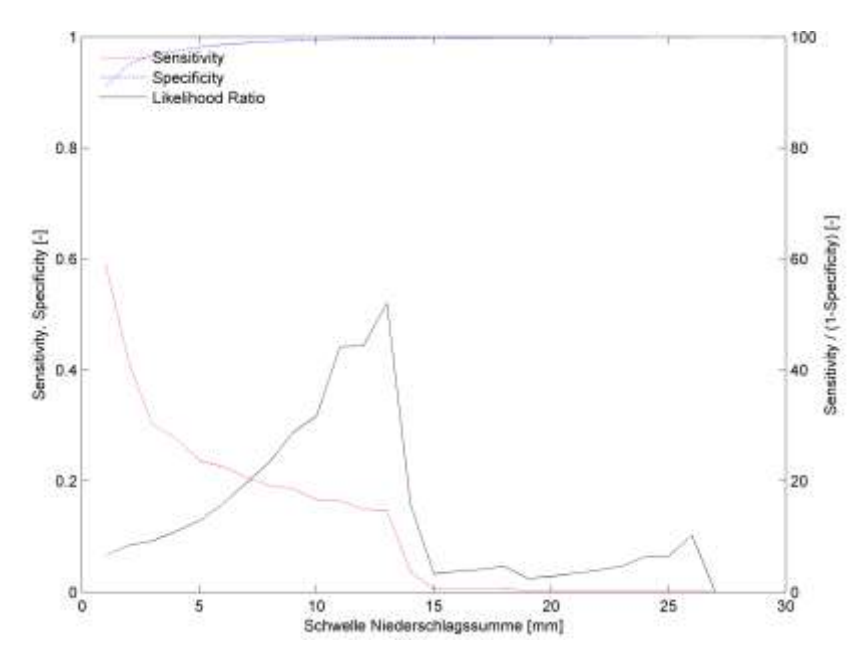

<span id="page-74-1"></span>Abbildung 90. Sensitivität, Spezifität und Likelihood-Quotient (rechte Skala) für verschiedene Schwellenwerte für 6 h-Niederschlagssummen als Auslöser von Pegelständen beim Kegelhals von über 1 m. Die Eintretens-Zeitspanne beträgt 12-48 Stunden.

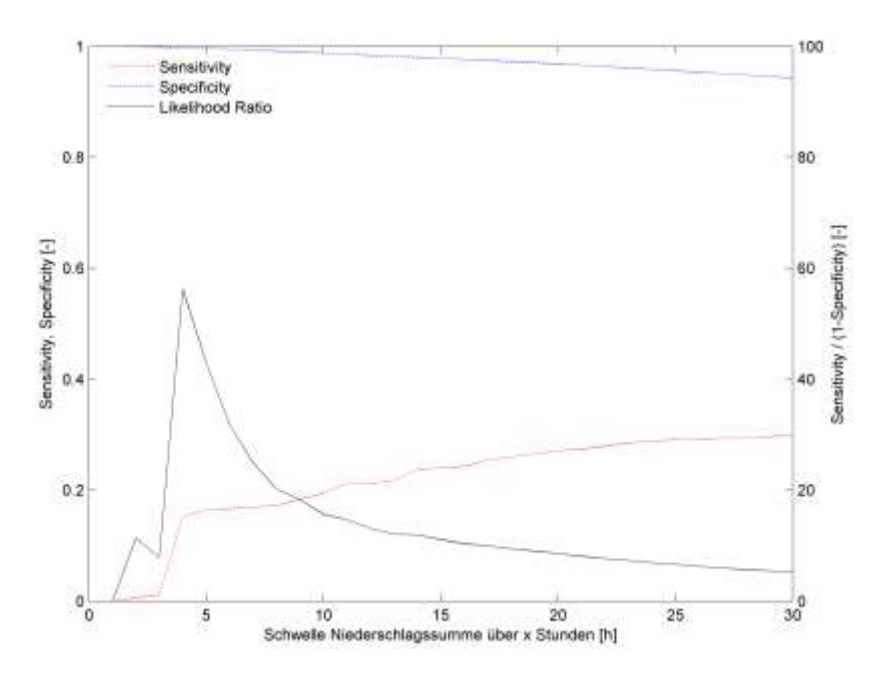

<span id="page-75-0"></span>Abbildung 91. Sensitivität, Spezifität und Likelihood-Quotient (rechte Skala) für einen Schwellenwert von 10 mm für variable Niederschlagssummen als Auslöser von Pegelständen beim Kegelhals von über 1 m. Die Eintretens-Zeitspanne beträgt 12-48 Stunden.

Auch hier sind keine brauchbaren Vorhersagen möglich.

#### **4.4.3 Rutschgeschwindigkeit mit Abflusspegel**

[Abbildung 92 z](#page-76-0)eigt Korrelogramme für Abflusskegel und Oberflächengeschwindigkeit.

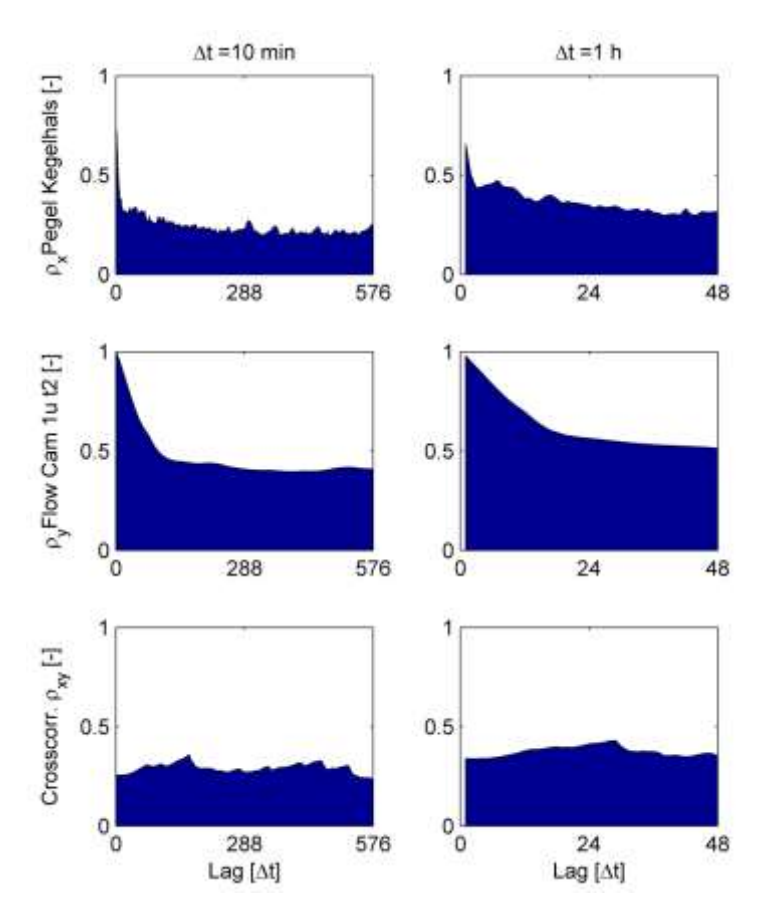

<span id="page-76-0"></span>Abbildung 92. Korrelogramme für Abflusspegel beim Kegelhals und Oberflächengeschwindigkeit der Rutschmasse im untersten Bereich bei Flowcam 1 unten. Die oberste Reihe zeigt die Autokorrelationen für den Abflusspegel, die mittlere Reihe Autokorrelationen für Oberflächengeschwindigkeit. Die unterste Reihe zeigt die Kreuzkorrelationen der beiden Datenreihen oberhalb. Es werden nur die Datenreihen ab September 2014 bis Juni 2015 betrachtet, links für 10-min-Aggregate, rechts für 1-h-Aggregate. Die zeitliche Verschiebung (Lag) ist links in 10-Minuten-Schritten angegeben (288\*10 min entspricht zwei Tagen), rechts in 1-h-Schritten.

Die Autokorrelationen zeigen, dass sich die Rutschung träger verhält als der Abfluss. Die Kreuzkorrelation ist verhältnismässig gross, jedoch ohne deutliche Spitze. Nach 24 Stunden ist ein schwaches Hoch sichtbar.

### **5 Fazit**

### **5.1 Methodik**

Das erste Ziel wurde erreicht: aus den Flowcams wurde die Oberflächengeschwindigkeit bestimmt. Die Rohdaten wurden zu einer plausiblen Datenreihe aufbereitet. Die Abschätzung der Massenbilanz und der optische Vergleich mit einzelnen Bildsequenzen zeigen, dass sich die ermittelten Werte im plausiblen Bereich bewegen.

Um die Plausibilisierung zu verbessern, könnten zwei Verfahren angewendet werden. Erstens kann aus den Zeitrafferfilmen mittels der eingezeichneten Skala für jeden Stunden- oder Tagesschritt die Oberflächengeschwindigkeit bestimmt werden, indem die zurückgelegte Distanz visuell abgeschätzt wird. Die Zeit dafür hat in dieser Arbeit gefehlt. Zweitens wurde auch für die Webcam Schönegg der Optical Flow berechnet und fertig aufbereitet. Jedoch fehlte ebenfalls die Zeit, die Geschwindigkeiten auszuwerten.

Diese letztgenannten Geschwindigkeiten können einerseits mit einer interferometrischen Radarmessungen vom Juni 2013 (Geopraevent AG) und vom 26. November 2014 (terrarsense) verglichen werden; andrerseits mit den Resultaten der Geschwindigkeitsbestimmung mittels *Feature Tracking* (Geopraevent AG, 2015).

Damit ist auch schon die grösste Schwäche dieser Arbeit angesprochen. Der beabsichtigte Arbeitsrahmen und insbesondere die umgesetzte Bearbeitungstiefe sprengen den Rahmen dieser Arbeit mit vier Monaten Bearbeitungszeit. Es war notwendig, die verwendeten Daten sorgfältig zu prüfen, aufzubereiten, zu filtern und zu aggregieren. Dabei wurde auch viel Wert auf Reproduzierbarkeit gelegt. Die viele tausende Zeilen umfassenden Matlab-Skripte, die für diese Arbeit geschrieben wurden, stellen solide Tools auch für ähnliche Fragestellungen dar. Damit wurden valide Datensätze generiert. Allerdings fehlte die Zeit, diese auszuwerten, so dass die Auswertung skizzenhaft geblieben ist.

Die Installation der Kameras geschah relativ spontan, ohne Kenntnisse der genauen Auswertungsverfahren. Im gewählten Untersuchungsbereich kommen nicht viele Standorte für die Installation der Kameras in Frage, was die Wahl einschränkte. Jedoch wäre es sinnvoll, zwei Kameras so auszurichten, dass sie denselben Bereich abbilden. Damit wäre mittels Stereo-Photogrammetrischer Auswertung möglich, die Hebung und Senkung der Oberfläche im Verlauf der Zeit zu betrachten.

Im Verlauf der Arbeit stellte sich die Kalibrierung der Kameras als eine Schlüsselstelle heraus. In der Konzeptphase ging der Verfasser davon aus, dass keine Kalibrierung durchgeführt wird. Erst im Arbeitsverlauf wurde entschieden, auch die Transformation von der Bild- in die Objektebene möglichst optimal umzusetzen. Dies nahm in der Folge mehrere Wochen in Anspruch.

Das Datenmanagement war bezüglich Bearbeitungszeit und Speicherplatz sehr aufwändig. Ein eigentliches Dataflow-Konzept hätte Ressourcen sparen helfen können.

Bei der Aufbereitung wurde viel ausprobiert: verschiedene Zeitfenster wurden in unterschiedlichen zeitlichen Auflösungen als Stichproben betrachtet. Ein einmal gewähltes Verfahren erwies sich im nächsten Bearbeitungsschritt als nicht geeignet. Dadurch wurde viel (wertvolles, jedoch auch zeitraubendes) Lehrgeld gezahlt. Nicht jeder Bearbeitungsschritt kann beliebig optimiert werden. Rückblickend wäre es sinnvoll gewesen, den Abflusspegel nicht zu berücksichtigen.

#### **5.2 Resultate**

.

Verschiedene Zusammenhänge zwischen Niederschlag und Rutschgeschwindigkeit einerseits und Abflusspegel andrerseits wurden beschrieben. Die gefundenen Korrelationen sind weder überraschend noch besonders aussagekräftig. Auf einer statistischen Ebene kann dieses Ereignis nicht beschrieben werden. Vielmehr müssen diverse physikalische Parameter, wie z.B. Infiltration, Sickerwege, Scherfestigkeit und Viskosität, mit berücksichtigt werden.

Im Bereich des Pfropfens kann gut beobachtet werden, wie sich die Rutschmasse scheinbar staut, um sich dann in einer raschen Bewegung zu entladen. Es wäre spannend zu untersuchen, ob und wie dabei das veränderte Gefälle, das Wegfallen des unteren Auflagepunktes, oder die Kraft einer zusätzlichen Auflage als kritische Faktoren wirken.

Solche Fragen können mit den vorhandenen Datensätzen angegangen werden. Insbesondere wäre es interessant, die räumliche Verteilung der Rutschbewegung, also die Wellenbewegungen in den Rutschmassen, zu untersuchen.

### **6 Literaturverzeichnis**

- BAFU. (2012). *Einzugsgebietsgliederung Schweiz EZGG-CH. GIS-Daten und Produktedokumentation*. Abgerufen am 08. November 2012 von http://www.bafu.admin.ch/hydrologie/01835/11452/index.html?lang=de ()
- Baker, S., Roth, S., Scharstein, D., Black, M. J., Lewis, J., & Szeliski, R. (2007). A database and evaluation methodology for optical flow. *ICCV.*
- Bauamt des Kantons Graubündens. (1924). *Brief an den Gemeindevorstand von Domat/Ems vom 16. September 2924.* Gemeindearchiv Domat/Ems, Schachtel xx.
- Bland, M. (2000). *An Introduction to Medical Statistics. 3rd. Edn.* Oxford: University Press.
- Bouguet, J.-Y. (2013). *Camera Calibration Toolbox for Matlab.* http://www.vision.caltech.edu/bouguetj/calib\_doc/.

Bündner Tagblatt. (1914). *No. 122 vom 27.05.1914.*

CSD Ingenieure AG. (2015). *Karte der Phänomene Val Parghera: Technischer Bericht.* Thusis.

Czech IT experts. (2015). *Images To Video.* http://en.cze.cz/Images-to-video.

- Domat/Ems, G. (1703). *1703 Juni 5/16. Dieses Schiedsgericht nimmt Ausmarchungen in Valperära vor. Urkunde Nr. 88.* Transkribiert von Adrian Collenberg.
- ESRI. (2012). *ArcGIS Version 10.1, http://www.esri.de/.*
- Gemeindearchiv Domat/Ems. (1472). *Urkunde Nr. 13.* Transkribiert von Adrian Collenberg, unveröffentlicht.
- Gemeindearchiv Domat/Ems. (1702). *Urkunde Nr. 87.* Transkribiert von Adrian Collenberg, unveröffentlicht.
- Gemeindearchiv Domat/Ems. (1703). *Urkunde Nr. 88.* Transkribiert von Adrian Collenberg, unveröffentlicht.
- Gemeindearchiv Domat/Ems. (1704). *Urkunde Nr. 91.* Transkribiert von Adrian Collenberg, unveröffentlicht.
- Gemeindearchiv Domat/Ems. (1763). *Urkunde Nr. 115.* Transkribiert von Adrian Collenberg, unveröffentlicht.
- Geopraevent AG. (2015). *Bestimmung der Geschwindigkeit des Rutschgebiets Val Parghera mittels Bildanalyse der Webcam Schönegg.* Amt für Wald und Naturgefahren Graubünden.
- Graubünden, B. V. (1945). *Brief an Eidg. Bauinspektorat in Bern vom 17. August 1945 betr. Verbauung Val Parghera, Unterer Teil, Depotplatz.* Archiv Tiefbauamt Graubünden.
- Hartley, R., & Zissermann, A. (2014). *Multiple View Geometry in Computer Vision.* Cambridge: Cambridge University Press.
- He, K., Sun, J., & Tang, X. (2010). Single image haze removal using dark channel Prior. *IEEE Trans. Pattern Anal. Mach. Intell. 33(12)*, S. 2341–2353.
- Helbig, N., van Herwijnen, A., Magnusson, J., & Jonas, T. (2015). Fractional snow-covered area parameterization over complex topography. *Hydrol. Earth Syst. Sci., 19*, S. 1339-1351.

Horn, B. K., & Schunck, B. G. (1981). Determining optical flow. *Artificial Intelligence 17* , S. 185–203.

- Hunziker, Zarn und Partner AG. (2013). *Murgangbeurteilung Val Parghera, Gefährdung durch neu entstandene Rutschmasse.* Chur: Amt für Wald und Naturgefahren Graubünden.
- Hunziker, Zarn und Partner AG. (2014). *Verbauung Val Parghera Teilprojekt 2 definitives Schutzkonzept. Vorstudie, technischer Bericht mit Anhang.* Chur: Amt für Wald und Naturgefahren Graubünden.
- Hunziker, Zarn und Partner AG. (2015). *Terrainauswertung Val Parghera bis Juli 2015, Aktennotiz vom 31. Juli 2015.*
- Kleiner Rat des Kantons Graubünden. (1916). *Protokoll No. 1990, Verbauung der Valpargärarüfen Chur-Ems, 15. September 1916.* Gemeindearchiv Domat/Ems.
- Kopp, G., Liberzon, A., Taylor, Z., & Gurka, R. (2010). Long-Duration Time-Resolved PIV to Study Unsteady Aerodynamics. *Instrumentation and Measurement, IEEE Transactions on, 59(12)*, S. 3262–3269.
- Landeshydrologie. (2003). *Valparghera; Untersuchung der Landeshydrologie zu Hydrologie und Geschiebe.* Archiv Tiefbauamt Graubünden 334.10-C.
- Lee, A. (2013). *Virtual Dub Version 1.10.4.* http://www.virtualdub.org/.
- Matlab. (2013). *Version 8.1 (R2013a).* Natick, Massachusetts: The MathWorks Inc.
- McArdell, B., Bartelt, P., & Kowalski, J. (2007). Field observations of basal forces and fluid pore pressure in a debris flow. *Geophys. Res. Lett., 34,*.
- Planta, R. v., & Schorta, A. (1985). *Rätisches Namenbuch. Bd. 1: Materialien. Bd. 2: Etymologien. Bd. 3, Teile I + II: Die Personennamen Graubündens bearbeitet und herausgegeben von Konrad Huber.* Bern: Francke.

Rickenmann, D. (1999). Empirical relationships for debris flows. *Natural Hazards, 19*, S. 47-77.

- Rickenmann, D., & Weber, D. (2000). Flow Resistance of natural and experimental debris flows in torrent channels. In G.F. Wieczorek, & N.D. Naeser, *Debris-Flow Hazards Mitigation: Mechanics, Prediction, and Assessment, Proceedings 2nd International DFHM Conference, Taipei, Taiwan, August 16-18* (S. 245-254). Rotterdam: Balkema.
- Roedel, W. (2000). *Physik unserer Umwelt Die Atmosphäre.* Berlin: Springer.
- Schröder, W., Euler, G., Schneider, K., & Knauf, D. (1994). *Grundlagen des Wasserbaus .* Düsseldorf : Werner.
- Schumann, M. (2011). *Analyse und Vergleich von Algorithmen zur Bestimmung des optischen Flusses. Diplomarbeit.* Berlin: Humboldt-Universität.
- Sherman, L. (1932). Stream-flow from Rainfall by the Unit-Graph Method. *Engineering News-Record (108)*, S. 501-505.
- Steinmann, M. (1994). *Die nordpenninischen Bündnerschiefer der Zentralalpen Graubündens: Tektonik, Stratigraphie und Beckenentwicklung. Dissertation.* Zürich: ETH.
- swisstopo. (2005). *DOM Die Geodaten der Schweiz des Bundesamtes für Landestopografie für den professionellen Einsatz.* Wabern.
- swisstopo. (2015). *Positionierung (swipos)*. Abgerufen am 16. August 2015 von http://www.swisstopo.admin.ch/internet/swisstopo/de/home/products/services/swip os.html
- Szeliski, R. (2011). *Computer Vision Algorithms and Applications.* London: Springer-Verlag.
- TBA GR. (2014). *Zusammenstellung der Verbauungen im Val Parghera 1901 1989.* Chur: Tiefbauamt Graubünden.
- Tognacca, C. (1999). *Beitrag zur Untersuchung der Entstehungsmechanismen von Murgängen. Dissertation.* Zürich: ETH.
- Tomasi, C., & Kanade, T. (1991). Detection and tracking of point features. *Technical report, IJCV*.
- Varnes, D. (1978). Slope movement types and processes. In Land-. In R. S. (ed.), *Landslides: Analysis and control* (S. 11-33). Washington D.C. : National Academy of Sciences, Special Report 176.
- VAW. (1992). *Murgänge 1987: Dokumentation und Analyse, Teil 1.* Zürich: Versuchsanstalt für Wasserbau, Hydrologie und Glaziologie der ETH.
- Vennemann, P. (2012). *JPIV.* http://www.jpiv.vennemann-online.de/.
- Vogel, C., Bauder, A., & Schindler, K. (2012). Optical Flow for Glacier Motion Estimation. *ISPRS Annals of Photogrammetry, Remote Sensing and Spatial Information Sciences, Volume I-3*, S. 359-364.
- Weber, D. (2004). *Untersuchungen zum Fliess- und Erosionsverhalten granularer Murgänge.* Birmensdorf: Eidg. Forschungsanstalt WSL.
- WSL. (2015). *Datenbank für Schäden durch Naturgefahren.* Birmensdorf: Eidgenössische Forschungsanstalt WSL.
- Zuidema, P. K. (1985). *Hydraulik der Abflussbildung während Starkniederschlägen.* Zürich: ETH Zürich, Mitteilungen der VAW.
- Zuiderveld, K. (1994). Contrast Limited Adaptive Histograph Equivalization. *Graphic Gems IV*, S. 474-485.

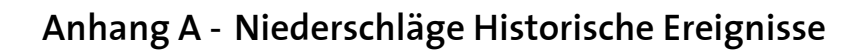

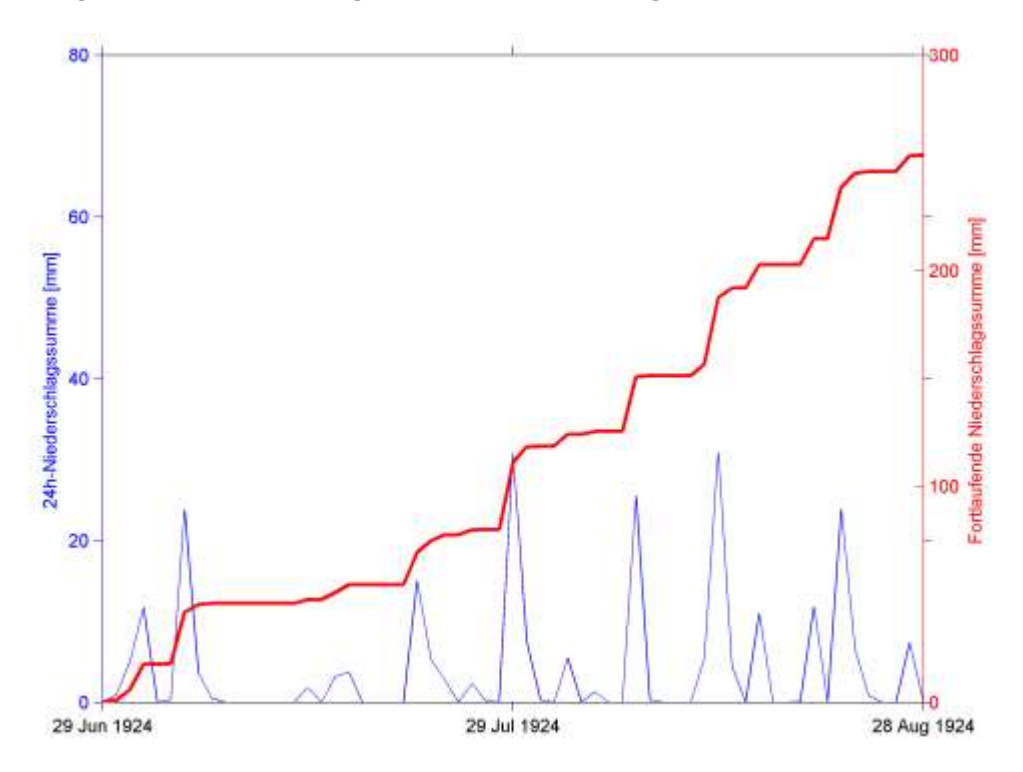

Abbildung 93. Tagesniederschläge (blau) und summierte Niederschläge seit 29. Juni 1924 (rot). Ein Murgangereignis am 29. Juli 1924 ist plausibel.

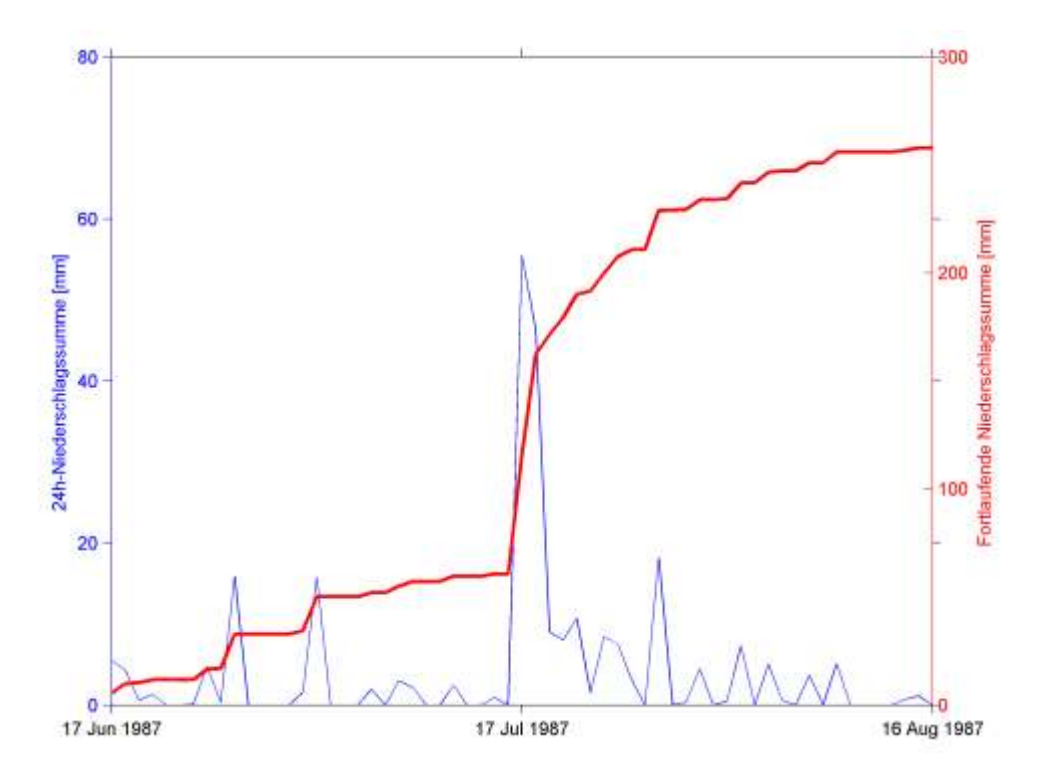

Abbildung 94. Tagesniederschläge (blau) und summierte Niederschläge seit 17. Juni 1987 (rot). Ein Murgangereignis am 17. Juli 1987 oder einen Tag später ist sehr wahrscheinlich.

### **Anhang B - Vorversuche mit PIV**

Eine weitere Möglichkeit zur Geschwindigkeitsbestimmung aus Bildern, die beispielsweise in der Hydraulik angewendet wird, ist *Particle Image Velocimetry* (PIV) (Kopp, Liberzon, Taylor, & Gurka, 2010). Dabei werden zeitlich hochaufgelöste Bilder von im Fluid schwebenden Partikeln ausgewertet. Die Bilder sind meist sehr kontrastreich (weisse Partikel in einem dunklen Fluid), was die Auswertung erleichtert.

Um die mit den Flowcams aufgenommenen Bildern für PIV nutzbar zu machen, wurden sie in umfangreichen Versuchsreihen gefiltert [\(Abbildung 95\)](#page-83-0). Die Reihenfolge der Filter (zusätzlich wurde noch hauptsächlich mit *erode* und *dilate* gearbeitet) und deren Schwelle bzw. Grösse wurden variiert.

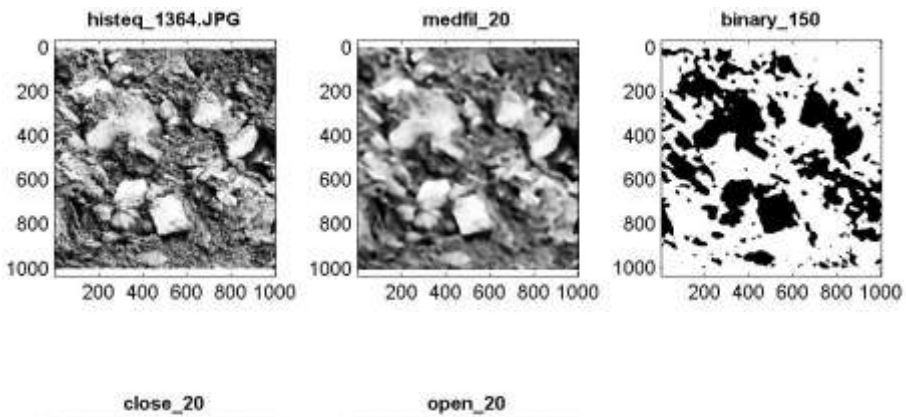

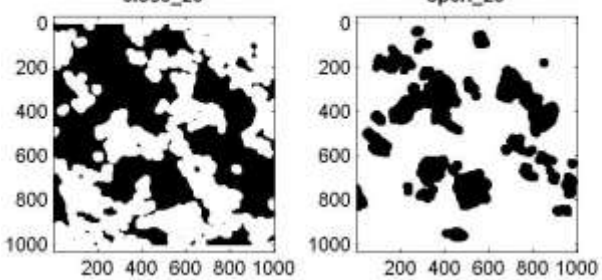

<span id="page-83-0"></span>Abbildung 95. Filterversuche mit einem Bildausschnitt von Flowcam 3. Obere Reihe, von links: Histogrammäquivalisiertes Graustufen-Bild; weichgezeichnetes Bild (*medfilter* mit Radius 20 Pixel); schwarzweisses Negativ (Schwelle 150). Untere Reihe, von links: geschlossenes Bild (*close* um 20 Pixel); geöffnetes Bild (*open* um 20 Pixel).

Ziel war, möglichst stabile Muster zu generieren. Dies gelang ansatzweise, wie eine Sequenz von vier Bildern zeigt [\(Abbildung 96\)](#page-83-1).

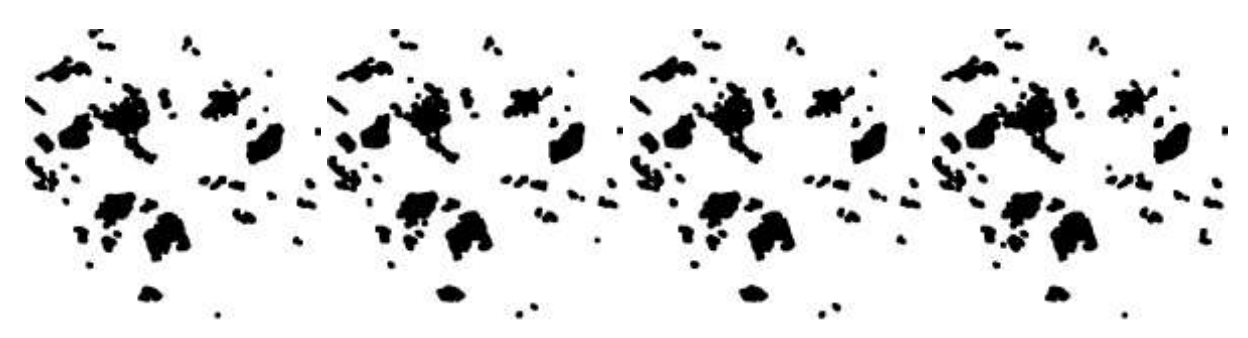

<span id="page-83-1"></span>Abbildung 96. Sequenz von vier aufeinanderfolgenden Zeitschritten (∆t = 5 min) eines Bildausschnittes von Flowcam 3.

Diese Sequenzen wurden mit der Freeware *JPIV* berechnet (Vennemann, 2012). Die Ergebnisse waren jedoch nicht brauchbar, da sich zwischen zwei Bildern zu viele Pixel zufällig bzw. aufgrund einer minim anderen Beleuchtung verschoben. Als letzter Versuch wurden durch die

kontravalente Verknüpfung zweier Zeitschritte (XOR) scheinbare Verschiebungsmuster generiert [\(Abbildung 97\)](#page-84-0). Diese waren zwar teilweise optisch ansprechend, jedoch nicht weiter verwertbar.

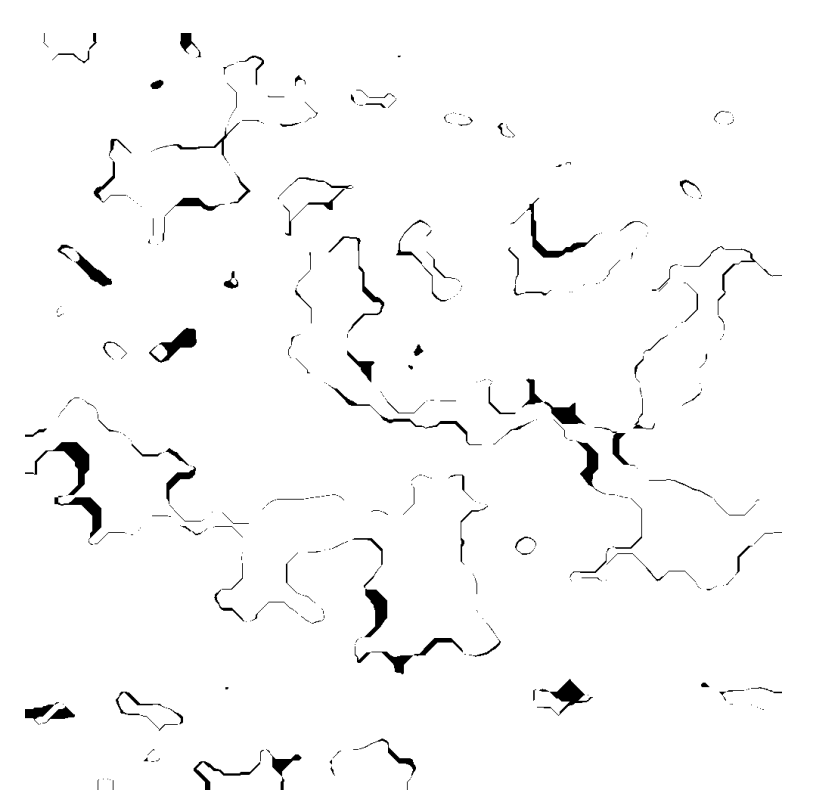

<span id="page-84-0"></span>Abbildung 97. Resultat der kontravalenten Verknüpfung zweier Zeitschritte (XOR).

# **Anhang C - Bildsequenz Flowcam 3**

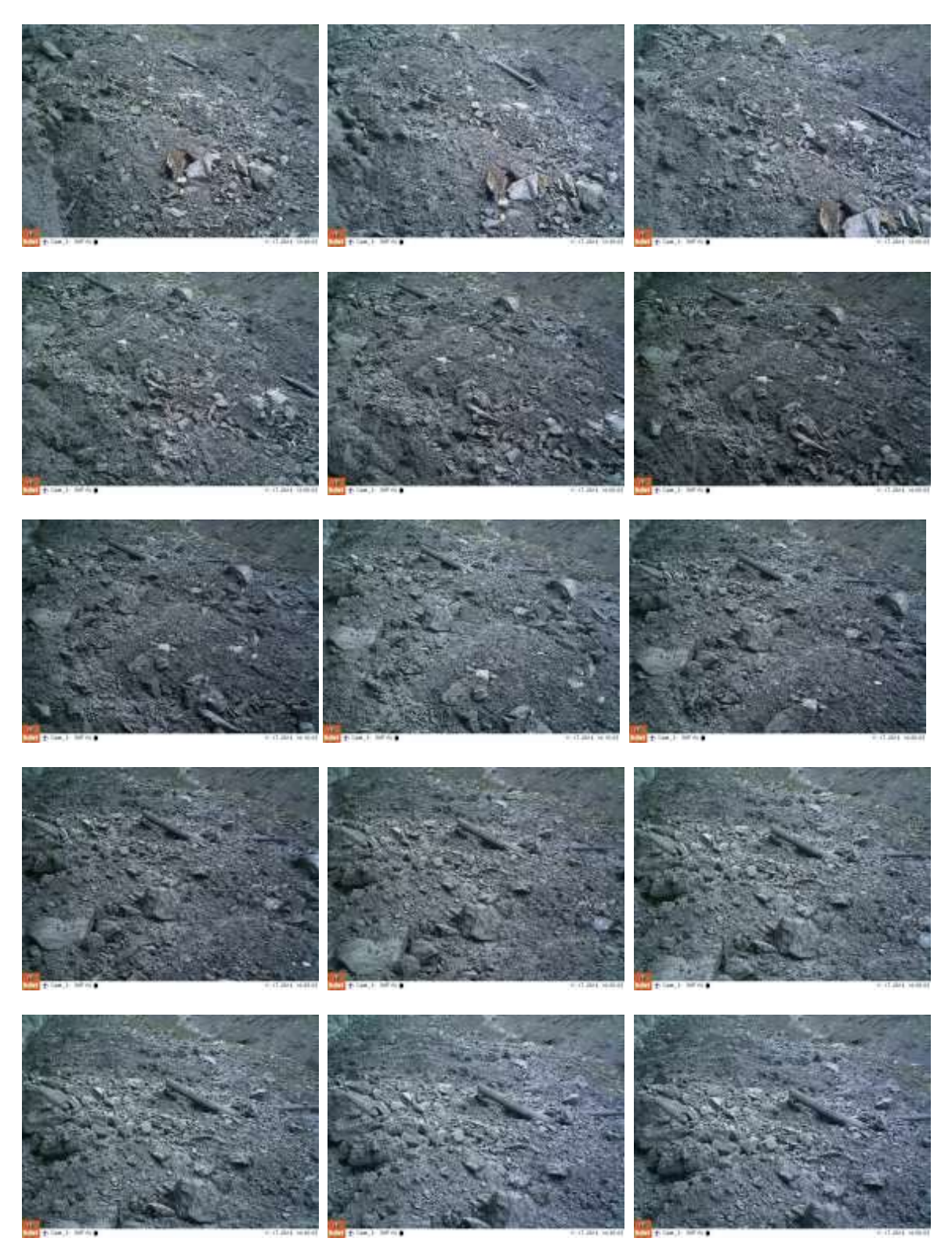

Abbildung 98. Bildsequenz vom 17. November 2014 von 13:40 Uhr bis 14:50 Uhr MEZ, aufgenommen von der Flowcam3.

# **Anhang D - Differenzen aus DTM**

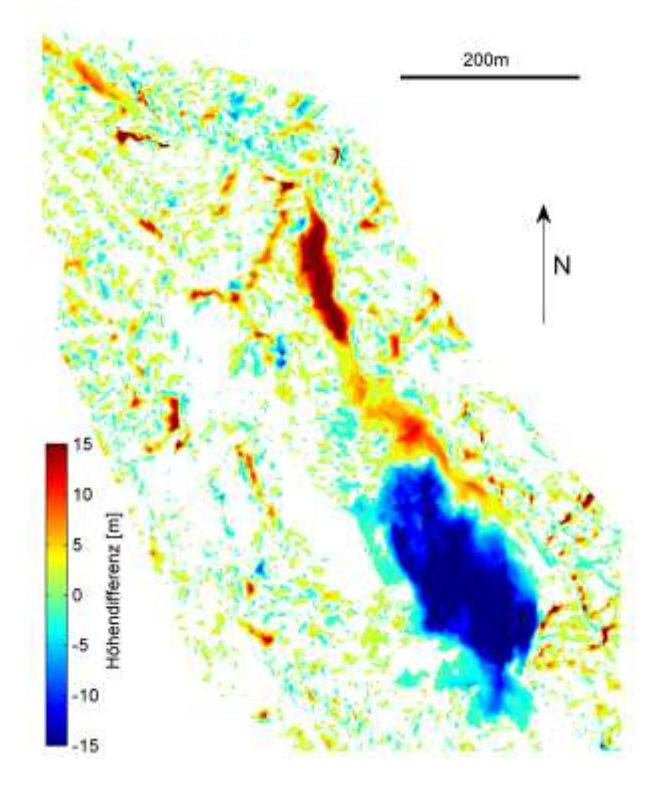

Abbildung 99. Höhendifferenzen zwischen DTM-AV 2003 und DTM November 2013. Die Skala ist auf ± 15 m begrenzt. Differenzen kleiner als ± 1 m werden nicht dargestellt.

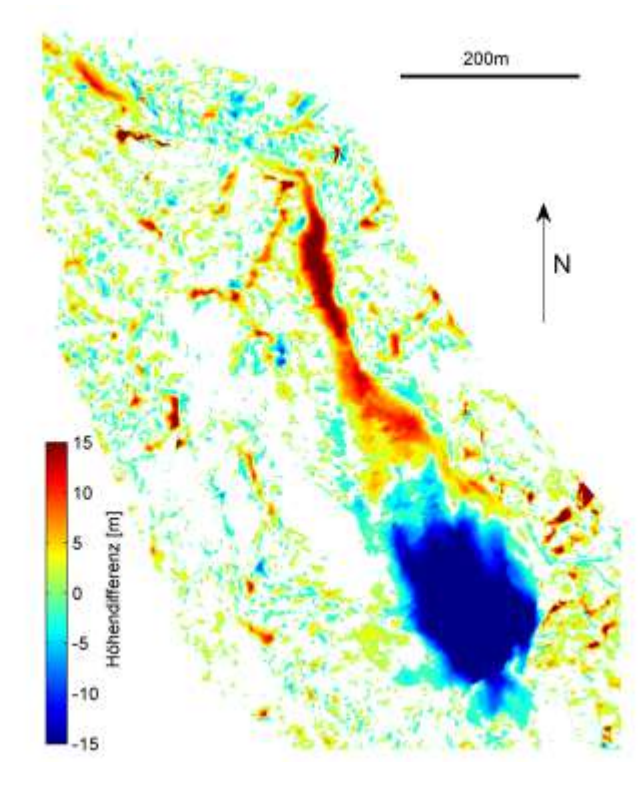

Abbildung 100. Höhendifferenzen zwischen DTM-AV 2003 und DTM Juli 2014. Die Skala ist auf ± 15 m begrenzt. Differenzen kleiner als ± 1 m werden nicht dargestellt.

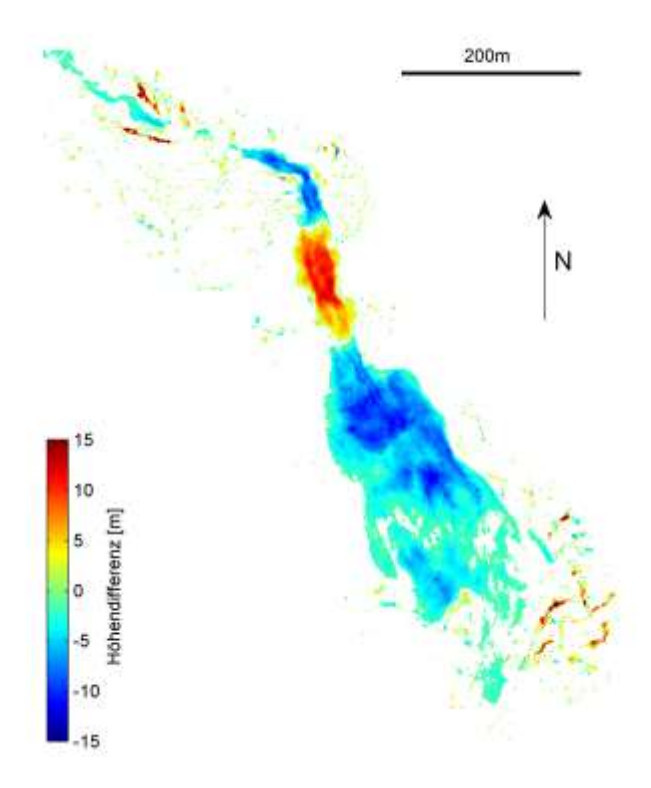

Abbildung 101. Höhendifferenzen zwischen DTM Mai 2013 und DTM November 2013. Die Skala ist auf ± 15 m begrenzt. Differenzen kleiner als ± 1 m werden nicht dargestellt.

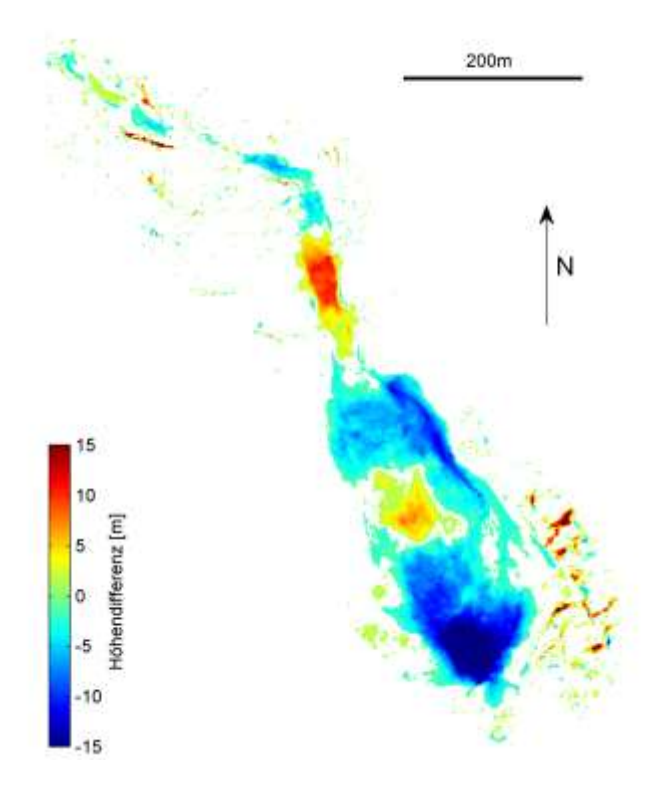

Abbildung 102. Höhendifferenzen zwischen DTM Mai 2013 und DTM Juli 2014. Die Skala ist auf ± 15 m begrenzt. Differenzen kleiner als ± 1 m werden nicht dargestellt.

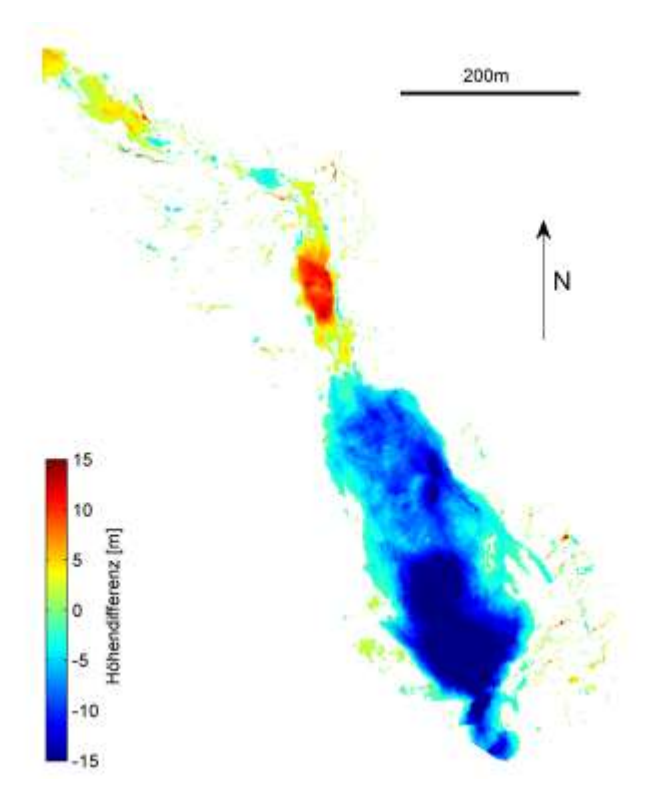

Abbildung 103. Höhendifferenzen zwischen DTM Mai 2013 und DTM Juli 2015. Die Skala ist auf ± 15 m begrenzt. Differenzen kleiner als ± 1 m werden nicht dargestellt.

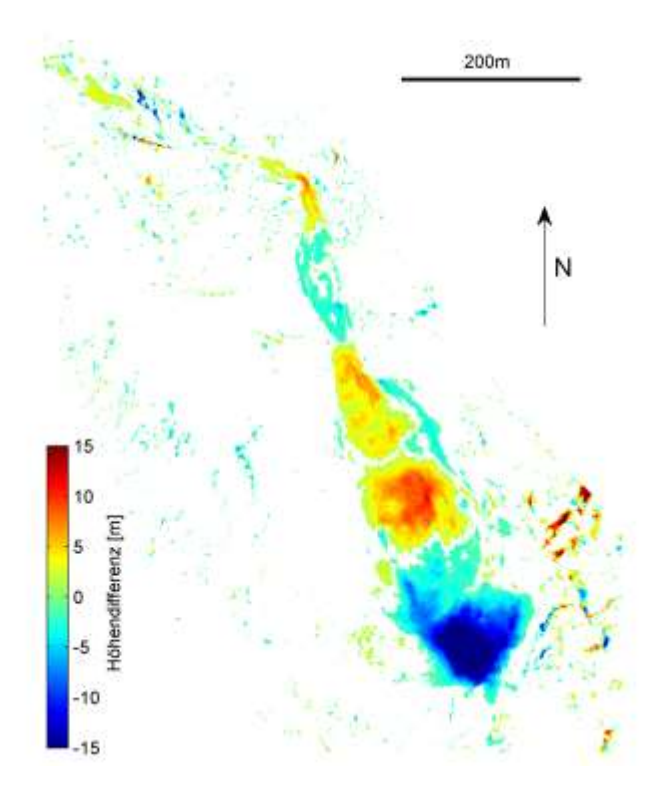

Abbildung 104. Höhendifferenzen zwischen DTM November 2013 und DTM Juli 2014. Die Skala ist auf ± 15 m begrenzt. Differenzen kleiner als ± 1 m werden nicht dargestellt.

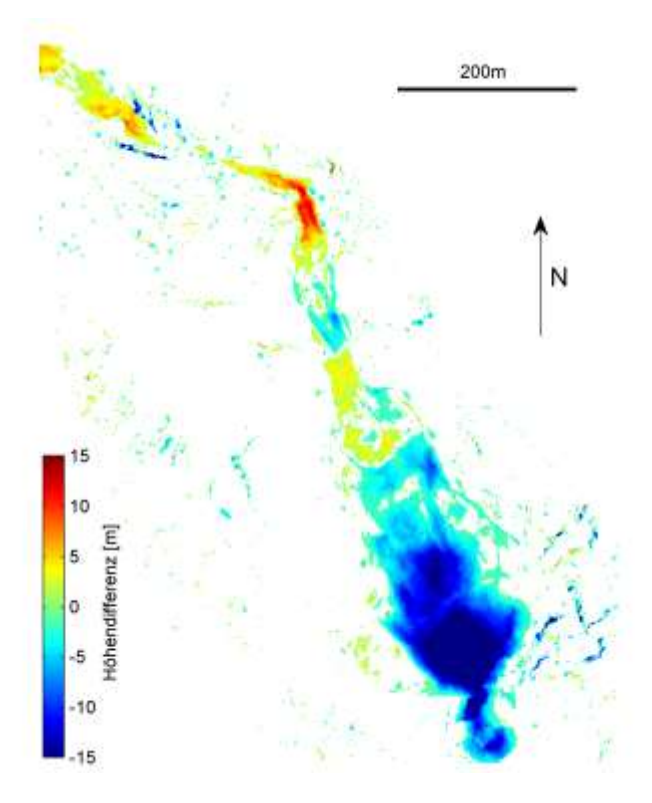

Abbildung 105. Höhendifferenzen zwischen DTM November 2013 und DTM Juli 2015. Die Skala ist auf ± 15 m begrenzt. Differenzen kleiner als ± 1 m werden nicht dargestellt.

## **Anhang E - Eigenständigkeitserklärung**

Ich bestätige, die vorliegende Arbeit mit dem Titel

#### **Photogrammetrie-basierte Analyse der Murgangereignisse in der Val Parghera**

selbständig und in eigenen Worten verfasst zu haben.

Verfasst von Nicolas Zogg.

Ich bestätige mit meiner Unterschrift:

- Ich habe keine im Merkblatt "[Zitier-Knigge](http://www.inf.ethz.ch/content/dam/ethz/special-interest/infk/department/Images%20and%20Content/Studies/Forms%20and%20Documents/2014-04-16_Plagiat-Zitierknigge_de.pdf)" beschriebene Form des Plagiats begangen.
- Ich habe alle Methoden, Daten und Arbeitsabläufe wahrheitsgetreu dokumentiert.
- Ich habe keine Daten manipuliert.
- Ich habe alle Personen erwähnt, welche die Arbeit wesentlich unterstützt haben.

Ich nehme zur Kenntnis, dass die Arbeit mit elektronischen Hilfsmitteln auf Plagiate überprüft werden kann.

Zürich, 31. August 2015